João Rodolfo Cardoso Alves

UMinho | 2020 UMinho | 2020

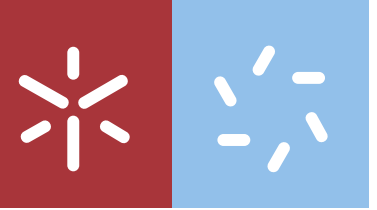

*End-User Analytics*: Comportamento de Máquinas e seus Utilizadores

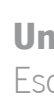

End-User Analytics: Comportamento de<br>Máquinas e seus Utilizadores João Rodolfo Cardoso Alves João Rodolfo Cardoso Alves

 $\frac{1}{2}$ 

 $\sum_{i=1}^{n}$ 

Universidade do Minho Escola de Ciências

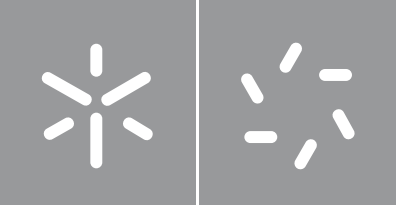

Universidade do Minho Escola de Ciências

João Rodolfo Cardoso Alves

*End-User Analytics*: Comportamento de Máquinas e seus Utilizadores

Dissertação de Mestrado em Matemática e Computação

Trabalho efetuado sob a orientação da Professora Doutora Ana Paula Costa Conceição Amorim

#### Direitos de Autor e Condições de Utilização do Trabalho Por Terceiros

Este é um trabalho académico que pode ser utilizado por terceiros desde que respeitadas as regras e boas práticas internacionalmente aceites, no que concerne aos direitos de autor e direitos conexos. Assim, o presente trabalho pode ser utilizado nos termos previstos na licença abaixo indicada. Caso o utilizador necessite de permissão para poder fazer um uso do trabalho em condições não previstas no licenciamento indicado, deverá contactar o autor, através do RepositóriUM da Universidade do Minho.

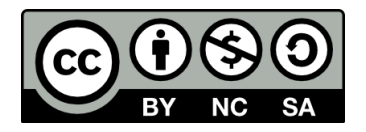

Atribuição-NãoComercial-CompartilhaIgual CC BY-NC-SA https://creativecommons.org/licenses/by-nc-sa/4.0/

### <span id="page-4-0"></span>Agradecimentos

Em primeiro lugar, gostaria de expressar a minha gratidão em especial à minha orientadora, a Professora Doutora Ana Paula Amorim, por ter aceitado supervisionar o meu trabalho, além de, gentilmente, sempre se ter mostrado disponível para me ir ajudando no processo da elaboração desta dissertação, com as dificuldades acrescidas desta situação de pandemia.

Além disso, queria agradecer à  $Fujitsu$ , não só pela oportunidade, mas também pela persistência com que me ajudaram, principalmente, com a questão dos dados. Um agradecimento especial ao meu tutor na empresa José João e também ao Pedro, por me terem acompanhado no processo de obtenção dos dados e na contribuição para a sua an´alise, mesmo sabendo que andavam atarefados com outros assuntos da empresa, não podendo esquecer também a Ana Margarida.

Queria agradecer também aos meus colegas de grupo, a Cecília e o Fernando, que me acompanharam no decorrer do mestrado e que se tornaram, sem dúvida, dois bons amigos. Em especial à Cecília, por me ter ajudado nas formatações da dissertação.

Um agradecimento à minha Tia Ló, por me ter dado umas dicas na escrita da dissertação em bom português.

Finalmente, queria expressar o meu profundo agradecimento à minha mãe, pelos sacríficios que teve que fazer no decorrer da minha formação, especialmente durante este Mestrado.

Um agradecimento extra a todas as outras pessoas que estiveram envolvidas no meu percurso e que não poderei colocar explicitamente nesta secção.

### Declaração de Integridade

Declaro ter atuado com integridade na elaboração do presente trabalho académico e confirmo que não recorri à prática de plágio nem a qualquer forma de utilização indevida ou falsificação de informações ou resultados em nenhuma das etapas conducente à sua elaboração. Mais declaro que conheço e que respeitei o Código de Conduta Etica da Universidade do Minho. ´

### <span id="page-8-0"></span>Resumo

End-User Analytics centra-se na análise dos dados do comportamento dos utilizadores e da interação com as respetivas máquinas.

A Fujitsu tem vindo a investir bastante em End-User Analytics com o objetivo de ajudar as empresas a transitar para soluções mais digitais, através da análise de dados do comportamento operacional obtidos nas máquinas dos seus clientes.

Para tal, a Fujitsu disponibiliza numa única plataforma a recolha de dados de várias fontes em tempo-real, incluindo dados sobre licenças, sobre os utilizadores e as aplicações envolvidas. Este *software* consegue detetar erros e paragens de aplicações, distinguir problemas de utilizadores únicos de problemas mais globais, assim como identificar comportamentos ou aplicações de risco.

Os pontos descritos anteriormente, em conjunto com o potencial atual de recolha de enormes quantidades de dados através das máquinas das empresas, impulsionaram a Fujitsu a expandir o tema de End-User Analytics a outras áreas, utilizando abordagens e m´etodos mais automatizados como, por exemplo, a utilização de técnicas de Machine Learning.

Nesta dissertação, foram exploradas abordagens analíticas de forma a encontrar padrões que potenciem a experiência dos utilizadores e respetivas máquinas, juntamente com as métricas associadas aos dados, incluindo métricas que permitam avaliar o desempenho dessa experiência.

A análise também incidiu sobre um conjunto de dados exemplo proveniente da plataforma da empresa Nexthink. Estes dados não permitiram uma análise direta da experiência dos utilizadores mas, mesmo assim, foi explorada uma abordagem indireta. Os resultados obtidos não permitiram uma boa análise preditiva dos eventos associados às máquinas. No entanto, foi realizada uma abordagem de monitorização com base nos dados, que sugere conjuntos de m´aquinas (ou outros atributos destas) no qual a empresa em questão se deve focar de forma a isolar a maioria problemas encontrados. Esta abordagem deu ainda origem a uma aplicação de monitorização.

### <span id="page-10-0"></span>Abstract

End-User Analytics focuses on the analysis of user behavior data and their interaction with the respective machines. Fujitsu has invested heavily in End-User Analytics to help companies move towards more digital solutions by analyzing the operational behavior data obtained on their customers' machines.

To this end, Fujitsu provides a single platform for the gathering of data from various sources in real-time, including data on licenses, users and the applications involved. This software is able to detect errors and application issues, distinguish single user problems from more global ones, as well as identify risky behaviors or applications.

The points described above, together with the current potential to collect huge amounts of data through company machines, have driven Fujitsu to expand the subject of End-User Analytics to other areas, using more automated approaches and methods such as the use of Machine Learning techniques.

In this dissertation, analytical approaches were explored in order to find patterns that enhance the experience of users and their machines, together with the metrics associated with the data, including metrics that allow the performance of that experience to be evaluated.

The analysis also focused on a set of example data from the Nexthink platform. This data did not allow for a direct analysis of the user experience, but nevertheless an indirect analysis was explored. The results obtained did not lead to a good predictive analysis of the events associated with the machines. However, a monitoring approach based on the data was carried out, which suggests sets of machines (or other attributes of these) on which the company in question should focus on in order to isolate the majority of problems encountered. This approach has also led to a monitoring application.

# <span id="page-12-0"></span>Lista de Figuras

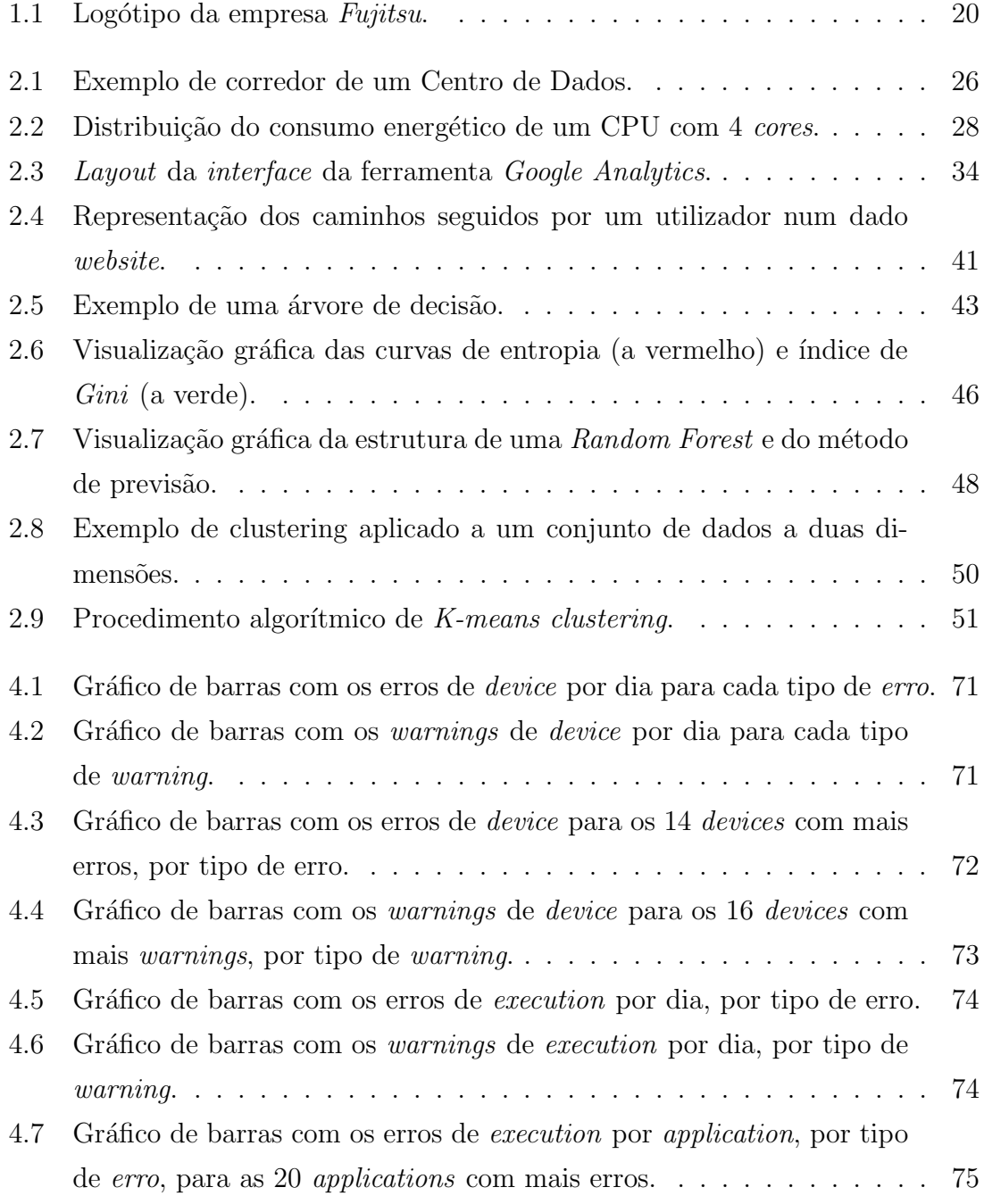

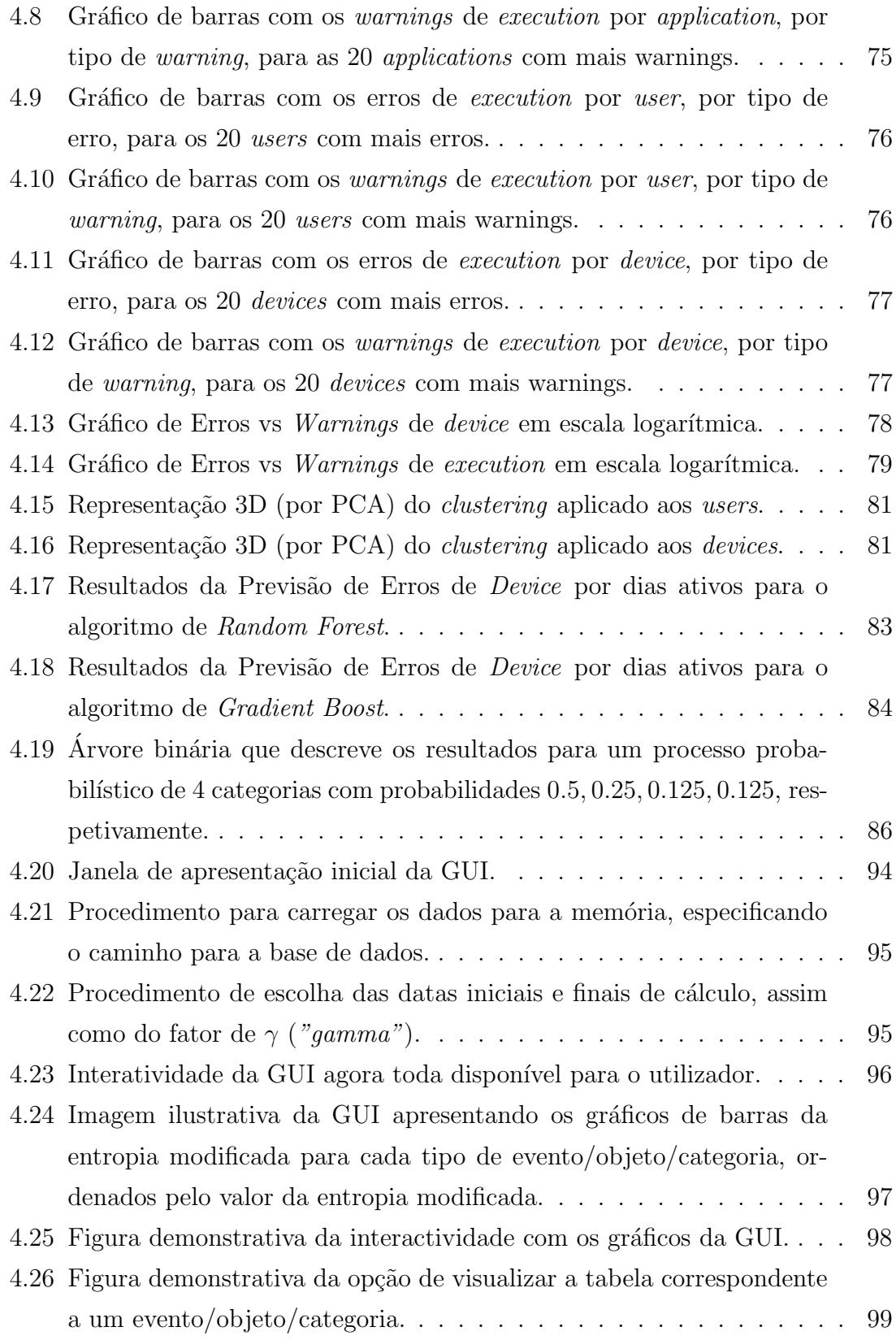

## <span id="page-14-0"></span>Lista de Tabelas

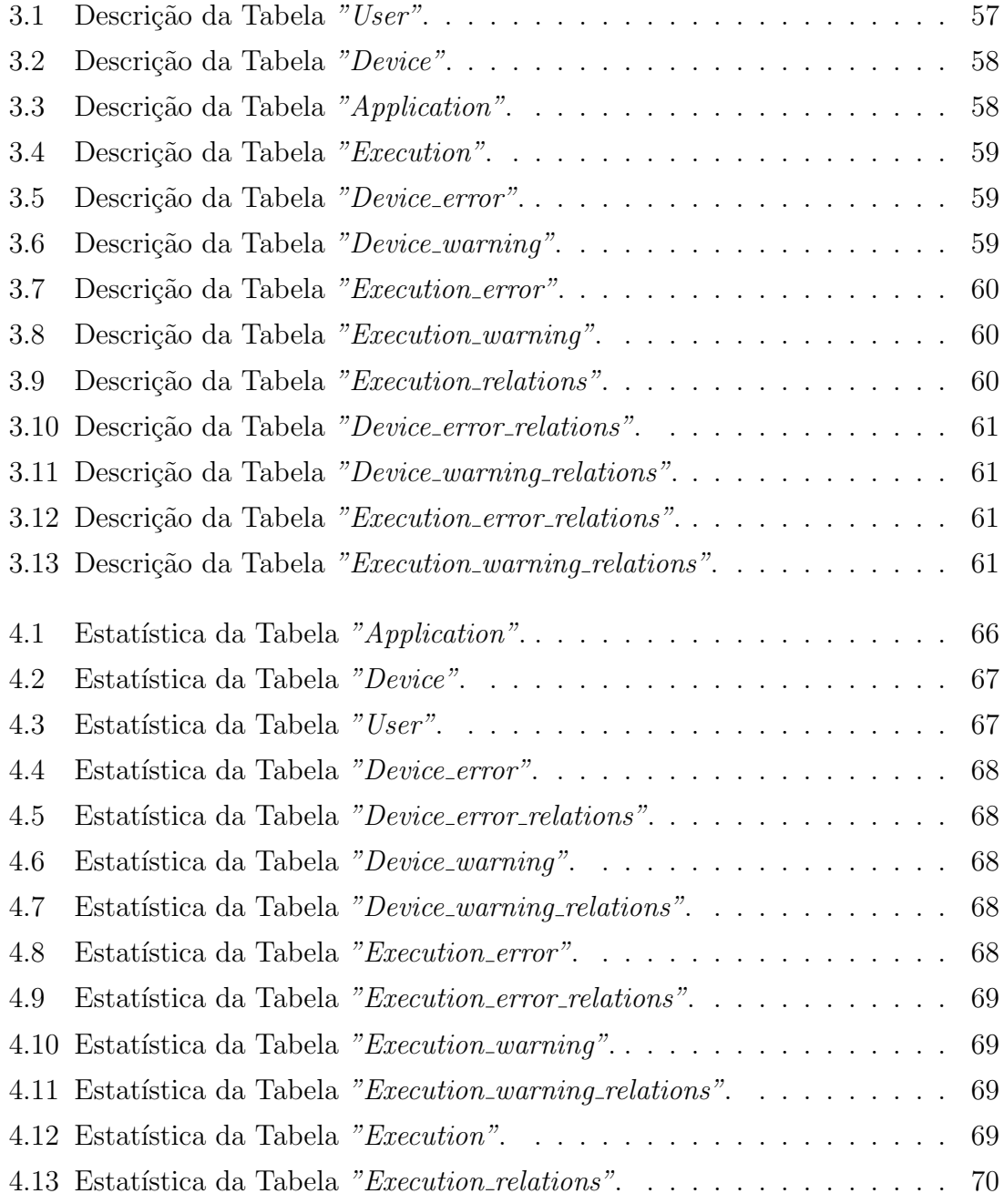

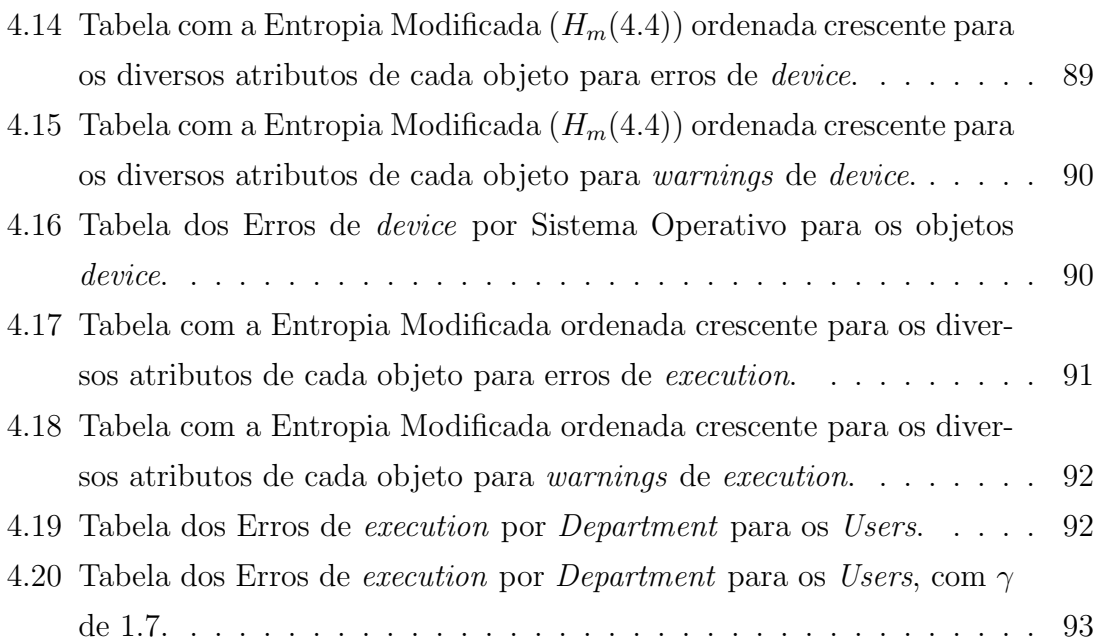

# <span id="page-16-0"></span>Lista de Abreviações

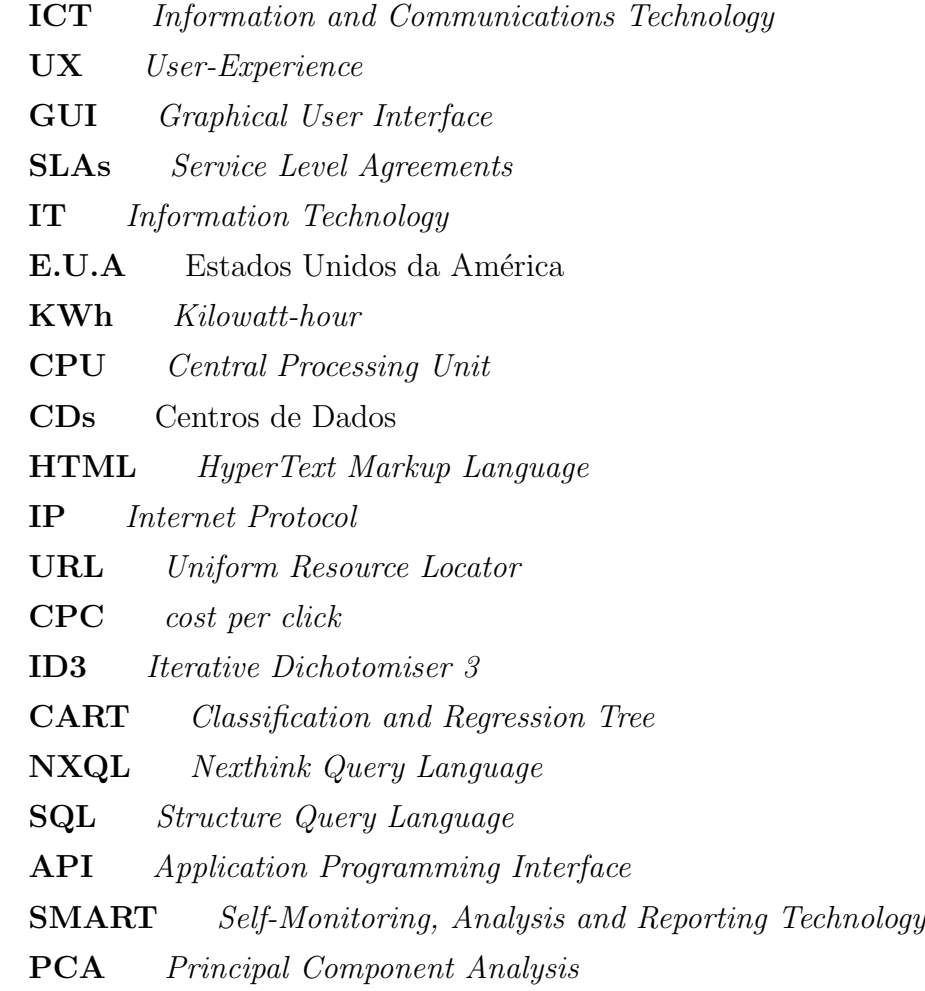

# Conteúdo

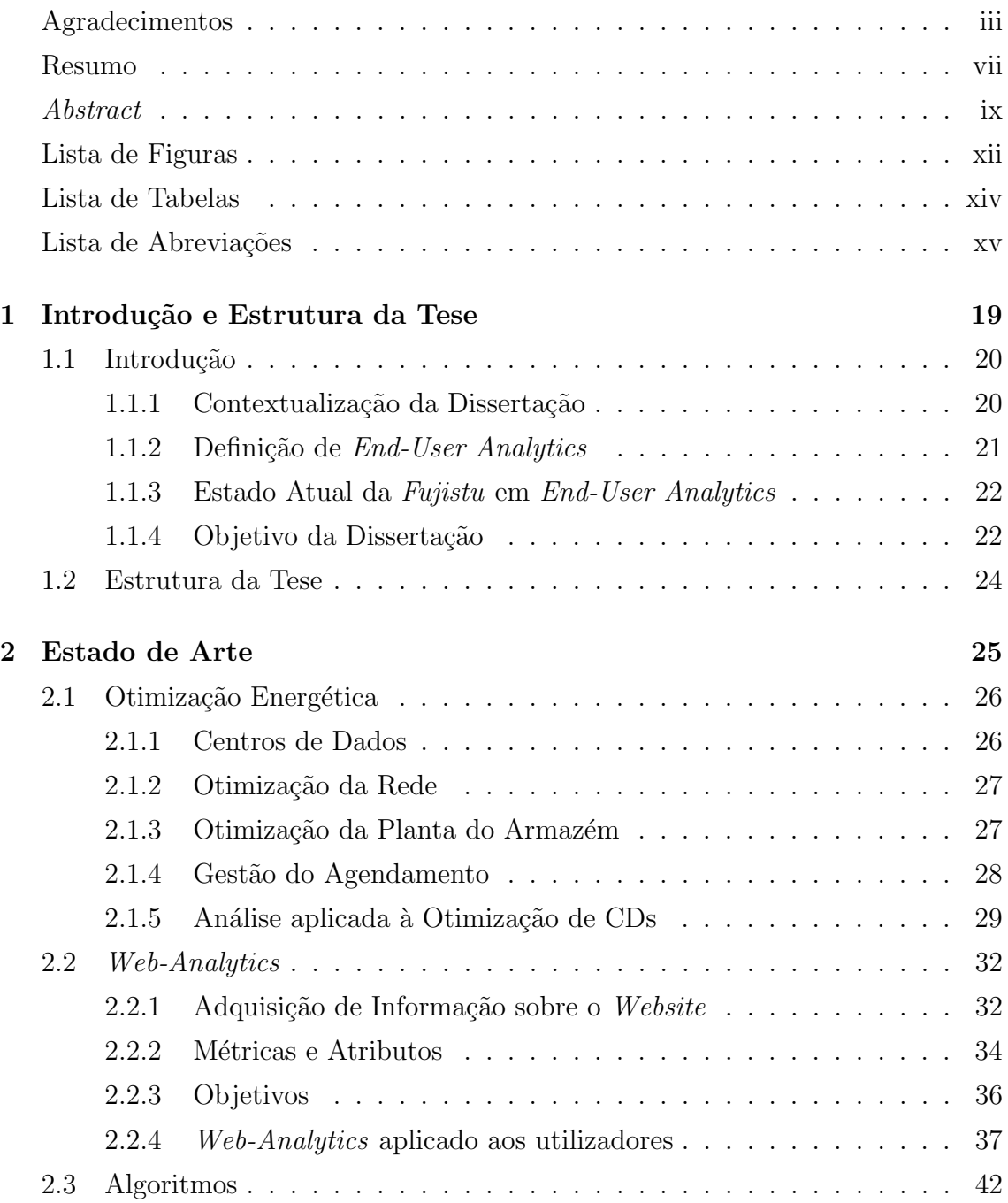

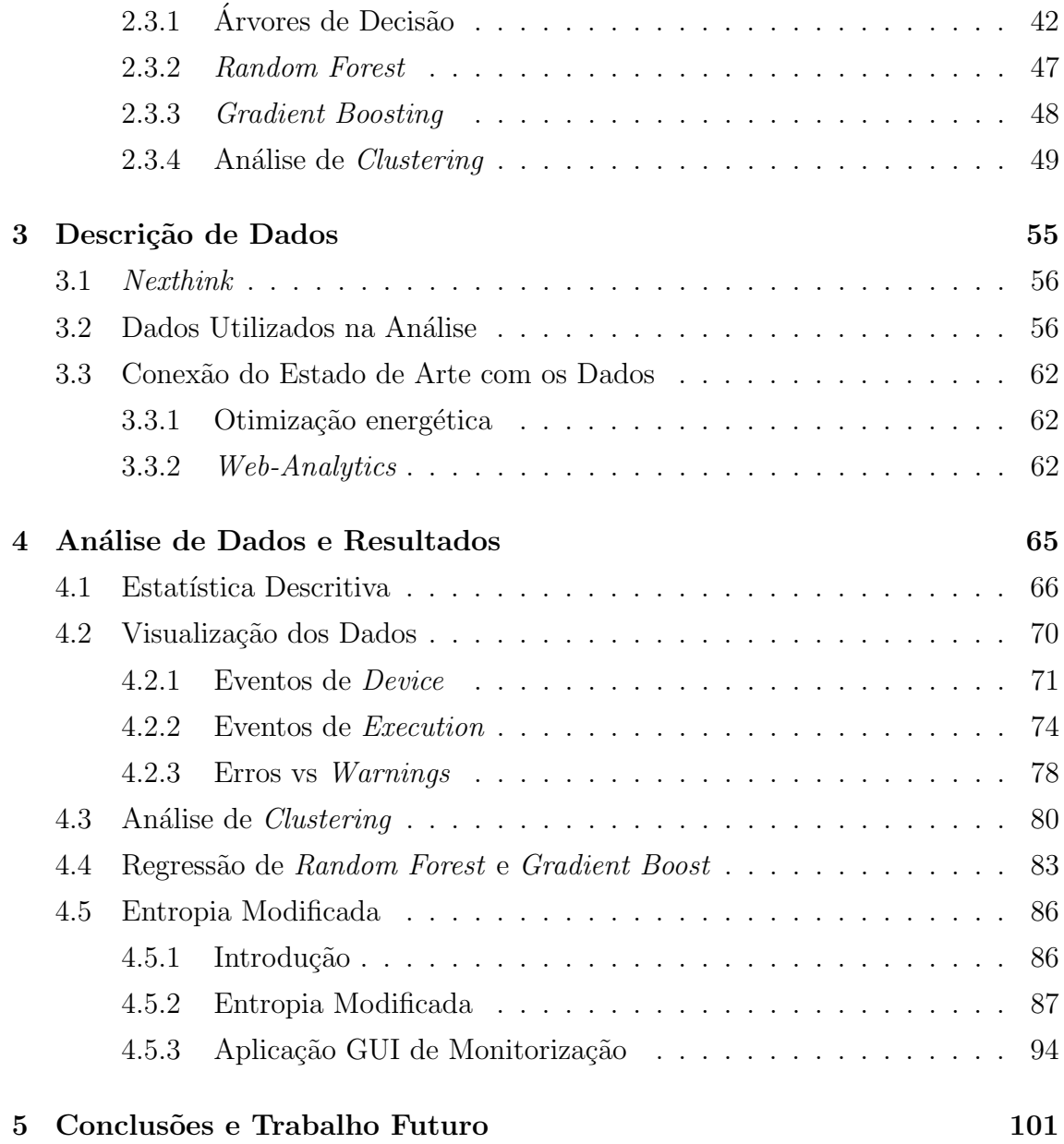

# <span id="page-20-0"></span>Capítulo 1

# Introdução e Estrutura da Tese

### <span id="page-21-1"></span>1.1 Introdução

#### <span id="page-21-2"></span>1.1.1 Contextualização da Dissertação

<span id="page-21-0"></span>Esta dissertação integra-se na unidade curricular de Dissertação do curso de Mestrado em Matemática e Computação da Universidade do Minho. É realizado em conjunto com o Centro de Competências da empresa Fujitsu (Figura [1.1](#page-21-0) mostra o logótipo da empresa) de Braga, com o tema "End-User Analytics: Comportamento de Máquinas e seus Utilizadores".

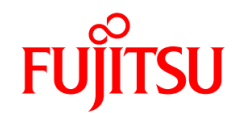

Figura 1.1: Logótipo da empresa Fujitsu.

#### O que é a *Fujitsu*?

A Fujitsu é a empresa líder japonesa em tecnologia de informação e comunicação (ICT) e a 7<sup>ª</sup> no mundo em termos de fornecimento destes serviços. Está entre os 10 primeiros fornecedores de servidores a n´ıvel mundial e oferece uma vasta gama de produtos, serviços e soluções tecnológicas. Nestas incluem-se Client Computing Devices, Peripherical devices, Integrated Systems, Servers, Data Storage, Infrastructure Management e Security [\[1\]](#page-106-0) [\[2\]](#page-106-1). Empregando cerca de 132 mil colaboradores em mais de 100 países, a Fujitsu apresentou uma receita consolidada de cerca de 36 mil milhões de dólares no ano fiscal de 2019.

#### Fujitsu em Portugal

Em Portugal, a Fujitsu é o maior empregador japonês que conta com mais de 1900 colaboradores. Com sede em Lisboa e operações no Porto e em Braga, apresenta como principais setores de atividade no país os de Administração Pública, onde assegura a Gestão Documental em 80% dos Ministérios e o balcão de atendimento responde a mais de 10 milhões de chamadas por ano; Retalho, apresentando-se como líderes, sendo responsáveis por mais de 400 milhões de transações por ano em mais de 500 supermercados e hipermercados; na Banca, marcando presença em mais de 1700 balcões, prestando suporte técnico a 20 mil utilizadores; e nos Transportes, onde,

através de sistemas de bilheteira inteligente, emitem mais de 20 milhões de bilhetes por ano e representam 250 mil horas de voo por ano [\[3\]](#page-106-2). Encontra-se atualmente em expansão, sendo que a sede em Lisboa foi inaugurada em 2008, o centro de operações em Braga em 2016 e foi anunciada a assinatura de um protocolo em 2019 para a instalação em Viseu [\[4\]](#page-106-3) [\[5\]](#page-106-4).

#### Fujitsu em Braga

O centro da Fujitsu em Braga, localizado no Pólo de Negócios de Braga e inaugurado em 2016, é uma extensão do Global Delivery Center de Lisboa e fornece atualmente suporte técnico a milhares de utilizadores da empresa [\[6\]](#page-106-5).

#### <span id="page-22-0"></span>1.1.2 Definição de *End-User Analytics*

End-User Analytics refere-se `a an´alise de dados, dados estes recolhidos de dispositivos dos utilizadores ou de sensores que recolhem métricas geradas pelo comportamento desses utilizadores, fazendo uso de métodos computacionais de forma a obter conhecimento sobre padrões do decorrer dos processos, para assim fornecer uma visualização mais simplificada ou certas indicações por forma a melhorar estas interações entre utilizador e o ambiente que o rodeia.

Seguindo as próprias definições de *End-User* e de *Analytics*, fornecidas pelo dicionário de  $Cambridge$  [\[7\]](#page-106-6) [\[8\]](#page-106-7):

End-User:

"the person or organization that uses a product or service."

Analytics:

"a process in which a computer examines information using mathematical methods in order to find useful patterns."

Partindo das definições anteriores, podemos definir então End-User Analytics como  $O$  processo segundo o qual se analisa computacionalmente informação usando métodos matemáticos, de forma a encontrar padrões úteis acerca de determinado utilizador de um certo produto ou serviço.

No caso específico da Fujitsu, esta abordagem é aplicada ao ambiente laboral e tecnológico de uma determinada empresa, num ambiente de consultoria.

#### <span id="page-23-0"></span>1.1.3 Estado Atual da Fujistu em End-User Analytics

Atualmente, a Fujitsu utiliza a abordagem de End-User Analytics, por exemplo, na monitoriza¸c˜ao de licenciamentos de software pelos utilizadores (License Ma $nagenta)$ , para que deste modo, haja um acompanhamento sobre as licenças que estão no fim de prazo e necessitem, ou não, de ser renovadas [\[9\]](#page-107-0). Outros exemplos de ´areas onde tamb´em aplicam esta abordagem incluem-se Power Management, Application issues, Build version issues, OS issues, Network issues - connection/destination analysis, Hardware fail prevention, entre outros.

#### <span id="page-23-1"></span>1.1.4 Objetivo da Dissertação

O objetivo desta dissertação é explorar de que forma a experiência dos utilizadores (User-Experience) poderá ser melhorada no contexto de End-User Analytics desenvolvida pela Fujitsu. Desta forma, esta dissertação tem uma forte componente exploratória que pretende criar valor no campo da *User-Experience*, através da identificação de padrões, no caso hipotético em que um conjunto enorme de dados sobre as rotinas, dispositivos e eventos dos elementos pertencentes a uma determinada empresa tecnológica esteja disponível. Fará parte do objetivo, portanto, a descoberta científica e empresarial de métricas importantes a levar a cabo na recolha dos dados das diferentes abordagens existentes na literatura para a análise de dados propriamente dita, dos objetivos espec´ıficos que podem ser conseguidos com esta abordagem e da definição de métricas alvo que permitam medir os objetivos definidos, no âmbito de *User-Experience*.

Além disso, terá também como objetivo aplicar algumas das métricas, abordagens e métodos que provêm da exploração científica a um conjunto de dados exemplo, tendo em conta o objetivo final de melhorar a experiência dos utilizadores.

Tipicamente, profissionais de *User-Experience* (UX) querem entender o comportamento dos utilizadores e, principalmente, o porquê de os terem. A análise de dados permitirá revelar o que esses mesmos utilizadores fazem ("what?") e como o

fazem (" $how?"$ ) e testar teorias do porquê de o fazerem, já que os dados em si não permitem inferir diretamente respostas para as perguntas do tipo "porquê?".

### <span id="page-25-0"></span>1.2 Estrutura da Tese

A presente dissertação encontra-se dividida em 5 capítulos.

No capítulo 1, faz-se uma introdução à dissertação, contextualizando-a e descrevendo o seu objetivo. Além disso, são dispostas algumas definições no contexto de User-Experience (UX ), e o seu estado atual na empresa Fujitsu.

No capítulo 2, são exploradas e apresentadas métricas, abordagens analíticas e objetivos recolhidos da literatura relativamente à análise de dados para a melhoria da User-Experience. Mais especificamente, esta recolha focou-se em Otimização Energética e em Web-Analytics como formas de atingir essa melhoria. São também descritas as bases teóricas dos diversos algoritmos usados na análise de dados.

No **capítulo 3**, contextualiza-se os dados analisados na dissertação, descrevendoos mais detalhadamente. Exp˜oe-se tamb´em a conex˜ao entre as abordagens exploradas no estado de arte com os dados utilizados na análise específica deste projeto. Para além disso, é explicado que tipos de dados fariam sentido para se atingir certos objetivos propostos na literatura.

No capítulo 4, apresenta-se a descrição da análise de dados e os seus resultados. Numa primeira parte, expõe-se a estatística descritiva desses mesmos dados e a sua visualização gráfica. Numa segunda parte, descreve-se a abordagem analítica tomada nesta dissertação, assim como os resultados obtidos. Por último, é descrito o desenvolvimento de uma aplicação GUI de forma a realizar manipulação dos dados, no contexto da sua monitorização.

E finalmente, o **capítulo 5** é dedicado à apresentação das principais conclusões do estudo desenvolvido, assim como sugest˜oes para trabalhos futuros.

# <span id="page-26-0"></span>Capítulo 2

## Estado de Arte

### <span id="page-27-1"></span>2.1 Otimização Energética

Um dos principais métodos encontrados na literatura, no contexto da análise de dados de uma organização, aborda a otimização energética. Esta otimização demonstrou ser rentável no quadro específico de centro de dados e infraestruturas IT [\[10\]](#page-107-1).

#### <span id="page-27-2"></span>2.1.1 Centros de Dados

Centro de Dados são espaços dedicados ao armazenamento de recursos computacionais por forma a armazenar e processar uma grande quantidade de dados. Possuem toda uma infraestrutura de servidores e de rede que dão suporte compu-tacional a uma ou várias organizações. A Figura [2.1](#page-27-0) mostra um exemplo de um Centro de Dados [\[11\]](#page-107-2).

<span id="page-27-0"></span>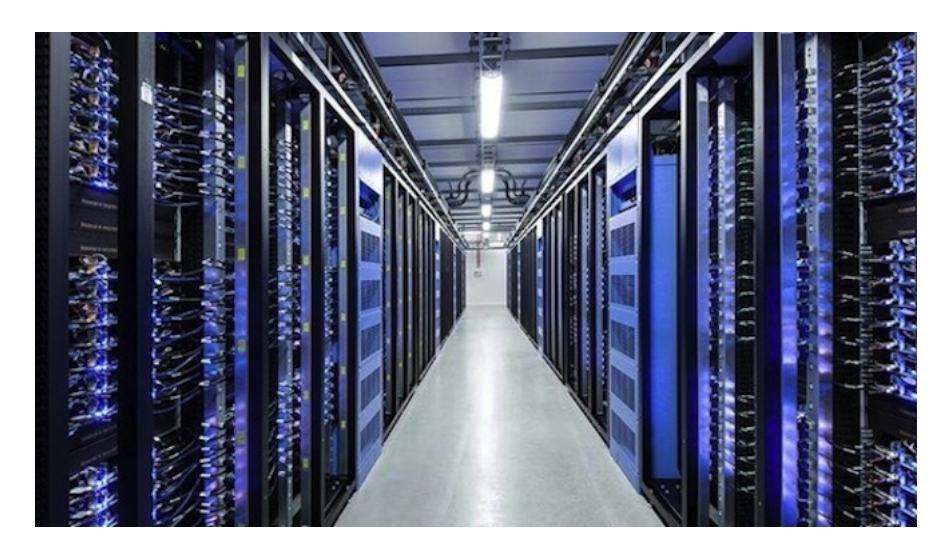

Figura 2.1: Exemplo de corredor de um Centro de Dados.

Com a recente explosão na disponibilidade de obtenção de informação digital por parte das organizações tecnológicas, os centros de dados colocam-se como as infraestruturas centrais no suporte desta tendência. Sendo assim, cada vez mais atenção é dada à otimização de tais infraestruturas [\[11\]](#page-107-2).

De acordo com estatísticas referidas em  $[12]$ , o consumo energético dos centros de dados dos E.U.A. em 2006 eram de cerca de 61 mil milhões de KWh, sendo que em 2014 eram de 70 mil milhões de KWh. Estes números representam entre  $1.5\%$  a  $1.8\%$  de toda a energia consumida nos E.U.A. Quanto à perspetiva global, o consumo de energia pelos centros de dados são responsáveis por  $1.1\%$  a  $1.5\%$  do consumo de energia, dados de 2011 [\[13\]](#page-107-4).

O consumo energ´etico dos centros de dados podem dividir-se em duas categorias: recursos computacionais e recursos físicos  $[11]$ . De acordo com  $[14]$ , os recursos computacionais representam cerca de 50% da energia total consumida pelo centros de dados, sendo que  $40\%$  se referem à computação propriamente dita,  $5\%$  às comunicações entre dispositivos e os outros  $5\%$  ao armazenamento. Dos restantes,  $40\%$  referem-se aos custos dos sistemas de refrigeração e outros  $10\%$  aos sistemas de fornecimento de energia e outros factores distintos. Sendo assim, focar esforços na redução do consumo energético dos servidores e do sistema de refrigeração coloca-se como a chave para a otimização do consumo nos centros de dados [\[11\]](#page-107-2).

O consumo energético dos centros de dados tem levantado preocupações tanto na esfera académica como na industrial, seja pelo custo elevado da eletricidade as-sociada ou pela pegada de carbono no âmbito ambiental [\[15\]](#page-107-6).

#### <span id="page-28-0"></span>2.1.2 Otimização da Rede

A constante necessidade de expansão da infraestrutura física dos centros de dados coloca pressão na infraestrutura interna de rede, onde se incluem *routers*, switches, etc. A investigação em relação à eficiência energética desta rede tem-se tornado um tópico popular [\[16\]](#page-107-7). Estudos sobre a estrutura topológica da rede têm produzido resultados na redução e otimização energética. Em particular, através da utilização de tecnologia de agente verde (*green agent technology*) que permite acordar os nódos que necessitam de funcionar através da utilização de um mecanismo de dormência, sem que isto afete o desempenho da rede [\[17\]](#page-107-8) [\[18\]](#page-107-9) [\[19\]](#page-108-0). Também referem o estudo de topologia distribuída e algoritmos cooperativos na análise topológia com o intuito de conservar energia.

#### <span id="page-28-1"></span>2.1.3 Otimização da Planta do Armazém

Um dos grandes utilizadores de energia nos centros de dados é o sistema de refrigeração. Este tipicamente consome cerca de 40% da energia utilizada pelo centro, podendo inclusive chegar aos  $50\%$  [\[20\]](#page-108-1). Neste campo, há duas formas descritas na literatura para reduzir o consumo energético. Estas são a arquitetura do edifício e o sistema de ventilação. Tipicamente, sistemas de ar-condicionado criam o que se chama por *hot island effect*, já que o ar-condicionado cria um micro ambiente externo que requer um progressivo gasto energético. Assim, a escolha do local para alojar o centro de dados é de significativa importância. A Google vai investir 200 milhões de euros na construção de um centro de dados no Norte da Europa [\[21\]](#page-108-2) e o Facebook vai construir centros de dados na Suécia.

Quanto à estrutura dos edifícios, foram analisados ainda a influência da altura do teto do edifício na condução de ar pelo armazém [\[22\]](#page-108-3), a construção de aberturas no chão [\[23\]](#page-108-4), entre outros.

#### <span id="page-29-1"></span>2.1.4 Gestão do Agendamento

Como foi anteriormente referido, os recursos computacionais representam cerca  $de\ 50\%$  dos gastos energéticos dos centros de dados. A taxa de utilização dos servidores atinge apenas cerca de  $20\%$  do estabelecido [\[24\]](#page-108-5) [\[25\]](#page-108-6). É reportado em [\[26\]](#page-108-7) que o agendamento e a otimização de clusters de servidores pode reduzir efetivamente a sua taxa de inatividade e, assim, o consumo energético [\[26\]](#page-108-7). De acordo com [\[27\]](#page-109-0)  $[28]$   $[29]$ , a energia média consumida por um servidor livre (inativo) é de cerca de 70% do consumo energético desse mesmo servidor quando está a funcionar a capa-cidade máxima. Pode-se ver pela Figura [2.2,](#page-29-0) a distribuição da potência usada por um 4-CPU com diferentes cargas de utilização [\[10\]](#page-107-1).

<span id="page-29-0"></span>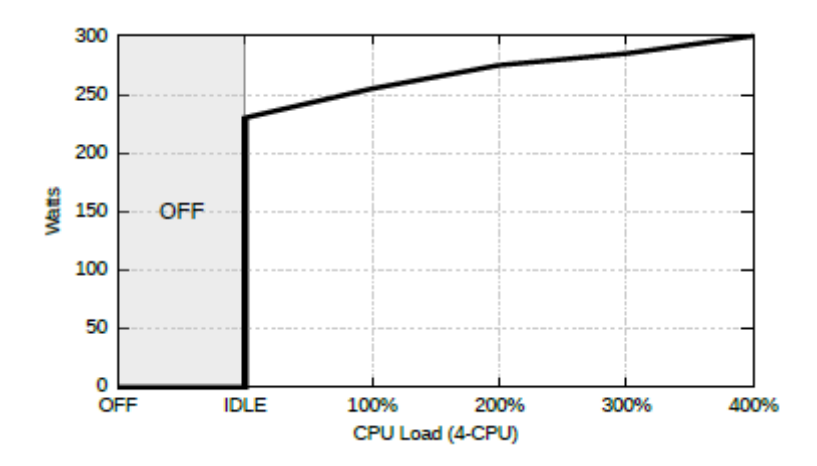

Figura 2.2: Distribuição do consumo energético de um CPU com 4 cores.

Sendo assim, conclui-se que se pode fazer uso de métodos analíticos de previsão e otimização da atribuição de tarefas computacionais aos servidores, de forma a reduzir os servidores inativos e assim poupar uma quantidade substancial de energia no processo.

Esta vertente será explorada em maior detalhe no restante desta secção sobre otimização energética, explorando diversos métodos encontrados na literatura, que pretendem, através de métodos analíticos, otimizar a atribuição de tarefas de modo a fazer uso da utilização eficiente dos servidores, mantendo os parâmetros de qualidade de serviço fornecido.

#### <span id="page-30-0"></span> $2.1.5$  Análise aplicada à Otimização de CDs

A comunidade científica tem-se deparado com diversos desafios no que concerne à redefinição dos Centros de Dados. A eficiência energética surge como mais um, onde se incluem tamb´em a disponibilidade, confiabilidade e desempenho. No caso particular dos métodos de poupança de energia, vários têm sido explorados, sendo que, muitas vezes, estes se focam apenas em cenários muito particulares e restritivos, estratégias simples ou até com dados sintéticos em algumas partes do processo [\[10\]](#page-107-1).

Dentro destes métodos, os dois mais representativos são a consolidação da carga de trabalho e o desligar servidores inativos. A consolidação da carga de trabalho implica uma estratégia de agregação de tarefas de várias máquinas e aplicações num número reduzido de sistemas. Esta abordagem permite diminuir a disponibilidade de *hardware*, o consumo energético ao nível dos servidores e do sistema de refrigeração e ainda reduzir o espaço físico necessário. Uma gestão inteligente das tarefas permite desligar os servidores inativos levando, obviamente, a um ganho energético, mantendo os níveis de desempenho [\[10\]](#page-107-1).

Os níveis de desempenho são tipicamente avaliados sob Service-Level Agreements (SLA's). SLA's são acordos estabelecidos por contrato, onde se especificam garantias de disponibilidade e/ou desempenho por parte do prestador do serviço. Aqui incluem-se largura de banda, disponibilidade de disco ou CPU, tempo de resposta, objetivos temporais, e outros.

Em seguida, será descrita uma abordagem em particular, aplicada a três cenários distintos dentro da otimização analítica dos Centros de Dados [\[10\]](#page-107-1).

Num primeiro cenário, aplicam-se métodos analíticos ao agendamento em Cen-tros de Dados. Em [\[10\]](#page-107-1) são aplicadas estratégias de agendamento de modo a reduzir o n´umero de m´aquinas inativas, tendo em conta a carga de processamento necess´ario a cada momento, e decidir a colocação de tarefas e a sua realocação de forma a compactar as tarefas na menor quantidade de m´aquinas, sem reduzir as metas de SLA's.

Basicamente, a abordagem faz uso de algoritmos de preenchimento das tarefas nos n´odos de processamento. Nestes algoritmos, incluem-se um algoritmo Random, sendo as tarefas atribuídas aleatoriamente, levando em conta se o nódo cabe na máquina; Round Robin, que consiste em atribuir as tarefas aos nódos existentes, maximizando assim os recursos para a tarefa em causa, mas fazendo um uso desadequado dos recursos; *Backfilling*, que tenta preencher o maior número possível de tarefas numa máquina até a preencher; e *Dynamic Backfilling* que permite mover tarefas de modo a otimizar o preenchimento e assim obter uma maior consolidação. Devido ao facto deste último algoritmo ter um elevado custo computacional, os autores apontam o uso de Reinforcement learning no futuro, como forma de modelar este processo.

Dynamic Backfiling apresenta um bom desempenho quando são conhecidos os recursos necessários para cada tarefa com precisão. Este não é sempre o caso, seja por não ser conhecido ou pela informação fornecida não ser a mais precisa. Deste modo, surge a necessidade de prever que recursos serão necessários na execução das tarefas requeridas. É aqui que surge então a necessidade de aplicar métodos de Machine Learning e integrar no algoritmo de Dynamic Backfiling. Neste artigo foi utilizada a regress˜ao linear para prever o uso de CPU [\[30\]](#page-109-3), e o algoritmo M5P (tree based) na previsão do gasto de energético, já que esta se apresenta como mais complexa e com uma relação bastante não linear em relação ao uso de CPU.

O correspondente SLA usado nesta abordagem foi o limite de tempo. Este verifica se a tarefa foi concretizada dentro do tempo indicado pelo SLA.

Daqui foi então possível concluir que o algoritmo Dynamic Backfiling incorporado com Machine Learning deu piores resultados no enquadramento do SLA quando a utilização de CPU era elevada. É dado como justificação o facto deste algoritmo não ter acesso prévio à informação fornecida pelo utilizador sobre o gasto de CPU previsto, pondo-o então numa posição de desvantagem em relação ao Dynamic Backfiling simples. No entanto, demonstrou resultados significativamente melhores quando comparado com o Random e o Backfiling [\[10\]](#page-107-1).

Num artigo posterior, os mesmos autores numa outra abordagem, fazem uso do mesmo m´etodo aplicado a um contexto ligeiramente diferente. Desta vez, incluem dados sobre a infraestrutura do Centro de Dados.

Foram capazes de mostrar que também neste projeto conseguiram integrar métodos de *Machine Learning* de forma a melhorar os resultados obtidos e demons-

trar que é possível obter uma poupança energética considerável, fazendo uso de métodos analíticos num contexto de alocação de tarefas e consequente consolidação, permitindo assim desligar servidores inativos de forma mais eficiente [\[31\]](#page-109-4).

Num terceiro cenário, os mesmos autores utilizaram uma abordagem similar à descrita anteriormente, mas desta vez a uma composição de vários Centros de Dados, ou seja, Multi-Centro de Dados. Desta vez, incluiram informação sobre a localização do Centro de Dados, bem como os preços da energia nos respetivos locais, de modo a aplicar uma otimização mais global. Segundo os autores, mais uma vez, o uso de métodos analíticos, onde se incluem a integração de algoritmos de Machine Learning, permitiu trazer ganhos energéticos para a rede de Centros de Dados [\[32\]](#page-109-5).

### <span id="page-33-0"></span>2.2 Web-Analytics

A internet é uma fonte enorme de dados relativos à interação de uma grande quantidade de utilizadores com páginas web. Web-Analytics surge como uma forma de retirar conhecimento sobre como os utilizadores interagem com determinados websites e aplicações móveis, através da recolha automática de aspetos do comportamento desses mesmos utilizadores nos websites, e tratar e transformar esse comportamento em dados que possam ser analisados. A informação mais fundamental e útil em *Web-Analytics* refere-se ao conjunto de páginas que o utilizador percorre e à sua ordem.

Neste sentido, faz-se uso desta abordagem para obter conhecimento acerca de utilizadores e das suas interações com os websites, e assim colocar em prática uma série de padrões de *design* destes, por forma a potencializar tanto a satisfação dos utilizadores, como a sua produtividade [\[33\]](#page-109-6) [\[34\]](#page-109-7).

A maioria das ferramentas de Web-Analytics são aplicadas no ramo de marketing online, em que as diversas marcas das empresas s˜ao introduzidas ao consumidor, na tentativa de os seduzir a comprarem os seus produtos. Neste ramo, Web-Analytics permite efetivamente medir a eficácia das estratégias utilizadas, fazendo uso de um determinado conjunto de métricas bem definidas e estabelecidas. Métricas como o número de pessoas que chegam ao *website* ou que realmente compram algum produto, permitem comparar o tempo e dinheiro gasto a adquirir tais vendas.

No entanto, os profissionais de Web-Analytics, fazendo uso das ferramentas e c´odigo certos, conseguem ter ao seu dispor dados bastante mais diversos acerca de como os utilizadores navegam no website em questão. Dados como a forma como os utilizadores chegaram ao *website*, se pela utilização de um search engine ou através de um link de um outro *website* ou até dados mais técnicos sobre o sistema operativo dos utilizadores ou a resolução de ecrã, permitem alargar ou melhorar as inferências feitas sobre o comportamento desses mesmos utilizadores [\[33\]](#page-109-6).

O restante desta secção será dedicado à exposição de diversas abordagens e ferramentas ao dispor de profissionais de User-Experience aplicado a Web-Analytics.

#### <span id="page-33-1"></span>2.2.1 Adquisição de Informação sobre o Website

O primeiro passo na análise de um determinado website é, na verdade, não fazer uso de nenhuma ferramenta específica de *web-analytics*. Explorar o *website*   $\acute{e}$  a melhor forma de o conhecer, desde navegar pelos links indicados até estudar a disposição das diferentes páginas, o que ajuda o profissional a entender o significado dos dados a serem retirados e analisados, além de dar uma ideia das dificuldades na navegação.

O passo seguinte será então obter os dados sobre a navegação dos utilizadores em determinado *website*. Há dois métodos simples de obtenção desta informação: log files e page tagging.

Log files monitorizam que páginas são abertas para cada webpage request. Estes permitem manter informação aprofundada sobre a atividade desenvolvida e assim formar um *dataset* mais extenso. No entanto, a análise de *log files* pode ser desafiante, tanto na utilização como na implementação, embora as ferramentas sejam bastante mais dispendiosos. Nas ferramentas que permitem a utilização da análise de log files incluem-se AWStats e Sawmill.

Por outro lado, *Page tagging* funciona inserindo um pequeno pedaço de código Javascript em todas as páginas do *website* que se queira monitorizar para assim recolher os dados de cada vez que o utilizador carregar a página HTML, ou então através da utilização de cookies colocados no dispositivo do utilizador. Deste modo, apenas a informação que o profissional implemente será recolhida, permitindo a formação de um dataset mais rico, em comparação com a análise de *log files*. Além disso, page tagging é bastante mais simples de usar e mais acessível do ponto de vista comercial. Google Analytics, Omniture ou Webtrends são ferramentas para este último tipo de análise. A Figura [2.3](#page-35-0) mostra o layout da interface da ferramenta Google Analytics [\[33\]](#page-109-6).

<span id="page-35-0"></span>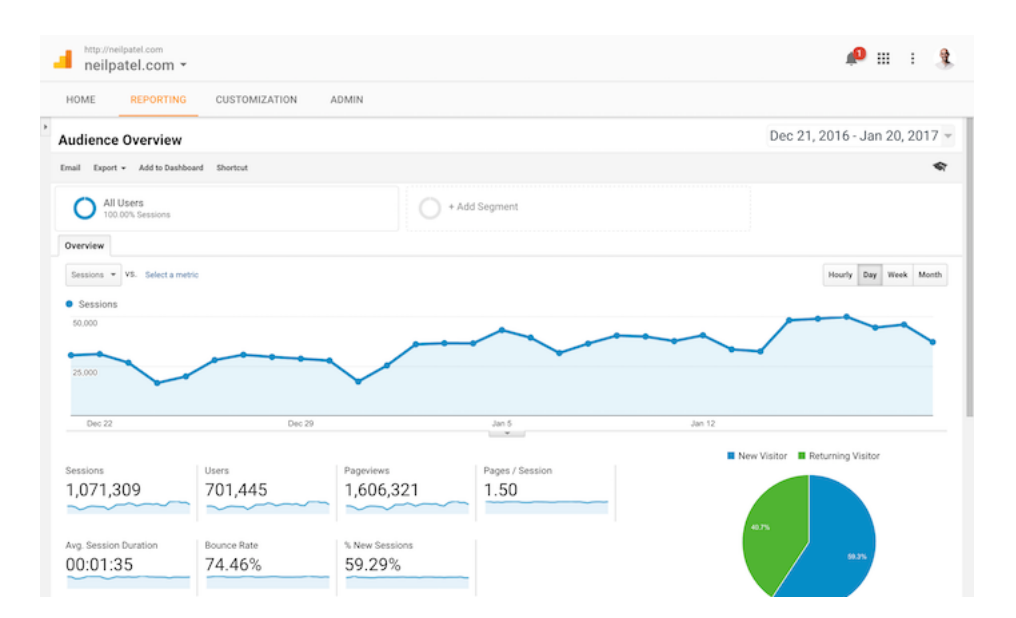

Figura 2.3: Layout da interface da ferramenta Google Analytics.

#### <span id="page-35-1"></span>2.2.2 Métricas e Atributos

Dois dos principais conceitos em *web-analytics* são as métricas e os atributos. Métricas definem-se como medidas quantitativas sobre vários aspetos do comportamento dos utilizadores podendo, por exemplo, ser expressas sob a forma de uma soma, de uma média ou de uma taxa. Atributos, por outro lado e neste contexto, s˜ao categorias em que os dados podem ser agrupados, definindo-se mais como características qualitativas sobre os utilizadores, os seus dispositivos ou sobre partes do website que os utilizadores visitam. Em Analytics, faz-se uso da conjugação entre as métricas e os atributos. Em seguida, são exemplificadas alguns tipos de métricas tipicamente analisadas no contexto de web-analytics.

#### Visitas

Quando o utilizador entra num *website*, vai clicando, vê algumas páginas e depois sai, isso corresponde a uma visita. Por si, a visita não é muito interessante, mas a análise do número de visitas permite a segmentação de utilizadores e do seu comportamento no website.

#### Visitantes Unicos ´

Começar uma nova sessão num *website* conta como uma nova visita. Avaliar os visitantes únicos num *website* em particular permite revelar quantos utilizadores
utilizaram efetivamente o *website*. Este processo é conseguido através da presença de cookies, podendo portanto n˜ao ser exato.

#### Visualizações de Página

Uma visualização de página corresponde a cada vez que um determinado utilizador acede a uma determinada página. Se o utilizador entrar várias vezes na mesma página na mesma sessão, isso corresponde a várias visualizações de página atribuídas àquela sessão.

#### Páginas/Visita

Esta métrica corresponde à quantidades de páginas que são visualizadas por cada visita. Normalmente, um número mais elevado de páginas por visita é um indicador positivo, já que reflete utilizadores que passam tempo no website a explorálo, podendo ser um indicador de interesse no website.

#### Duração da Visita

Esta métrica corresponde à quantidade de tempo que um determinado utilizador navegou pelo *website*. Normalmente é utilizado algum tipo de agregação desta métrica, tipicamente a média.

#### Bounce Rate

O *Bounce Rate* de uma página corresponde ao quociente entre o número de utilizadores que entraram no *website* numa determinada página e saíram sem visitar qualquer outra página, e o número de utilizadores que entraram no website. Um Bounce Rate baixo é geralmente um bom indicador, embora para qualquer indicador, incluindo os anteriores, isso possa significar algo diferente conforme a situação.

#### % Novas Visitas

A % de novas visitas corresponde, em percentagem, ao quociente entre o número de utilizadores que entraram, mas que nunca estiveram no website, e o número de utilizadores total.

Esta métrica pode ser útil para avaliar o sucesso em trazer de volta utilizadores para novas visitas.

Isoladamente, estas métricas não respondem a quaisquer questões particularmente interessantes. O objetivo será atingir uma perceção mais profunda sobre o comportamento dos utilizadores, fazendo uso de agregações das métricas e dos atributos.

#### 2.2.3 Objetivos

No contexto de Web-Analytics, um objetivo é determinada ação ou conjunto de ações dos utilizadores no *website* que se encontram em linha com o que é pretendido com este, e que permite reconhecê-lo como uma tarefa bem sucedida.

O processo de definição de objetivos em *web-analytics* é parte essencial na medição da qualidade de determinado *website*. Neste sentido, deve ter-se em atenção que os objetivos definidos para o website devem estar alinhados com o objetivo da empresa. E ainda, as métricas definidas devem permitir discriminar se os objetivos foram ou não atingidos. Portanto, para um dado conjunto de objetivos do *website*, a escolha das métricas para medir o seu sucesso é parte fundamental.

#### Conversões

Em web-analytics, uma ação que se pretende que o utilizador tome no website é chamada de "conversão". Contactar a equipa de vendas, comprar diretamente algum produto ou fazer download de um artigo são exemplos de "conversões", neste contexto.

Escolhendo um determinado objetivo, ou seja, um ponto final concreto, pode-se definir o comportamento do utilizador como "convertido", caso este o tenha atingido.

Portanto, a taxa de conversão é uma métrica definida como a porção de utilizadores selecionados que tomam determinada ação no website.

Pode ainda definir-se um conjunto de ações que constituem um caminho que leva a que um determinado objetivo seja cumprido e serem definidas etapas que indicam até que ponto desse caminho o utilizador chegou em termos de completação da tarefa pretendida.

Em termos de definição dos objetivos propriamente ditos, encontram-se quatro questões centrais que deverão ser atentamente respondidas [\[33\]](#page-109-0).

1. Qual o propósito da empresa/organização?

- 2. Como encaixa o *website* nesse propósito?
- 3. O que pretende a empresa que os utilizadores façam no *website*?
- 4. Que comportamento espec´ıfico mostra que os utilizadores serviram esse propósito?

Em relação à primeira e segunda questões, o próposito não deve ser exposto como "aumentar receitas"ou "fazer dinheiro". Em vez disso, deve-se enumerar quais os problemas que a empresa/organização pretende resolver e de que forma o website pode ajudar nessa resolução.

No que concerne a terceira questão, procura-se encontrar de que forma os objetivos dos utilizadores e os da empresa/organização se alinham. Este ponto é bastante importante para a definição dos objetivos do *website*.

Finalmente, a última questão foca-se nas métricas necessárias para avaliar a qualidade do *website* na aproximação dos objetivos da empresa/organização com os dos utilizadores.

#### 2.2.4 Web-Analytics aplicado aos utilizadores

Em Web-Analytics, os dados recolhidos e disponíveis vão definir uma série de abordagens possíveis de serem efetuadas. Basicamente, estas fazem uso de características dos próprios utilizadores do *website* ou então do seu comportamento de interação com o mesmo *website*.

Os utilizadores de determinado *website* possuem um conjunto de características que lhes são inerentes. Estas características podem ser reunidas de forma a categorizar os utilizadores, a que se dá o nome em Web-Analytics de personnas. Personnas s˜ao definidos como utilizadores abstratos que representam grupos de utilizadores. Quando se pretende fazer corresponder um grupo de utilizadores a determinado comportamento, neste contexto, refere-se às tais *personnas*. Referir, por exemplo, "Os portugueses gostam de praia", faz-se atribuir uma personna (neste caso, uma agregação por nacionalidade) a determinado comportamento (neste caso, gostar de praia).

Em Web-Analytics, muitas vezes, procura-se estabelecer este tipo de relação, para assim retirar informação relevante e condensada da grande quantidade de dados ao dispor. Em seguida, são apresentados os diferentes tópicos de recolha de informação sobre os utilizadores, nomeadamente a nível das características do utilizador, análise de tráfego, análise de conteúdo e análise de caminho de cliques.

#### Características do Utilizador

No caso particular das características dos utilizadores, a ferramenta Google Analytics apresenta relatórios sobre:

- A demografia dos utilizadores: através do endereço IP, é obtida a localização do utilizador e apresentada por país, região e até cidade.
- O novo vs De regresso: é apresentada a percentagem de novos utizadores em relação ao total. Este relatório permite comparar os novos utilizadores e os utilizadores de regresso relativamente a outros atributos como taxa de conversão, páginas visitadas por utilizador, etc.
- A frequência vs Recente: é mostrada a frequência com que os utilizadores usam o *website* e também quão recente foi a última visita.
- O compromisso: esta secão contém informação acerca dos tempos de visitas e da profundidade de páginas (quantas páginas foram visitadas por visita). Algumas agregações destas métricas são também disponibilizadas.
- A tecnologia: descreve o tipo de browser, sistema operativo e tipo de dispositivo utilizado nas visitas ao website.

#### Análise de Tráfego

Outra componente que também é analisada consiste em categorizar utilizadores pelas fontes e meios que os levaram ao website. A esta abordagem dá-se o nome de análise de Tráfego e este faz uso de local específico que levou o utilizador ao website. Apesar de na ferramenta de Google Analytics serem descritas as URL ou os links que levaram os utilizadores ao *website*, normalmente este tipo de análise não é muito frequente, a não ser em casos específicos em que se queira analisar URLs em particular. O que é mostrado como tendo mais utilidade é a análise do Meio. O Meio deriva das fontes, mas em vez de descrever o local espec´ıfico de onde os utilizadores vieram, recolhe informação sobre a categoria da fonte. No caso de *Google Analytics*, há 4 categorias apresentadas:

- 1. Orgânico: quem usa um motor de busca para chegar ao website;
- 2. Referencial: quem clica num link de outro website;
- 3. Nenhum: quem entra diretamente escrevendo o URL no browser;
- 4. CPC: referindo-se a pessoas que entram no *website* através de um link de publicidade. CPC refere-se a "cost per click".

#### Análise de Conteúdo

No contexto da análise da interação e comportamento dos utilizadores no website, esta interação pode fornecer um conjunto de dados que se podem revelar interessantes. Por exemplo:

- Analisar quais as páginas do *website* que foram mais ou menos visitadas pode estar relacionado com o interesse despertado na página nos utilizadores, ou simplesmente porque é de fácil acesso a partir da página principal.
- $\bullet$  Um *ratio* elevado entre páginas visitadas e páginas únicas visitadas poderá indicar intencionalidade, como voltar a uma página que é frequentemente atualizada ou então, poderá indicar um problema de navegação dentro do *website*. Esta interpretação depende do contexto, e deve ser avaliada para determinado caso específico.
- Tempo médio baixo para determinada página poderá indicar que o conteúdo não corresponde ao que o utilizador pretendia, está mal redigido ou não existe muito conteúdo na página. Poderá também indicar que o conteúdo da página está bem organizado e permite que os utilizadores satisfaçam os seus objetivos rapidamente, ou ent˜ao que a esta ´e apenas um ponto de passagem para outras páginas.
- Pelo contrário, um tempo médio elevado numa determinada página tanto pode significar que os utilizadores estão a ler conteúdo extenso ou assistir a v´ıdeos, esperar que determinado ficheiro seja descarregado ou ainda preencher um formulário extenso. Podem também estar a fazer uso de alguma funcionalidade interativa da página. No entanto, pode haver indicadores explicitamente negativos, como estarem a esforçar-se para

entender como usar a página. Este indicador deverá ser usado mais uma vez dentro de um contexto.

- Um bounce rate elevado (porção de pessoas que saem do website sem visitarem mais nenhuma página) poderá significar que os utilizadores não estão satisfeitos com a página, ou encontram dificuldades em atingir os seus objetivos com a página. Poderá indicar também que o motor de busca forneceu o *website* como uma má referência para o que as pessoas pretendiam, entre outros. Tipicamente, um bounce rate baixo raramente evidencia um problema em si.
- A percentagem de saídas refere-se à porção de visitas que corresponderam à última vez que o utilizador viu o *website*. Um valor elevado para este indicador tanto poderá mostrar que os utilizadores estão frustrados na página e portanto saem, como poderá implicar que os utilizadores atingiram o seu objetivo e portanto, saíram.
- Por último, encontra-se a velocidade a que as páginas carregam. Este indicador está diretamente relacionado com a qualidade da experiência do utilizador.

#### Análise de Caminho de Cliques

Embora seja quase impraticável para um típico website fazer uma caracterização de caminhos comuns de navegação entre páginas dos utilizadores (apenas praticável para websites bastante pequenos ou bastante lineares), a análise do caminho da navegação surge como uma abordagem poderosa para entender como os utilizadores navegam no website. A Figura [2.4](#page-42-0) demonstra o caminho para apenas um utilizador e sugere a complexidade em que a análise de caminhos se pode tornar com o aumento do número de utilizadores do *website*.

<span id="page-42-0"></span>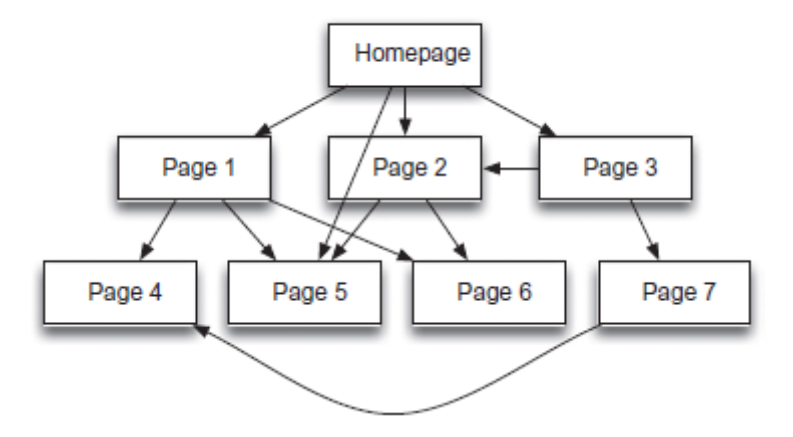

Figura 2.4: Representação dos caminhos seguidos por um utilizador num dado website.

Assim, o foco deve ser direcionado para, página por página, a relação entre as páginas. Ter atenção às páginas que levaram à página a ser analisada, ou às páginas que os utilizadores prosseguiram a partir da página analisada, o que se revela de bastante importância.

Concluindo, todos os atributos e métricas, assim como as diferentes abordagens, têm como objetivo auxiliar no processo de segmentação de utilizadores, quer pelos seus atributos, quer pelo seu comportamento no website. Este processo de segmentação permite estabelecer *personnas* específicos e/ou interessantes e concentrar os esforços para adaptar o *website* para que os utilizadores atingam os objetivos pretendidos.

# 2.3 Algoritmos

### 2.3.1 Árvores de Decisão

Uma árvore de decisão é um classificador (ou regressor) construído a partir da partição recursiva do espaço de dados. Consiste em nodos organizados numa estrutura de dados em árvore, tipicamente árvore binária, que separa o espaço de dados de acordo com uma função discreta dos atributos dos dados de entrada. O nodo principal, sem arestas de entrada, é chamado root. Todos os outros nodos têm uma aresta de entrada. Os nodos sem arestas de saída são chamados folhas e todos os outros s˜ao nodos internos ou de teste.

No caso mais simples e frequente, cada teste considera uma decisão por atributo, de forma a particionar o espa¸co de dados de entrada de acordo com os valores desse mesmo atributo, nomeadamente atributos qualitativos. No caso de atributos numéricos, a condição de teste refere-se a uma margem.

A cada folha é atribuída uma classe representando tipicamente a classe maioritária. De forma alternativa, pode-se atribuir um vetor de probabilidades, onde a cada valor do atributo alvo é atribuída uma probabilidade.

Cada caso é classificado a partir do nodo *root*, navegando pela árvore até chegar a um nodo folha, de acordo com as condições de cada nodo no caminho seguido. No nodo folha é, então, atribuída uma classe (caso de classificação) ou um valor  $(caso de regressão) a esse mesmo caso [35] [36].$  $(caso de regressão) a esse mesmo caso [35] [36].$  $(caso de regressão) a esse mesmo caso [35] [36].$  $(caso de regressão) a esse mesmo caso [35] [36].$  $(caso de regressão) a esse mesmo caso [35] [36].$ 

<span id="page-44-0"></span>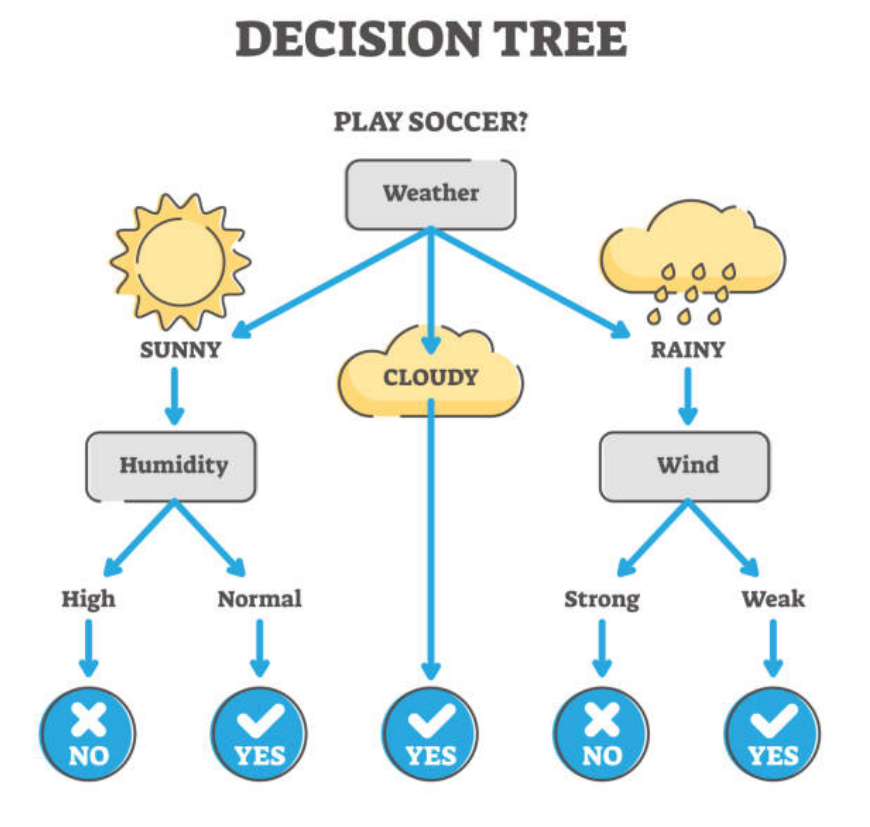

Figura 2.5: Exemplo de uma árvore de decisão.

A Figura [2.5](#page-44-0) representa uma árvore de decisão onde se decide se em determinado dia se joga futebol, consoante alguns atributos de entrada sobre as condições climatéricas, sendo eles o estado do tempo, a humidade e a força do vento.

As caixas a cinzento representam os nodos, enquanto os círculos azuis representam as atribuições de valor para cada folha.

Dado este classificador, um analista pode prever a existência de jogo de futebol em determinado dia, seguindo o caminho dado pela árvore, ou pode então analisar o comportamento de jogo de futebol, relacionando-o com todo o domínio de atributos de entrada (interpretabilidade) [\[35\]](#page-109-1) [\[36\]](#page-110-0).

O desafio de um dado algoritmo para a construção de árvores de decisão tornase, então, encontrar a árvore de decisão ótima, que minimize o erro, ou seja, uma medida de discrepância entre o observado e o previsto. No entanto, outros fatores podem ser levados em conta, como a minimização do número de nodos ou a minimização da profundidade (número máximo de nodos entre o nodo raíz da árvore e as suas folhas) da ´arvore, por forma a reduzir a sua complexidade [\[35\]](#page-109-1).

Obter a árvore de decisão ótima através de determinado conjunto de dados ´e considerada uma tarefa de complexidade computacional NP-hard [\[37\]](#page-110-1) [\[38\]](#page-110-2) [\[39\]](#page-110-3). Desta forma, torna-se necessário utilizar métodos heurísticos para resolver o problema. Estes métodos podem ser divididos em dois grupos: top-down e bottom-up. A abordagem *top-down* é claramente a preferível na literatura.

Algoritmos de top-down incluem ID3 [\[40\]](#page-110-4), C4.5 [\[41\]](#page-110-5), CART [\[42\]](#page-110-6).

A construção algorítmica das árvores de decisão do tipo top-down é greedy (dividir o problema em subproblemas e escolher a opção óptima para cada um deles) por natureza, fazendo uso da recursividade (estratégia *divide-and-conquer*). Por forma a resolver o problema de seleção do atributo em cada nodo da árvore, é utilizado um critério de impureza, onde se pretende reduzir a impureza de cada partição dos dados, ou seja, pretende-se ter mais certeza sobre os valores atribuídos a cada decisão. Os investigadores usam tipicamente estratégias como o cálculo do ganho de informação ou o índice de *Gini* como critério de impureza. Estes serão explicados mais à frente.

Como demonstração, o procedimento do algoritmo ID3 (Inductive Decision Tree) para a construção de árvore de decisão segue os seguintes passos, onde S são os dados de treino e A s˜ao os atributos de entrada:

- 1. Começa com os dados S como o nodo root;
- 2. A cada iteração do algoritmo, itera sobre o subconjunto de atributos A que não foram até agora usados, onde calcula a entropia $(E)$  e o ganho de informação (GI) para estes atributos.
- 3. Seleciona o atributo que maximiza o ganho de informação.
- 4. Os dados de entrada s˜ao separados de acordo com o atributo selecionado para produzir uma partição dos dados.
- 5. O algoritmo continua a recursão em cada partição dos dados, considerando apenas atributos n˜ao utilizados anteriormente.
- 6. O algoritmo pára quando o nodo for puro (só contiver dados correspondentes a uma classe).

#### Ganho de Informação

Entropia é uma medida da aleatoriedade da informação a ser processada. Quanto maior a entropia, mais difícil é retirar conclusões sobre os dados, utilizando o atributo em causa [\[43\]](#page-110-7).

<span id="page-46-0"></span>Matematicamente, entropia (E) é definida pela equação [2.1.](#page-46-0)

$$
E(T) = \sum_{i=1}^{r} -p_i \log_2 p_i
$$
 (2.1)

onde  $T$  é o estado atual,  $p_i$  é a probabilidade do evento i do estado  $T$ , com r eventos.

O ganho de informação (GI) é um critério que utiliza a entropia como medida da impureza [\[40\]](#page-110-4). Pode-se definir impureza, no contexto de árvores de decisão, como uma medida do qu˜ao frequente um elemento escolhido aleatoriamente de um dado conjunto seria erradamente classificado se este fosse classificado seguindo a distribuição de classificações dos subconjuntos. O ganho de informação é definido como:

$$
GI = E(T) - E(T|X)
$$
\n
$$
(2.2)
$$

onde T é o estado atual, X é o atributo selecionado e  $T|X$  representa o estado atual condicionado pelo atributo X.

#### Índice de Gini

O índice de  $Gini$  (G) é um outro critério baseado no cálculo da impureza. Matematicamente, o índice de Gini é definido por:

$$
G(T) = 1 - \sum_{i=1}^{r} p_i^2 \quad , \quad i \in \{1, ..., r\}
$$
 (2.3)

onde T é o estado atual e  $p_i$  é a probabilidade do evento i do estado T.

Consequentemente, o ganho de  $Gini$  (GG) é o critério de avaliação para selecionar o atributo correspondente ao nodo e é definido por:

$$
GG(T, X) = G(T) - G(T|X)
$$
\n
$$
(2.4)
$$

onde T é o estado atual, X é o atributo selecionado e  $T|X$  representa o estado atual condicionado pelo atributo X.

Na Figura [2.6](#page-47-0) pode-se visualizar a representação gráfica das funções de Entropia e de Indice de *Gini* para uma decisão binária, onde a impureza se encontra normalizada entre 0 e 1.

<span id="page-47-0"></span>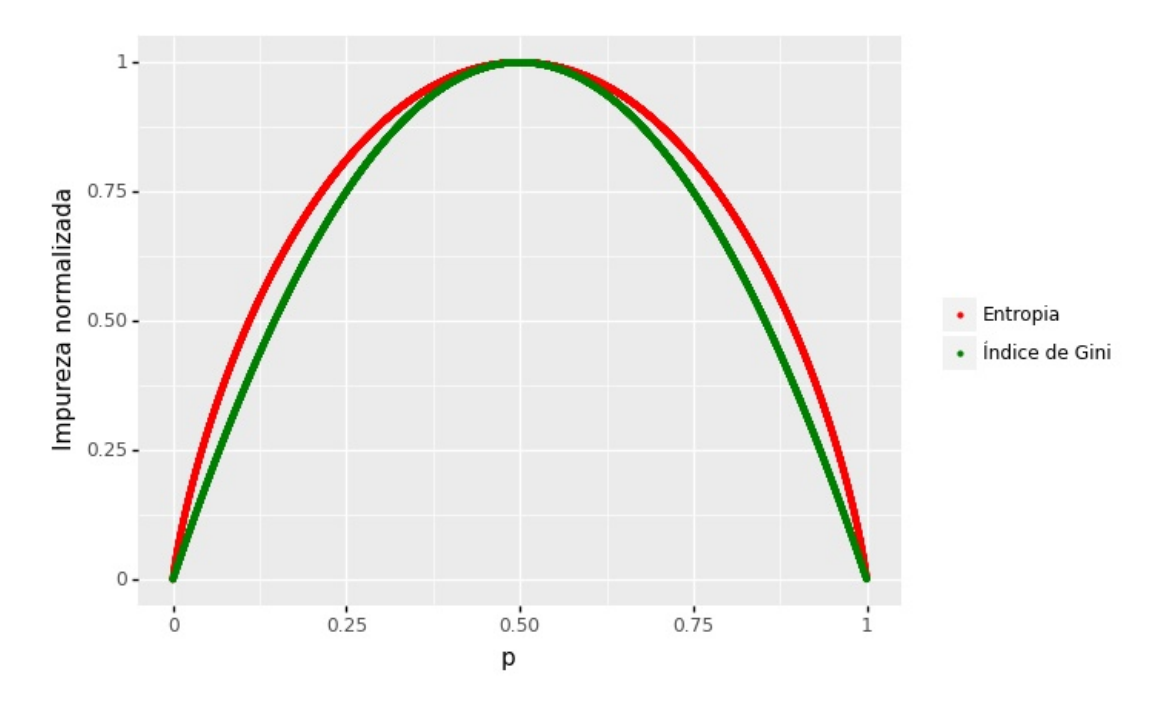

Figura 2.6: Visualização gráfica das curvas de entropia (a vermelho) e índice de Gini (a verde).

As árvores de decisão que são construídas até ao máximo da sua profundidade, tendem a gerar árvores grandes e complexas, sendo que tendem também a ter problemas de overfitting aos dados de treino, n˜ao conseguindo generalizar. Deste modo, vários métodos foram sendo propostos para abordar esta questão. Um dos mais interessantes refere-se à aplicação de critérios de paragem, realizando cortes em determinados ramos das árvores  $(Pruning)$ . Foi mostrado que esta técnica reduz a complexidade da ´arvore ao mesmo tempo que melhora a sua capacidade de generalização [\[42\]](#page-110-6).

Vários algoritmos foram sendo desenvolvidos com diferentes critérios de pruning, sendo alguns deles o Cost-Complexity Pruning, Reduced Error Pruning, Mini-mum Error Pruning, Pessimistic Pruning, entre outros [\[35\]](#page-109-1) [\[36\]](#page-110-0).

#### 2.3.2 Random Forest

Surgindo como uma extensão do uso de árvores de decisão, as Random Forests fazem uso da aplicação do método de *bootstrap* agregado para através da utilização de classificadores mais fracos (árvores de decisão), construir uma classificador mais robusto, originalmente concebido como uma agregação de várias árvores CART [\[42\]](#page-110-6).

Apesar do uso extenso de Random Forests na prática, o framework matemático que justifique o seu sucesso ainda não é bem entendido, como referido em [\[44\]](#page-110-8). Na verdade, o trabalho teórico inicial baseava-se bastante em intuição e heurísticas matemáticas, sendo que apenas foi formalizado rigorosamente em 2012, por Biau [\[45\]](#page-110-9).

Random Forests são obtidas a partir da construção de diversas árvores isoladas. Estas são treinadas de forma independente e com acesso diferente ao conjunto de dados de treino (bootstrapping). No caso das Forests, as árvores não são submetidas a pruning [\[44\]](#page-110-8).

Quanto à agregação dos diversos *outputs*, tipicamente as previsões das *Forests* são obtidas pela média das previsões das árvores no caso do problema de regressão, ou então através do voto maioritário (moda) em problemas de classificação.

A Figura [2.7](#page-49-0) representa o processo de classificação de uma Random Forest, onde se pode visualizar a composição de várias árvores de decisão, sendo que cada uma fornece a sua classificação dos novos casos e, no final, é feita uma agregação maioritária para obter a classificação final da Random Forest.

<span id="page-49-0"></span>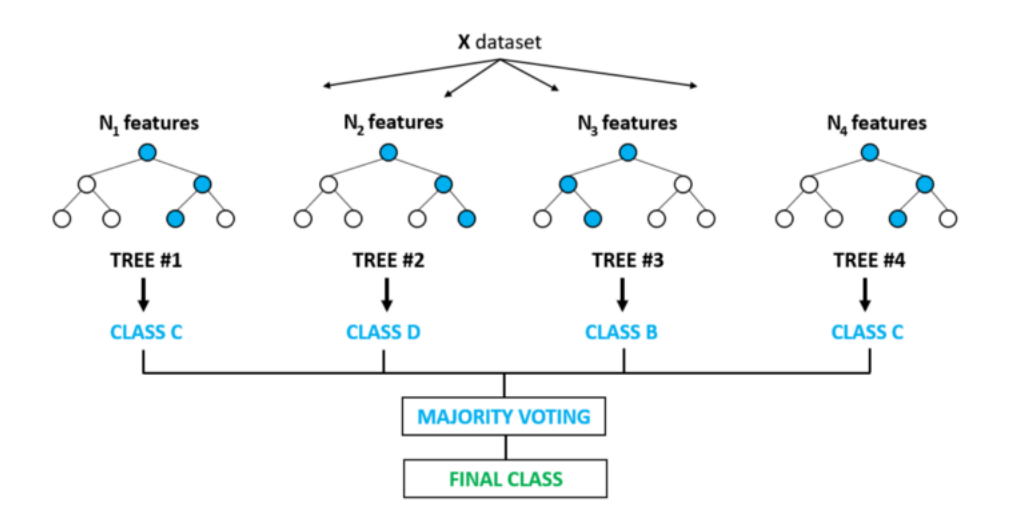

Figura 2.7: Visualização gráfica da estrutura de uma Random Forest e do método de previsão.

No caso da utilização das Random Forest para os problemas de regressão, estas apresentam limitações ao nível de extrapolação, ou seja, as Forests não conseguem generalizar para casos fora da margem de valores dos dados em que treinaram [\[46\]](#page-110-10) [\[47\]](#page-111-0).

#### 2.3.3 Gradient Boosting

Gradient Boosting é um outro método de Machine Learning que faz uso da agregação de árvores de decisão. No entanto, é um pouco diferente das Random Forests descritas anteriormente. Neste caso, o algoritmo é formado pela combinação aditiva das contribuições das diferentes árvores, ou seja, a próxima árvore tenta prever os resíduos das previsões das árvores anteriores e assim sucessivamente. Uma das desvantagens aqui evidenciada é que, como cada árvore precisa da árvore anterior para ser treinada, estas não podem ser treinadas em paralelo, ao contrário das Random Forest. Pode-se descrever matematicamente a função de Gradient Boosting pela equação [2.5.](#page-49-1)

$$
\hat{y}_i = \sum_{k=1}^K f_k(\mathbf{x}_i) \quad , \quad i \in \{1, ..., m\}
$$
\n(2.5)

<span id="page-49-1"></span>para um determinado *dataset*  $D = \{(\mathbf{x}_i, y_i), i \in \{1, ..., m\}\}\)$ , em que  $\mathbf{x}_i$  são os

dados explicativos para determinado registo i,  $y_i$  são os labels associados a esse  $\mathbf{x}_i$ , e  $\hat{y}_i$  são as previsões do modelo associados a esse  $\mathbf{x}_i$ , sendo m o número de registos total, K o número de árvores de regressão utilizadas e  $f_k \in F$ , com F o espaço de todas as árvores de regressão possíveis (CART) [\[48\]](#page-111-1).

Desta forma, e pela equação [2.5,](#page-49-1) observa-se que cada árvore vai tentando corrigir os erros das árvores anteriores e o resultado final é a contribuição aditiva de todas as árvores. O termo *gradient* provém do facto do algoritmo utilizar a técnica de *gradient descent* para encontrar os parâmetros que minimizam a função erro a cada passo [\[49\]](#page-111-2).

#### 2.3.4 Análise de Clustering

Análise de *Cluster* é um tipo de análise de dados que procura agrupar objetos com base nas relações entre estes, estimando uma estrutura a partir de um conjunto de características selecionadas dos objetos. É usado como um nome genérico para um grupo de técnicas de análise de dados multivariada, tendo como representante de cada agrupamento (*cluster*) um ponto no espaço dos dados.

Na Figura [2.8,](#page-51-0) pode-se ver representado um exemplo da técnica de *clustering* aplicado a um conjunto de objetos (pontos) num espaço de duas dimensões. As diferentes cores referem-se às diferentes agregações, neste caso 3 agregações. Os pontos negros referem-se aos *clusters* (representação matemática do grupo) [\[50\]](#page-111-3).

<span id="page-51-0"></span>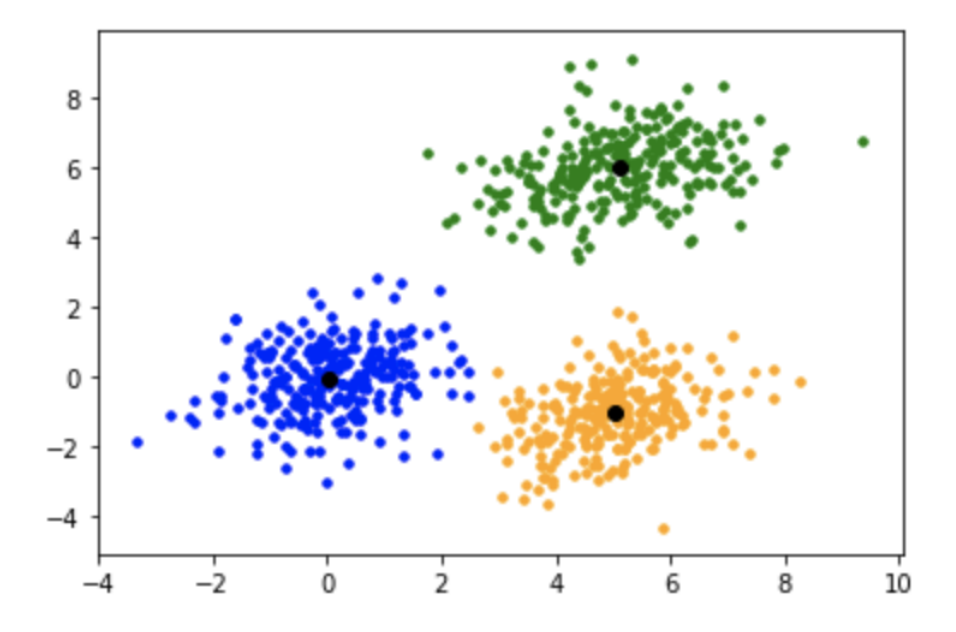

Figura 2.8: Exemplo de clustering aplicado a um conjunto de dados a duas dimensões.

A análise de *clusters* pretende imitar a tarefa bastante humana de reconhecer padrões num conjunto de dados, sendo particularmente útil em situações onde estão presentes enormes quantidades de dados, sendo que esta enormidade dificulta a tarefa a um ser humano. Fazendo uso de técnicas de *clustering*, a quantidade de dados pode ser reduzida para um número simbólico, mas ainda assim representativo dos dados, permitindo depois formular hip´oteses sobre a estrutura do problema em questão. A seguir são apresentadas breves descrições de dois algoritmos de *cluste*ring, nomeadamente o k-means e o k-medoids.

#### K-Means

Em *clustering, k-means* é um algoritmo usado frequentemente para agrupar um dataset em  $k$  grupos, que encontrando as partições de forma a que o erro quadrático  $(E^*)$  entre a média empírica do *cluster* e os pontos do *cluster* é minimizada [\[51\]](#page-111-4) [\[52\]](#page-111-5):

$$
E^*(C) = \sum_{k=1}^{K} \sum_{x_i \in c_k} ||x_i - \mu_k||^2
$$
 (2.6)

com  $X = \{x_i\}, i = 1, ..., n$  o set de n pontos de dimensão d a serem agrupados num *set* de K *clusters*,  $C = \{c_k, k = 1, ..., K\}$  e  $E^*(C)$  a soma do quadrado dos erros sobre todos os clusters K.

O algoritmo de k-means necessita de 3 parâmetros iniciais: número de clusters K, inicialização dos *clusters* e a métrica de distância. Tipicamente, a métrica de distância utilizada é a métrica euclidiana, sendo que outras podem também ser usadas, como a distância de Manhattan [\[53\]](#page-111-6) [\[54\]](#page-111-7).

O procedimento segue os seguintes passos, cuja representação se encontra inclusive na Figura [2.9](#page-52-0) [\[52\]](#page-111-5):

- 1. Selecionar uma partição inicial para os *clusters K*.
- 2. Repetir até que os *clusters* estabilizem:
	- (a) Gerar uma nova partição, atribuindo cada elemento ao seu *cluster* mais próximo.
	- (b) Calcular novos centros dos *clusters* (*centroids* posição média de todos os pontos).

<span id="page-52-0"></span>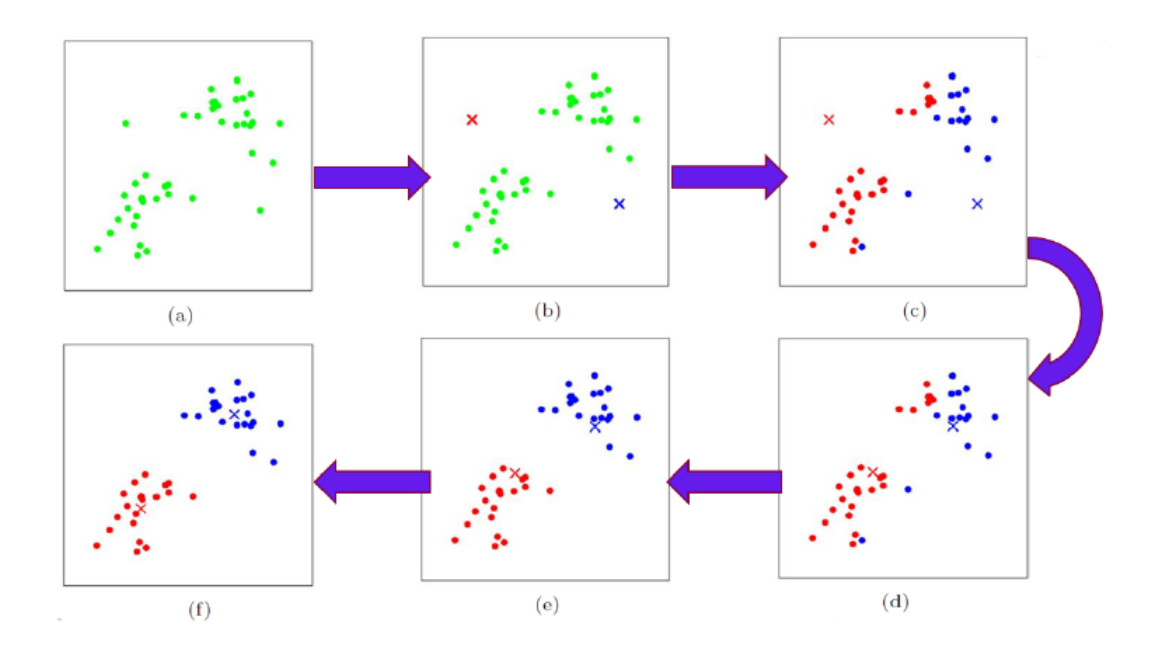

Figura 2.9: Procedimento algorítmico de K-means clustering.

Na Figura [2.9,](#page-52-0) começa-se com a distribuição dos dados em  $a$ ), a inicialização dos 2 *clusters* em b), atribuição a cada elemento dos dados o seu *cluster* mais próximo em c), calcular o ponto médio de cada conjunto de dados para cada partição em d), aplicar recursivamente os passos c) e d) e concluir em f quando os clusters estabilizarem, ou seja, não haver alterações nos *clusters* em relação à iteração anterior.

#### K-Medoids

Seguindo uma lógica similar à do algoritmo  $k$ -means, o algoritmo  $k$ -medoids pretende segmentar os dados em k clusters, sendo que neste caso, os representantes dos *clusters* não são *centroids*, mas *medoids*, ou seja, os representantes dos *clusters* têm de pertencer ao conjunto de dados [\[55\]](#page-111-8).

O algoritmo segue os seguintes passos:

- 1. Inicializar k pontos do conjunto de dados como medoids para reduzir o erro.
- 2. Associar cada ponto ao *medoid* mais próximo.
- 3. Repetir enquanto o erro da configuração decresce:
	- (a) Para cada medoid m e para cada ponto não-medoid o:
		- i. Considerar a troca de  $m$  por  $o$ , e calcular o erro da mudança.
		- ii. Se o erro da mudança é o melhor encontrado, guardar este  $m$  e a combinação de  $o$ .
	- (b) Executar a mudança do melhor  $m e$  o melhor  $o$ , se isso diminuir a função erro. De outra forma, o algoritmo termina.

# Capítulo 3

# Descrição de Dados

### 3.1 Nexthink

A *Nexthink* é uma empresa Suíça que desenvolveu uma plataforma de experiência digital, que combina monitorização, envolvimento do utilizador, processos analíticos e automação, tudo numa perspetiva do empregador.

O processo começa com a instalação de um leve coletor nos dispositivos dos utilizadores. Este coleta informação de atividades e métricas sobre questões de performance, utilização de *software*, browser requests, quebras de política, conexões de rede, execução de programas, entre centenas de outros parâmetros que juntos, pretendem contar a história da utilização e experiência do utilizador [\[56\]](#page-112-0). A própria Nexthink proporciona suporte para analisar estes dados recolhidos.

Nesta dissertação, foram utilizados os dados de exemplo proporcionados pela Nexthink, de forma a analisar abordagens possíveis e retirar informação relevante que possa ajudar a melhorar a experiência dos utilizadores.

Quanto aos dados brutos propriamente ditos, foram adquiridos 39 ficheiros em formato .csv, organizados por tabelas de dados. Dentro destes 39, 13 referiam-se a dados sobre os objetos, 13 sobre os eventos ocorridos e outros 13 referentes aos objetos associados a cada evento. Estes últimos continham informação que relacionava os id's dos eventos com os id's dos objetos envolvidos nos eventos.

As tabelas dos dados foram adquiridas de *queries* realizadas através do sistema NXQL Data Model. A Nexthink Query Language (NXQL) é uma linguagem desenhada para realizar queries à base de dados in-memory do Motor da Nexthink via Web API V2. A linguagem é baseada em SQL, mas otimizada de modo a melhorar a rapidez, a complexidade e o controlo das queries a serem realizadas [\[57\]](#page-112-1). Este sistema é similar ao sistema SQL para armazenamento de dados e, portanto, assim que as tabelas se tornaram dispon´ıveis para tratamento de dados, estas foram armazenadas numa Base de Dados SQLite3, com as respetivas relações respeitadas.

# 3.2 Dados Utilizados na Análise

Quanto aos dados utilizados no tratamento e análise, as diferentes abordagens utilizaram apenas parte das tabelas adquiridas. A descrição destas tabelas de dados encontra-se nas tabelas seguintes de [3.1](#page-58-0) a [3.13](#page-62-0) [\[58\]](#page-112-2). As tabelas de [3.1](#page-58-0) a [3.3](#page-59-0) descrevem as tabelas de dados referentes à informação sobre os objetos envolvidos na recolha de dados. As tabelas de [3.4](#page-60-0) a [3.8](#page-61-0) descrevem as tabelas de dados referentes à informação sobre os eventos envolvidos na recolha de dados. Enquanto as tabelas de [3.9](#page-61-1) a [3.13](#page-62-0) descrevem as tabelas de dados que se referem à informação que permite relacionar os eventos com os objetos envolvidos nos respetivos eventos.

Os eventos podem ser divididos em:

- $\bullet$  execution, com informação sobre cada execução de determinada application, por determinado user em determinado device;
- execution error e execution warning, com informação acerca dos erros e warnings durante determinada execução numa dada application;
- device\_error e device\_warning, com informação acerca dos erros e warnings referentes a determinado device.

<span id="page-58-0"></span>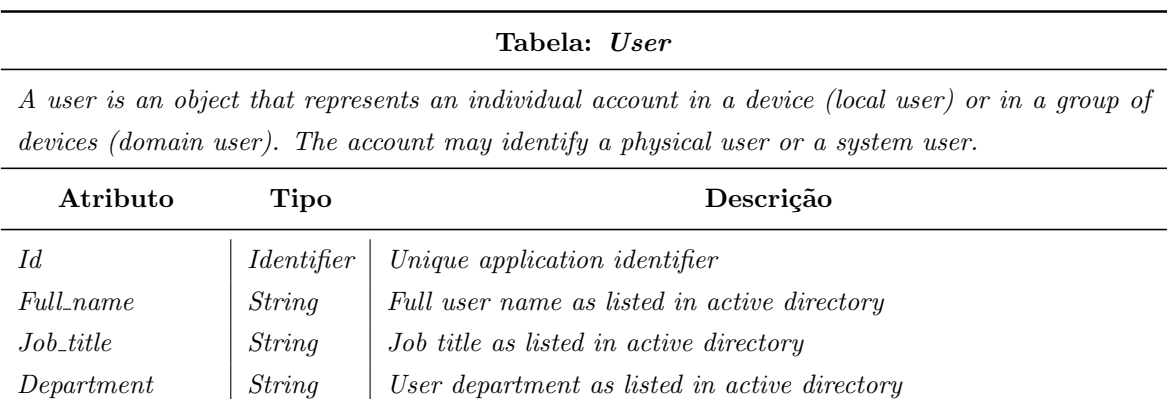

 $Total\_active\_days$   $\big|$   $Day$   $\big|$   $Total number of days the user was active$ 

Tabela 3.1: Descrição da Tabela "User".

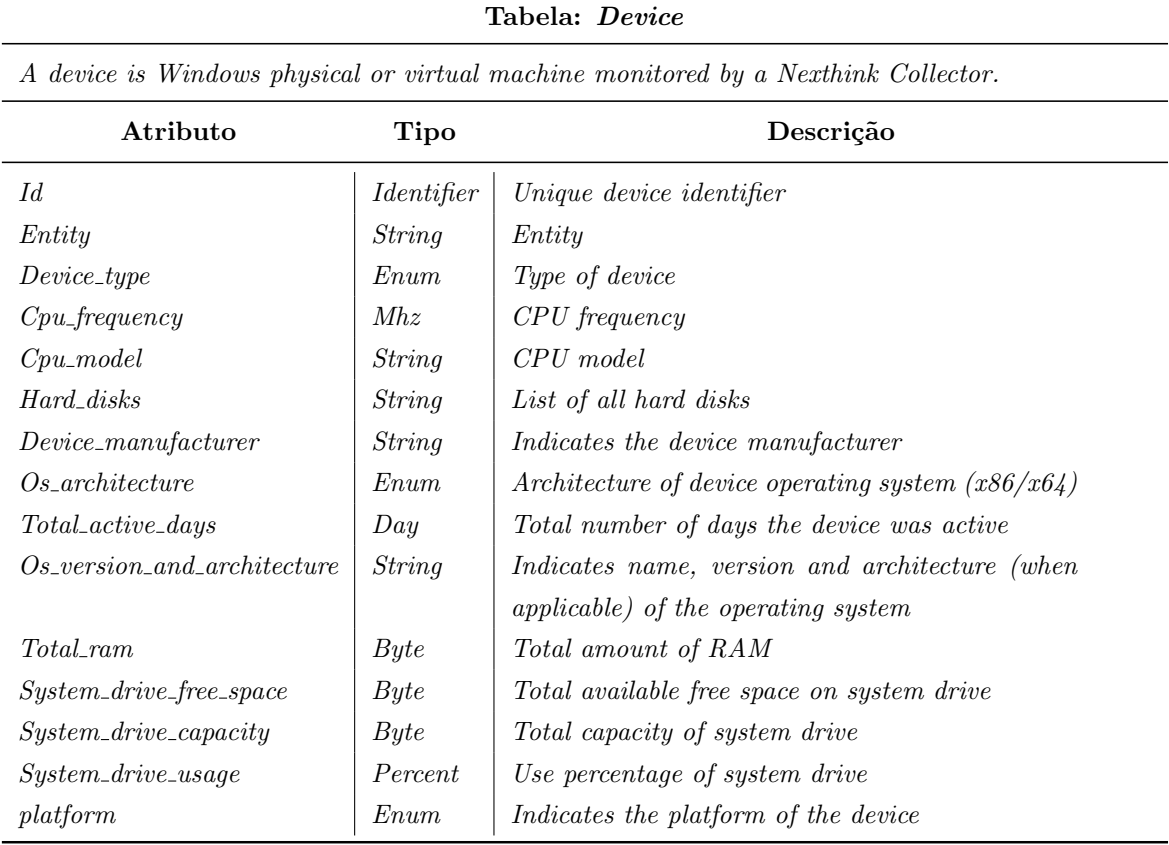

# Tabela 3.2: Descrição da Tabela " $Device$ ".

Tabela 3.3: Descrição da Tabela "Application".

<span id="page-59-0"></span>

| Tabela: Application           |                                                                 |                                                   |  |  |  |
|-------------------------------|-----------------------------------------------------------------|---------------------------------------------------|--|--|--|
|                               | An application is a set of executables e.g. 'Microsoft Office'. |                                                   |  |  |  |
| Atributo<br>Tipo<br>Descrição |                                                                 |                                                   |  |  |  |
| Id.                           | <i>Identifier</i>                                               | Unique application identifier                     |  |  |  |
| Platform                      | <i>String</i>                                                   | The platform on which the application is running. |  |  |  |
| Company                       | <i>String</i>                                                   | Company producing the application                 |  |  |  |
| Name                          | <i>String</i>                                                   | <i>Application name</i>                           |  |  |  |
| Total_active_days             | Dau                                                             | Total number of days the application was active   |  |  |  |

### Tabela 3.4: Descrição da Tabela "Execution".

#### Tabela: Execution

<span id="page-60-0"></span>An execution is a process executing on a device. Serveral executions of the same process are merged when in close succession.

![](_page_60_Picture_226.jpeg)

Tabela 3.5: Descrição da Tabela "Device\_error".

![](_page_60_Picture_227.jpeg)

#### Tabela 3.6: Descrição da Tabela "Device\_warning".

![](_page_60_Picture_228.jpeg)

![](_page_61_Picture_176.jpeg)

### Tabela 3.7: Descrição da Tabela "Execution\_error".

<span id="page-61-0"></span>Tabela 3.8: Descrição da Tabela "Execution\_warning".

|  | Tabela: <i>Execution_warning</i> |  |
|--|----------------------------------|--|
|--|----------------------------------|--|

An execution warning is a peak in application resource usage (CPU or memory).

| Atributo          | Tipo              | Descrição                             |
|-------------------|-------------------|---------------------------------------|
| Id.               | <i>Identifier</i> | Unique performance event identifier   |
| <i>Start_time</i> | Datetime          | Performance event start time          |
| End time          | <i>Datetime</i>   | Performance event end time            |
| Warning_duration  | Millisecond       | Indicates the duration of the warning |
| Type              | Enum              | Type of the execution warning         |

<span id="page-61-1"></span>Tabela 3.9: Descrição da Tabela "Execution\_relations".

![](_page_61_Picture_177.jpeg)

| Tabela: <i>Device error relations</i>        |                   |  |  |  |  |  |  |
|----------------------------------------------|-------------------|--|--|--|--|--|--|
| Atributo<br>Tipo                             |                   |  |  |  |  |  |  |
| $Device_error\_id$   Identifier<br>Device id | <i>Identifier</i> |  |  |  |  |  |  |

Tabela 3.10: Descrição da Tabela "Device\_error\_relations".

Tabela 3.11: Descrição da Tabela "Device\_warning\_relations".

| Tabela: <i>Device_warning_relations</i>            |                                               |  |  |  |  |
|----------------------------------------------------|-----------------------------------------------|--|--|--|--|
| Atributo<br>Tipo                                   |                                               |  |  |  |  |
| $\label{eq:2} Device\_warming\_id$<br>$Device\_id$ | <i><u><b>Identifier</b></u></i><br>Identifier |  |  |  |  |

Tabela 3.12: Descrição da Tabela "Execution\_error\_relations".

| Tabela: Execution error relations |                   |  |  |  |  |
|-----------------------------------|-------------------|--|--|--|--|
| Atributo<br>Tipo                  |                   |  |  |  |  |
| $Execution_error\_id$             | Identifier        |  |  |  |  |
| Device id                         | <i>Identifier</i> |  |  |  |  |
| User id                           | Identifier        |  |  |  |  |
| $Application_id$                  | <i>Identifier</i> |  |  |  |  |

<span id="page-62-0"></span>Tabela 3.13: Descrição da Tabela "Execution\_warning\_relations".

![](_page_62_Picture_205.jpeg)

### 3.3 Conex˜ao do Estado de Arte com os Dados

#### 3.3.1 Otimização energética

Em relação à exploração da otimização energética, foi estudado na secção do Estado de Arte a sua aplicabilidade a Centro de Dados e a infraestruturas IT de larga escala. Entretanto, como descrito na secção introdutória, a Fujitsu tem uma posição forte no mercado português, tanto no setor público de Administração como nos setores privados no Retalho, na Banca e nos Transportes. Deste modo, poderia ser interessante uma abordagem neste sentido às infraestruturas da Fujitsu, fazendo uso das suas infraestruturas para o tratamento desta enormidade de dados. No entanto, não foi possível implementar tal análise com os dados fornecidos da Nexthink, pois estes não possuem dados relativos à informação energética ou custo computacional dos comportamentos associado às execuções e/ou aos utilizadores. Fica inclusive a dúvida se uma análise a infraestruturas de média ou pequena dimensão, ao nível da energia, teria a escalabilidade suficiente para obter resultados interessantes neste domínio.

Ainda assim, dados energéticos sobre os diferentes elementos envolvidos no processo de determinada empresa, integrados com as métricas dos próprios processos (utiliza¸c˜ao de cpu, mem´oria computacional, tempo dos processos, qu˜ao bem foram atingidos os objetivos, assim como o impacto na experiência utilizador), poderia permitir uma an´alise de modo a discernir os processos eficientes dos ineficientes e resultar em sugestões sobre mudanças de comportamentos ou mesmo nas infraestruturas. Esta abordagem, partindo do princípio que obteria resultados conclusivos, permitiria realizar uma melhor gestão das tarefas computacionalmente mais exigentes, abrindo espaço para uma maior disponibilidade de recursos para os utilizadores, ao mesmo tempo que restringiria os custos para a empresa.

Em relação à User-Experience propriamente dita, seria necessário fazer a ponte entre a informação energética de uma organização e o seu impacto na experiência dos utilizadores, de modo a validar esta associação.

### 3.3.2 Web-Analytics

No caso da abordagem de Web-Analytics, e dentro do âmbito de consultoria que a Fujitsu estabelece, poder-se-ia aplicar esta abordagem num contexto em que há interação direta entre os dispositivos e os utilizadores. Um exemplo óbvio seria a aplicação de *web-analytics* numa empresa que fizesse uso de compras *online*, onde se poderia obter informação acerca dos clientes e dos seus comportamentos.

Como outro exemplo, podemos incluir a análise a um conjunto de lojas do Burger King ou McDonalds, onde existe uma interação entre os empregados da receção e os dispositivos de registo de pedidos ou então os próprios dispositivos touch de registo das encomendas, desta vez realizados pelos próprios clientes. Neste último caso, a abordagem que tipicamente é realizada para segmentação de clientes  $online$  e o seu comportamento nas páginas  $web$ , poderia ser aplicada aos clientes que interagem com os ecrãs de encomenda, já que nestes é estabelecida uma interface de interação, e onde é possível guardar os dados referentes a esta interação.

Dentro desta abordagem de *web-analytics*, métricas que foram identificadas como importantes inclui-se a informação relativa aos elementos do *website*, como o número de visitas, visitantes, os visitantes únicos, as pageviews, duração da visita e duração das páginas abertas. Inclui-se também informação referente aos utilizadores como a sua demografia, frequência de utilização, duração das visitas, profundidade da visita na árvore das páginas, browser e  $OS$  e páginas de saída. Estas métricas podem ser obtidas tamb´em dentro de um registo mais profundo de dados em que realmente são armazenados os dados referentes a cada interação realizada. Ainda dentro das métricas, pode-se enumerar algumas métricas de *alvo*, que permitem estabelecer quão bom foi a concretização de objetivos específicos, onde se incluem métricas como a conversão (se determinado produto foi comprado, por exemplo), ou sobre a própria avaliação direta da experiência do utilizador.

Esta abordagem traria valor ao permitir discernir a eficácia das *interfaces* nos objetivos, a disposição dos elementos na interface, os produtos com mais sucesso ou sugestões para diferentes tipos de clientes com base numa segmentação.

No contexto dos dados da *Nexthink* analisados nesta dissertação, a abordagem web-analytics é utilizada na segmentação dos utilizadores ou dispositivos (criação de *personnas*) com base nas aplicações que foram sendo executadas (o *dataset* não contém informação direta sobre as aplicações instaladas nos dispositivos). Para além disso, os dados fornecem informação acerca dos eventos que vão ocorrendo em relação à sua utilização, como os erros de dispositivo ou de execução (bem como os warnings), permitindo assim agrupar os vários elementos envolvidos de forma a identificar as fontes de tais problemas (de erros e warnings) e assim, melhorar a experiência dos utilizadores e reduzir os custos para a empresa envolvida.

# Capítulo 4

# Análise de Dados e Resultados

# 4.1 Estatística Descritiva

Nesta secção, descrever-se-ão os dados de um ponto de vista estatístico. São exibidas várias agregações acerca dos dados (média, mediana, mínimo e máximo), bem como o número de registos, o número de dados em falta e ainda o número de campos únicos dentro de cada categoria.

Da Tabela [4.1](#page-67-0) à [4.3](#page-68-0) são apresentadas as estatísticas descritivas referentes aos objetos dos dados. As Tabelas  $4.4, 4.6, 4.8, 4.10$  $4.4, 4.6, 4.8, 4.10$  $4.4, 4.6, 4.8, 4.10$  $4.4, 4.6, 4.8, 4.10$  e  $4.12$  contêm as estatísticas dos dados dos eventos, e as Tabelas  $4.5, 4.7, 4.9, 4.11$  $4.5, 4.7, 4.9, 4.11$  $4.5, 4.7, 4.9, 4.11$  $4.5, 4.7, 4.9, 4.11$  e  $4.13$  representam as estatísticas para os dados que permitem estabelecer as rela¸c˜oes entre as tabelas dos objetos e as tabelas dos eventos.

<span id="page-67-0"></span>

| Application           | Registos | Missing  | Unicos | Média | Mínimo   | Mediana | Máximo |
|-----------------------|----------|----------|--------|-------|----------|---------|--------|
| id                    | 1684     | $\theta$ | nan    | nan   | nan      | nan     | nan    |
| name                  | 1684     | $\theta$ | 1588   | nan   | nan      | nan     | nan    |
| company               | 1684     | $\theta$ | 693    | nan   | nan      | nan     | nan    |
| platform              | 1684     | $\theta$ | 2      | nan   | nan      | nan     | nan    |
| $total\_active\_days$ | 1684     | $\theta$ | nan    | 15.27 | $\theta$ | 14      | 34     |

Tabela 4.1: Estatística da Tabela "Application".

<span id="page-68-1"></span>

| Device                       | Registos | Únicos         | Mínimo      | Mediana     | Máximo     |
|------------------------------|----------|----------------|-------------|-------------|------------|
| id                           | 1327     | nan            | nan         | nan         | nan        |
| entity                       | 1327     | 28             | nan         | nan         | nan        |
| $device\_type$               | 1327     | 3              | nan         | nan         | nan        |
| $cpu\_frequency$             | 1327     | nan            | $1100$ Mhz  | 3401 Mhz    | $4200$ Mhz |
| $cpu\_model$                 | 1327     | 60             | nan         | nan         | nan        |
| hard_disks                   | 1348     | 125            | nan         | nan         | nan        |
| $device\_manufacturer$       | 1327     | 9              | nan         | nan         | nan        |
| $os_4$ <i>architecture</i>   | 1327     | $\overline{2}$ | nan         | nan         | nan        |
| $total\_active\_days$        | 1327     | nan            | $\Omega$    | 6           | 34         |
| os_version_and_architecture  | 1327     | 26             | nan         | nan         | nan        |
| $total\_ram$                 | 1327     | nan            | $2.00\,$ Gb | $8.00\,$ Gb | 64.00 Gb   |
| $system\_drive\_free\_space$ | 1327     | nan            | 637.28 Mb   | 316.21 Gb   | 877.05 Gb  |
| $system\_drive\_capacity$    | 1327     | nan            | 31.90 Gb    | 372.53 Gb   | 1044.12 Gb |
| $system\_drive\_usage$       | 1327     | nan            | 0.06        | 0.15        | 1.0        |
| platform                     | 1327     | $\overline{2}$ | nan         | nan         | nan        |

Tabela 4.2: Estatística da Tabela "Device".

Tabela 4.3: Estatística da Tabela "User".

<span id="page-68-0"></span>

| User                  | Registos | Missing  | Únicos | Média | Mínimo   | Mediana | Máximo |
|-----------------------|----------|----------|--------|-------|----------|---------|--------|
| id                    | 5038     | $\theta$ | nan    | nan   | nan      | nan     | nan    |
| $full_name$           | 5038     | 36       | 4607   | nan   | nan      | nan     | nan    |
| $job\_title$          | 5038     | 4994     | 14     | nan   | nan      | nan     | nan    |
| department            | 5038     | 4994     | 3      | nan   | nan      | nan     | nan    |
| $total\_active\_days$ | 5038     | $\theta$ | nan    | 15.44 | $\Omega$ | 16      | 34     |

As Tabelas [4.1,](#page-67-0) [4.2](#page-68-1) e [4.3,](#page-68-0) referentes aos dados sobre os objetos, permitem observar que existem 1684 applications, 1327 devices e 5038 users em registo. Pela  $\chi$ coluna "Únicos", pode-se verificar que existem atributos que se repetem para várias applications, devices e users, como por exemplo para a Tabela de Application, o nome, a empresa e a plataforma, que não têm missing values.

<span id="page-69-0"></span>

| Device_error   | Registos | Unicos | Mínimo     | Mediana    | Máximo     |
|----------------|----------|--------|------------|------------|------------|
| id             | 881      | nan    | nan        | nan        | nan        |
| start_time     | 881      | nan    | 2019-08-04 | 2019-08-29 | 2019-09-07 |
| type           | 881      | 3      | nan        | nan        | nan        |
| $error\_label$ | 881      |        | nan        | nan        | nan        |

Tabela 4.4: Estatística da Tabela "Device\_error".

<span id="page-69-3"></span>Tabela 4.5: Estatística da Tabela "Device\_error\_relations".

| <i>Device_error_relations</i>   Registos   Únicos |     |     |
|---------------------------------------------------|-----|-----|
| $device\_error\_id$                               | 814 | 814 |
| $device\_id$                                      | 814 | 182 |

Tabela 4.6: Estatística da Tabela "Device\_warning".

<span id="page-69-1"></span>

| $Device\_warming$ | Registos | Únicos | Média                 | Mínimo     | Mediana    | Máximo      |
|-------------------|----------|--------|-----------------------|------------|------------|-------------|
| id                | 178527   | nan    | nan                   | nan        | nan        | nan         |
| <i>duration</i>   | 178527   | nan    | $9.95 \,\mathrm{min}$ | 29.99 s    | 59.99 s    | $23.58$ hrs |
| start time        | 178527   | nan    | nan                   | 2019-08-04 | 2019-08-24 | 2019-09-07  |
| $end\_time$       | 178527   | nan    | nan                   | 2019-08-04 | 2019-08-24 | 2019-09-07  |
| type              | 178527   | 5      | nan                   | nan        | nan        | nan         |

<span id="page-69-4"></span>Tabela 4.7: Estatística da Tabela "Device\_warning\_relations".

| <i>Device_warning_relations</i>   Registos   Únicos |        |          |
|-----------------------------------------------------|--------|----------|
| $device\_warming_id$                                | 178527 | $178527$ |
| $device\_id$                                        | 178527 | 642      |

Tabela 4.8: Estatística da Tabela "Execution\_error".

<span id="page-69-2"></span>![](_page_69_Picture_359.jpeg)

| $Execution\_error\_relations$ | Registos $\int$ Únicos |      |
|-------------------------------|------------------------|------|
| <i>execution error id</i>     | 7204                   | 7204 |
| $application_id$              | 7204                   | 160  |
| device id                     | 7204                   | 551  |
| $user_id$                     | 7204                   | 521  |

<span id="page-70-2"></span>Tabela 4.9: Estatística da Tabela "Execution\_error\_relations".

Tabela 4.10: Estatística da Tabela "Execution\_warning".

<span id="page-70-0"></span>

| $Execution\_warming$ | Registos | Únicos         | Média               | Mínimo          | Mediana    | Máximo      |
|----------------------|----------|----------------|---------------------|-----------------|------------|-------------|
| id                   | 170138   | nan            | nan                 | nan             | nan        | nan         |
| start_time           | 170138   | nan            | nan                 | 2019-08-04      | 2019-08-23 | 2019-09-07  |
| end time             | 170138   | nan            | nan                 | 2019-08-04      | 2019-08-23 | 2019-09-07  |
| $warning\_duration$  | 170138   | nan            | $20.93 \text{ min}$ | 0 <sub>ms</sub> | 89.99 s    | $23.58$ hrs |
| type                 | 170138   | $\overline{2}$ | nan                 | nan             | nan        | nan         |

<span id="page-70-3"></span>Tabela 4.11: Estatística da Tabela "Execution\_warning\_relations".

| $Execution\_warming\_relations$ Registos $\int$ Únicos |        |        |
|--------------------------------------------------------|--------|--------|
| $execution\_warming\_id$                               | 170138 | 170138 |
| $application_id$                                       | 170138 | 364    |
| device id                                              | 170138 | 658    |
| $user_id$                                              | 170138 | 836    |

Tabela 4.12: Estatística da Tabela "Execution".

<span id="page-70-1"></span>![](_page_70_Picture_407.jpeg)

| $Execution_{relations}$ | Registos $\int$ Únicos |         |
|-------------------------|------------------------|---------|
| <i>execution id.</i>    | 4173229                | 4173229 |
| $application_id$        | 4173229                | 1417    |
| device id               | 4173229                | 1204    |
| $user_id$               | 4173229                | 1855    |

<span id="page-71-0"></span>Tabela 4.13: Estatística da Tabela "Execution\_relations".

Em relação às tabelas dos eventos  $(4.4, 4.6, 4.8, 4.10, e 4.12)$  $(4.4, 4.6, 4.8, 4.10, e 4.12)$  $(4.4, 4.6, 4.8, 4.10, e 4.12)$  $(4.4, 4.6, 4.8, 4.10, e 4.12)$  $(4.4, 4.6, 4.8, 4.10, e 4.12)$  $(4.4, 4.6, 4.8, 4.10, e 4.12)$ , os eventos registados encontram-se entre o dia 2019-08-04 e 2019-09-07 (Tabela [4.12\)](#page-70-1), sendo que neste período, houve 881 erros de *device*, 178527 warnings de *device*, 7204 erros de execution e 170138 warnings de execution, num total de 6805700 executions.

No caso de erros de *device*, a Tabela [4.5](#page-69-3) é a tabela que permite relacionar esses erros com o device em que se deu cada erro. Comparando as Tabelas [4.4](#page-69-0) e [4.5,](#page-69-3) pode-se verificar que estas não contêm o mesmo número de registos. Isto significa definitivamente que faltam registos de dados, violando, portanto, a consistência destes mesmos dados. O mesmo acontece para as Tabelas [4.12](#page-70-1) e [4.13,](#page-71-0) em que a tabela Execution relations tem menos de dois terços dos registos encontrados na tabela  $Execution.$  Esta observação implica uma limitação razoável em relação à análise que poder´a ser realizada, especialmente `a sua validade. No entanto, optou-se por excluir os registos de eventos, que apesar de se encontrarem nas tabelas de eventos, n˜ao se encontram na tabela de relações. Quanto às restantes tabelas, apesar de conterem o mesmo número de eventos, não foi possível confirmar se contêm a totalidade dos registos.

# 4.2 Visualização dos Dados

.

Nesta secção, serão apresentados vários gráficos que representam a descrição dos erros e dos warnings de device e execution agregados em tempo, device, application e user.
#### <span id="page-72-0"></span>4.2.1 Eventos de Device

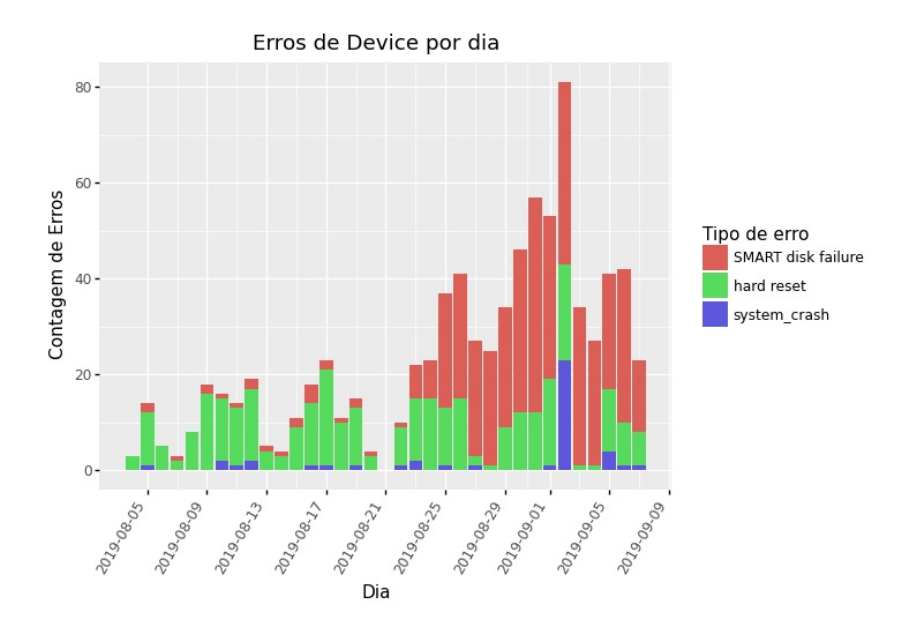

Figura 4.1: Gráfico de barras com os erros de *device* por dia para cada tipo de erro.

<span id="page-72-1"></span>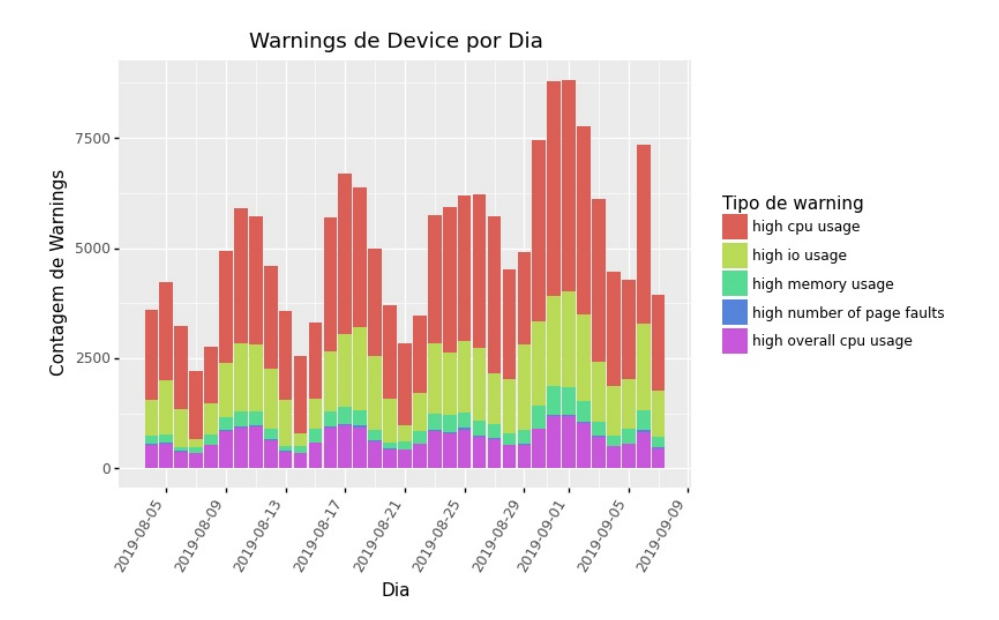

Figura 4.2: Gráfico de barras com os *warnings* de *device* por dia para cada tipo de warning.

Nos gráficos das Figuras [4.1](#page-72-0) e [4.2,](#page-72-1) pode-se observar o número de erros e warnings de device em cada dia, por tipo (de erro e warning).

Em ambas as figuras é possível ver que aos fins de semana, o número de erros e  $warning$  tende a diminuir, sendo que este comportamento é natural numa empresa, e segue o esperado. No caso dos *warnings*, há uma tendência para ligeira subida do n´umero de casos ao longo do tempo. Por outro lado, no caso dos erros da Figura [4.1,](#page-72-0) h´a uma subida acentuada de erros a partir do dia 2019-08-23, em particular, de erros SMART disk failure. Também se observa uma grande quantidade de erros do tipo *system\_crash* no dia 2019-09-02.

<span id="page-73-0"></span>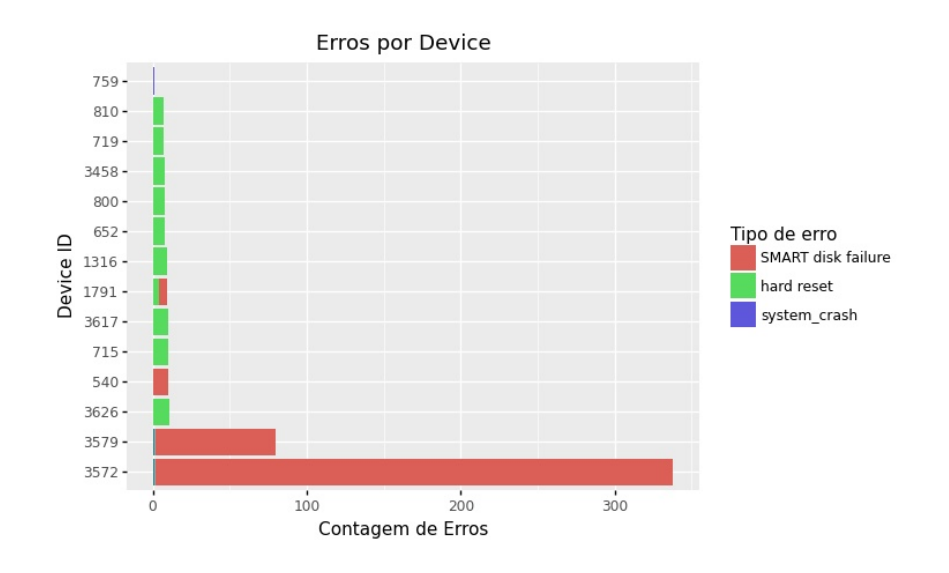

Figura 4.3: Gráfico de barras com os erros de *device* para os 14 devices com mais erros, por tipo de erro.

<span id="page-74-0"></span>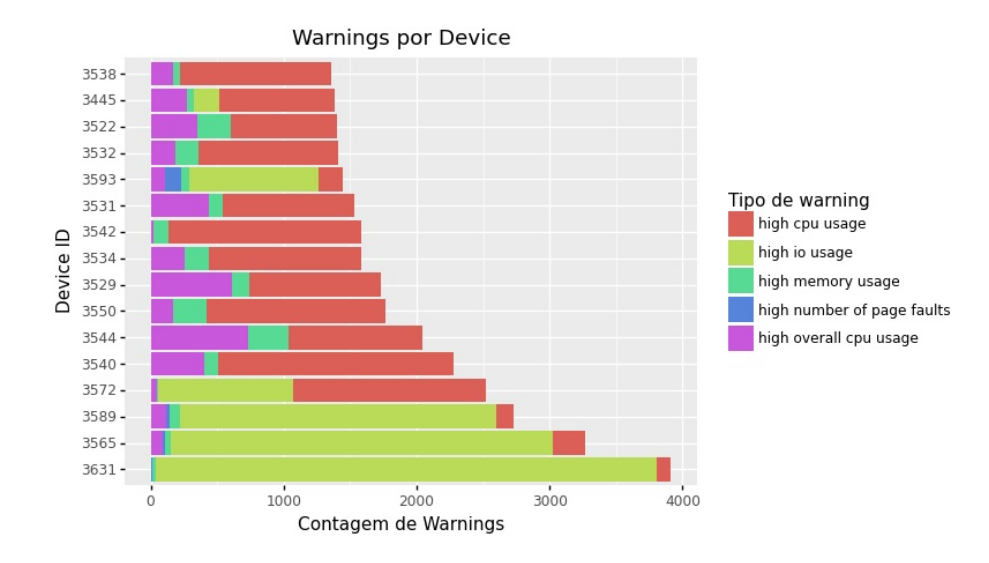

Figura 4.4: Gráfico de barras com os *warnings* de *device* para os 16 *devices* com mais warnings, por tipo de warning.

Nas Figuras [4.3](#page-73-0) e [4.4](#page-74-0) estão representados os gráficos de barras para os erros e warnings de device para os 16 devices com mais eventos, por tipo de evento. Pela Figura [4.3,](#page-73-0) pode-se ver que 2 *devices* contêm a larga maioria dos erros, sendo que estes se incluem nos erros de *SMART disk failure*. De facto, depois de uma análise mais rigorosa, chegou-se à conclusão que estes dois *devices* (ids: 3579 e 3572) são os respons´aveis pelos erros de SMART disk failure dos dias da segunda metade do tempo analisado na Figura [4.1.](#page-72-0) Sendo assim, esta observação poderá implicar que os hard disks destes dois dispositivos poderão estar danificados e a necessitar de ser substituídos, embora também se tenha de ter em atenção o tempo de execução de cada um dos dispositivos.

Quanto à Figura [4.4,](#page-74-0) a distribuição de *warnings* apresenta-se relativamente uniforme nos *devices* com mais *warnings*. Nota-se também que o tipo de *warnings* mais habitual para os 3 *devices* com mais *warnings* são *warnings* de input/output (io), sendo que contam como a quase totalidade dos warnings para estes devices, sendo que este gráfico não permite estabelecer a relação entre warnings de io e de *memory*, o que poderia indicar um problema com os *hard disks*, já que quando há uma utilização intensiva de memória, o *device* tende a fazer uso de memória virtual, o que implica ler e escrever no disco consistentemente.

<span id="page-75-0"></span>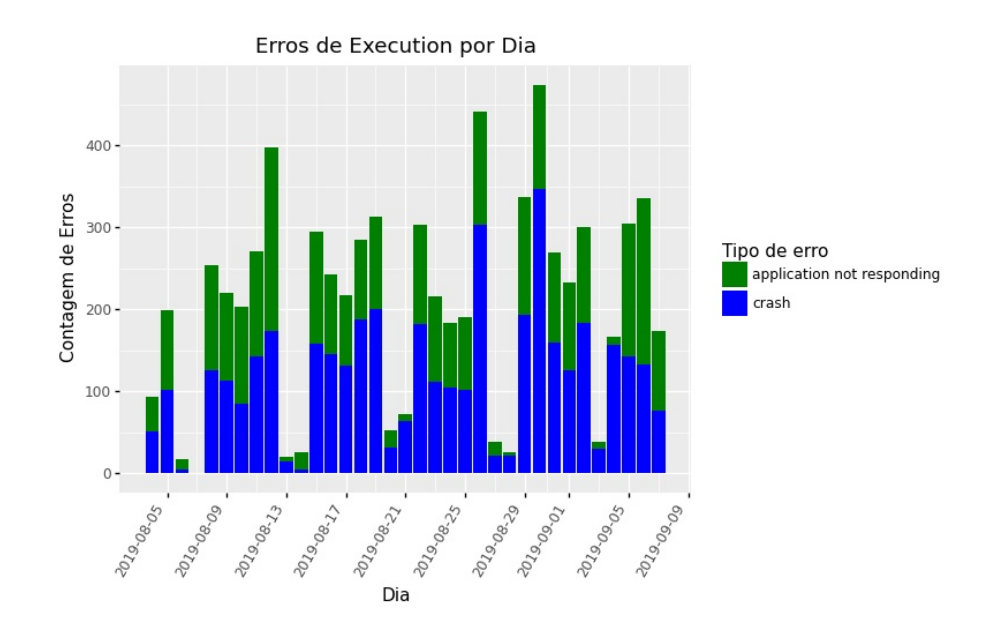

#### 4.2.2 Eventos de Execution

Figura 4.5: Gráfico de barras com os erros de *execution* por dia, por tipo de erro.

<span id="page-75-1"></span>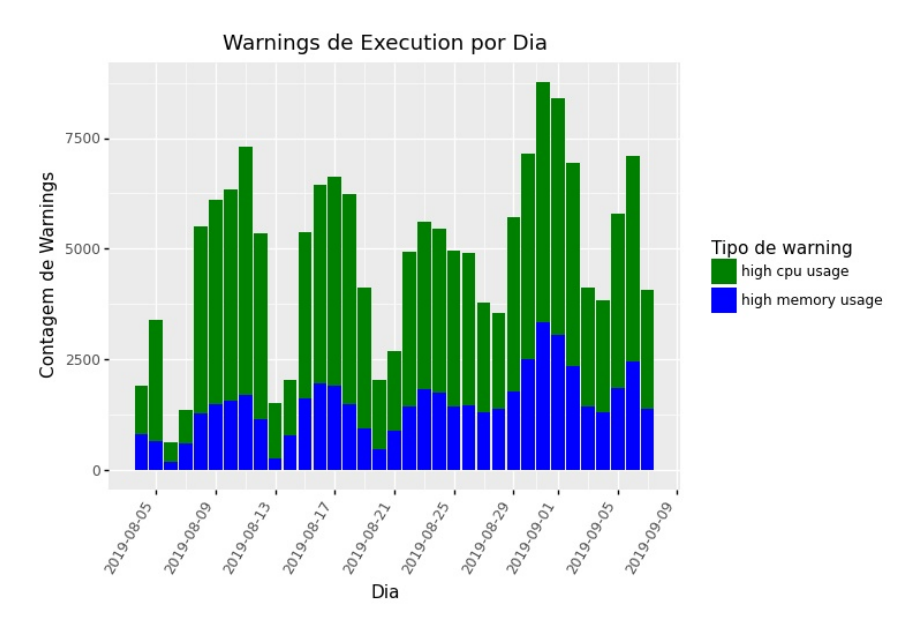

Figura 4.6: Gráfico de barras com os *warnings* de *execution* por dia, por tipo de warning.

Nas Figuras [4.5](#page-75-0) e [4.6](#page-75-1) são apresentados os gráficos de barras para os erros e os warnings de execution para cada dia. Mais uma vez, pode-se ver a variação dos eventos para os dias de fim de semana, sendo que para os eventos de execution, e retirando a sazonalidade semanal, há uma distribuição bastante uniforme durante o tempo.

<span id="page-76-0"></span>Figura 4.7: Gráfico de barras com os erros de execution por application, por tipo de erro, para as 20 applications com mais erros.

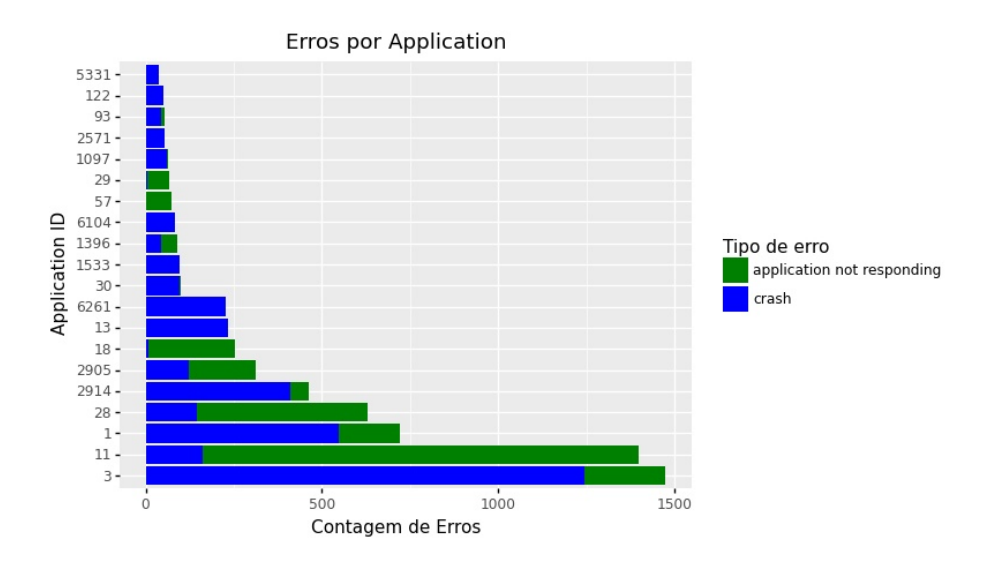

<span id="page-76-1"></span>Figura 4.8: Gráfico de barras com os warnings de execution por application, por tipo de warning, para as 20 applications com mais warnings.

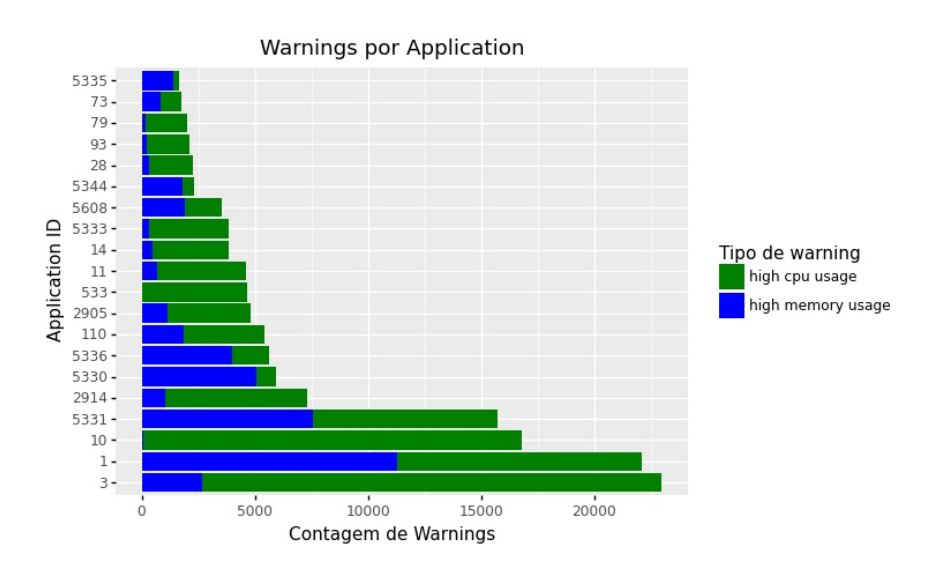

Nas Figuras [4.7](#page-76-0) e [4.8](#page-76-1) são apresentados os gráficos de barras para os eventos de execution por application, por tipo de warning.

<span id="page-77-0"></span>Figura 4.9: Gráfico de barras com os erros de *execution* por user, por tipo de erro, para os 20 users com mais erros.

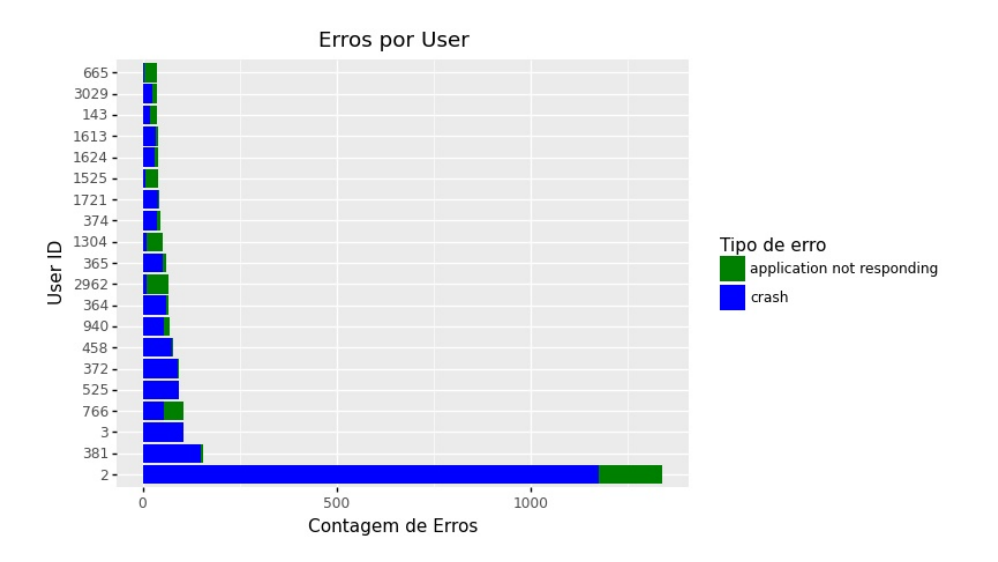

<span id="page-77-1"></span>Figura 4.10: Gráfico de barras com os warnings de execution por user, por tipo de warning, para os 20 users com mais warnings.

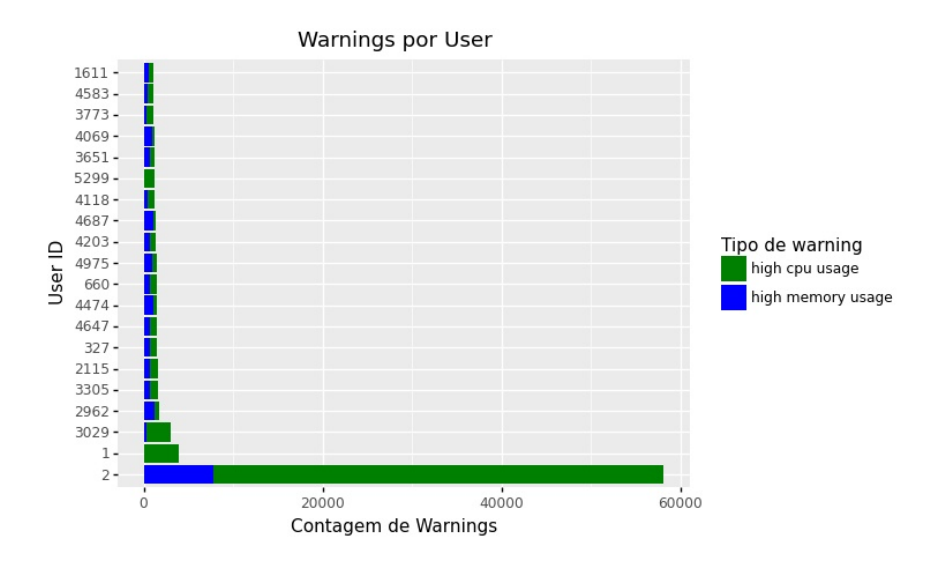

Nas Figuras [4.9](#page-77-0) e [4.10](#page-77-1) são apresentados os gráficos de barras para os eventos de execution por user, por tipo de warning.

Neste caso, pode-se observar que um dos users é responsável pela maioria dos eventos (erros e *warnings*). Esta visualização permite focar a atenção da empresa neste user em particular de modo a entender o que se passa especificamente com ele e, deste modo, resolver a maioria dos eventos. Portanto, esta visualização traria bastante valor à empresa.

<span id="page-78-0"></span>Figura 4.11: Gráfico de barras com os erros de *execution* por *device*, por tipo de erro, para os 20 devices com mais erros.

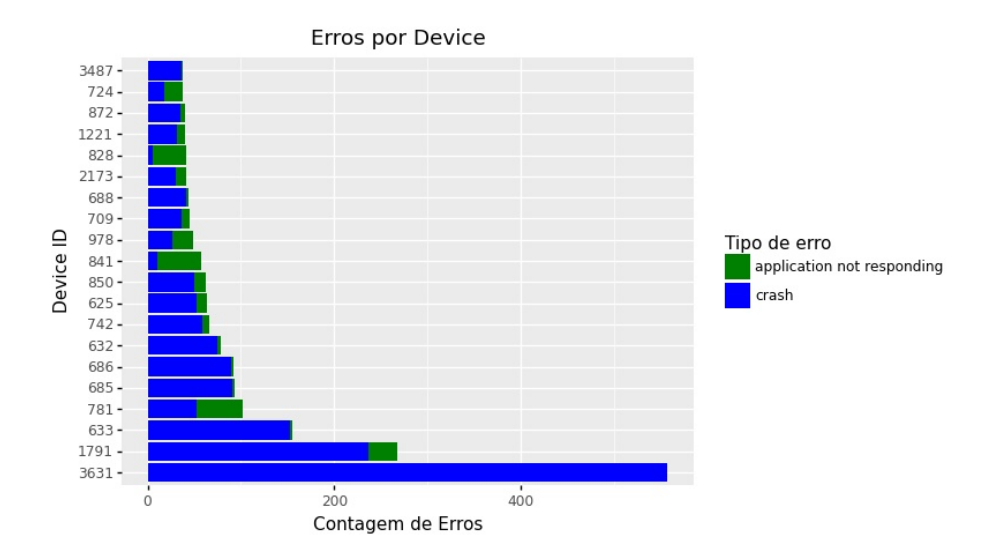

<span id="page-78-1"></span>Figura 4.12: Gráfico de barras com os *warnings* de *execution* por *device*, por tipo de warning, para os 20 devices com mais warnings.

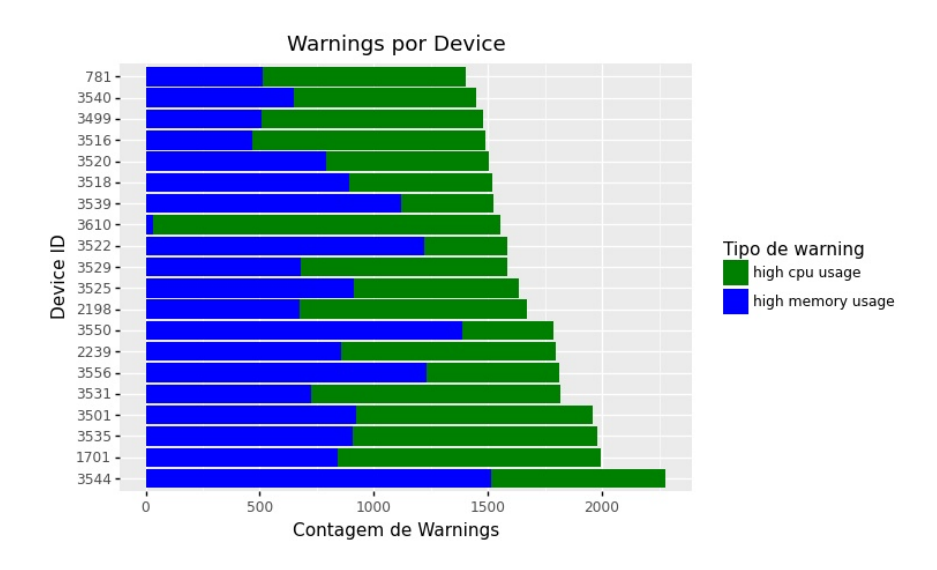

Nas Figuras [4.11](#page-78-0) e [4.12,](#page-78-1) estão representados os gráficos de barras para os eventos de execução por *device*, para os 20 *devices* com mais eventos.

Não sendo o caso para a Figura [4.12,](#page-78-1) que contém uma distribuição mais uni-forme dos eventos, a Figura [4.11](#page-78-0) apresenta uma situação similar à das Figuras [4.9](#page-77-0) e [4.10,](#page-77-1) onde é possível isolar 1 ou 2 *devices* de modo a resolver a grande maioria dos erros. No entanto, a visualização dos gráficos de barras referentes aos eventos dos  $user \notin \text{mais}$  revelador.

#### 4.2.3 Erros vs Warnings

Nesta secção serão apresentados alguns gráficos em que se demonstra a relação entre o número de erros e o número de warnings.

<span id="page-79-0"></span>Figura 4.13: Gráfico de Erros vs Warnings de device em escala logarítmica.

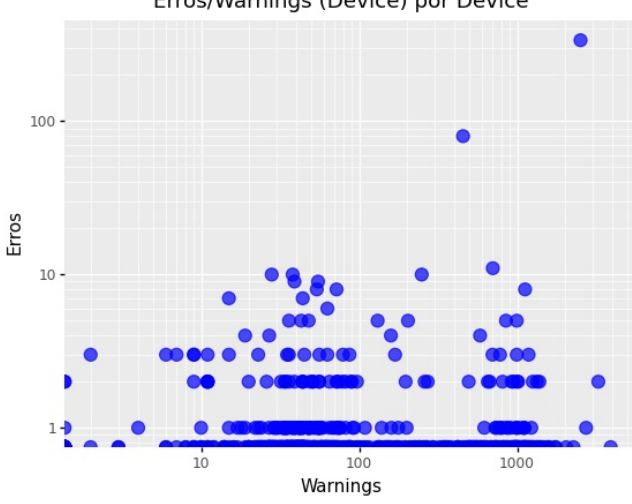

Erros/Warnings (Device) por Device

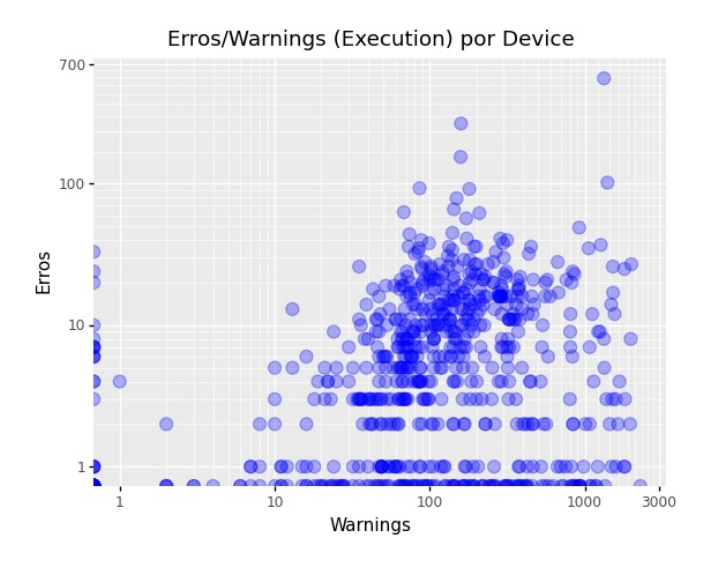

<span id="page-80-0"></span>Figura 4.14: Gráfico de Erros vs Warnings de execution em escala logarítmica.

Nas Figuras [4.13](#page-79-0) e [4.14](#page-80-0) encontram-se os gráficos de Erros vs Warnings em escala logarítmica. Como se pode observar, não se consegue retirar uma relação entre a existência de um número elevado de erros e de *warnings*. Este resultado não causa espanto, já que os tipos de *warnings* e tipos de erros utilizados não estão necessariamente relacionados. Por exemplo, a existência de warnings de utilização elevada de mem´oria ou processamento n˜ao se reflete, necessariamente, num posterior erro (*crash* ou *application not responding*) no dispositivo em questão.

#### 4.3 Análise de Clustering

Uma das abordagens aplicadas nesta dissertação refere-se à segmentação de devices e users de forma a criar as tais personnas referidas na secção de Web-Analytics do Estado de Arte. Estas *personnas* referem-se a uma abstração ou representação de elementos que condensam um grupo de objetos com as mesmas características.

Esta abordagem utilizou os dados das applications executadas pelos users ou nos devices de forma a agrupar users ou devices com execuções de applications semelhantes. Grupos com execuções de *applications* semelhantes deverão desempenhar funções semelhantes, e portanto, podem-se reduzir ou eliminar redundâncias nas *applications* para desempenhar determinada função, isto é, a empresa estudada poderia tentar uniformizar as *applications* que utiliza para determinada função, reduzindo por exemplo, no custo das licenças. Por outro lado, e de maior importância para este trabalho, permitiria averiguar mais a fundo cada cluster ou personna de forma a entender que tipo de utilizador está representado na empresa, precisamente pela seu padrão de utilização dos recursos digitais.

Os dados foram tratados de forma a criar uma tabela que inclua como indíce cada um dos devices/users e as colunas com o id de cada application. Cada valor toma o valor de 0 ou 1, consoante a *application* foi ou não executada pela *user* ou executada no device durante o intervalo de tempo dos dados recolhidos.

Foram realizados 2 tipos de análises, tanto para os users, como para os *devices*. Um deles refere-se à aplicação do algoritmo  $k$ -medoids, com 4 clusters. O número de clusters foi obtido por visualização da curva dos erros quadráticos e também confirmado através da visualização gráfica posterior. Os resultados encontram-se nas Figuras [4.15](#page-82-0) e [4.16.](#page-82-1)

<span id="page-82-0"></span>Figura 4.15: Representação 3D (por PCA) do *clustering* aplicado aos users.

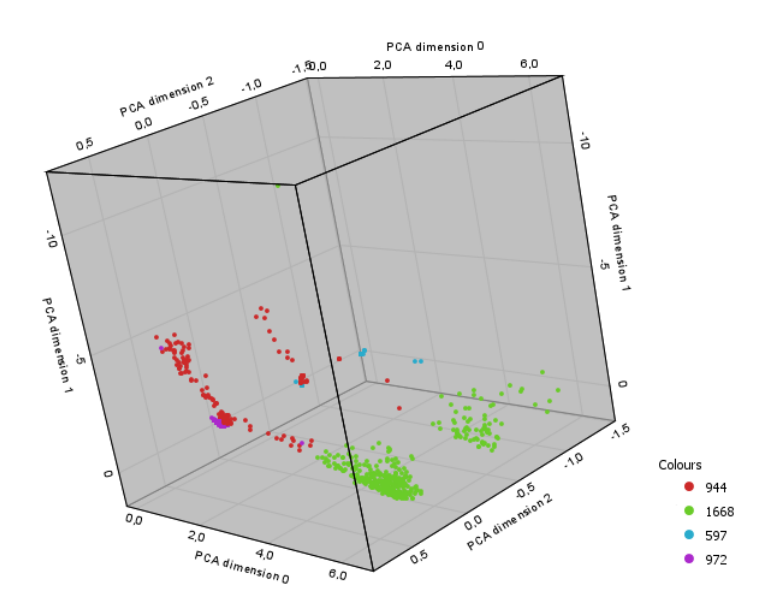

<span id="page-82-1"></span>Figura 4.16: Representação 3D (por PCA) do *clustering* aplicado aos *devices*.

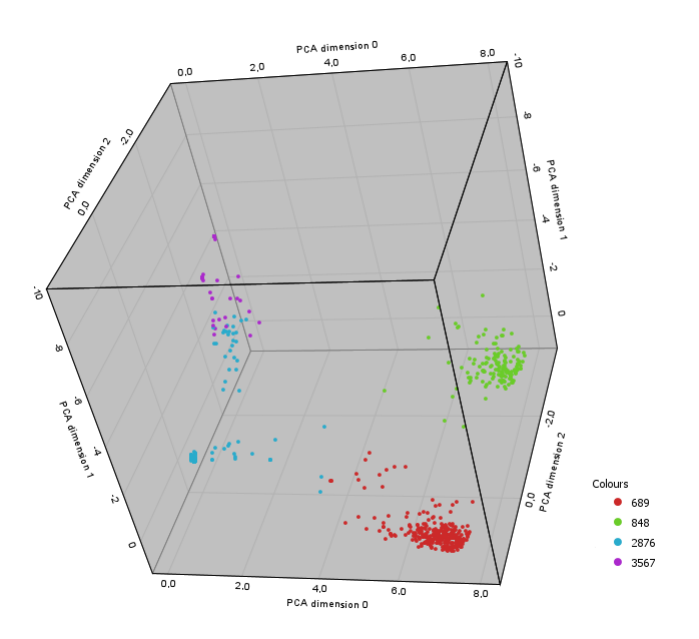

As representações tridimensionais das análises descritas anteriormente foram obtidas aplicando An´alise de Componentes Principais por forma a reduzir a dimensão do espaço de *applications*, de modo a ser possível a sua visualização.

Nas Figuras [4.15](#page-82-0) e [4.16,](#page-82-1) pode-se observar os 4 clusters. Apresentam-se também

os ids dos objetos (users e devices) no canto inferior direito, que representam as personnas (representantes) referidas anteriormente. Para o caso dos users, os representantes obtidos foram os users com id 944, 1668, 597 e 972. Por outro lado, para o caso dos devices, os representantes obtidos foram os devices com id 689, 848, 2876 e 3567. Estes representantes são o resultados da minimização das distâncias euclidianas dentro do cluster.

Verifica-se pelas duas Figuras [4.15](#page-82-0) e [4.16,](#page-82-1) que o clustering por devices parece formar clusters mais consistentes e bem definidos. No total, foram encontrados 4 representantes que podem ser utilizados como tipos de devices existentes nos dados. Uma análise mais detalhada sobre o tipo de aplicações executadas por cada representante poderia fornecer mais informações acerca destes.

### 4.4 Regressão de Random Forest e Gradient Boost

Uma outra abordagem tomada nesta dissertação foi tentar prever o número de eventos (erros e warnings) para determinado tipo de objeto (registos de devices, users e application). Para isso, os eventos foram agregados por objeto e aplicavase então um algoritmo de regressão com o intuito de prever os eventos (erros e warnings) associados aos registos de cada tipo de objeto. Os algoritmos usados nesta análise foram a Random Forest e o Gradient Boost de Regressão, ambos baseados em ensembles de árvores de decisão.

Parte dos resultados obtidos encontram-se nas Figuras [4.17](#page-84-0) e [4.18.](#page-85-0) Estes gráficos apresentam o número médio de erros diário encontrado para cada objeto. No eixo horizontal, encontram-se a média de erros diária observada, enquanto que no eixo vertical se encontra a média de erros diária prevista, respetivamente.

<span id="page-84-0"></span>Figura 4.17: Resultados da Previsão de Erros de *Device* por dias ativos para o algoritmo de Random Forest.

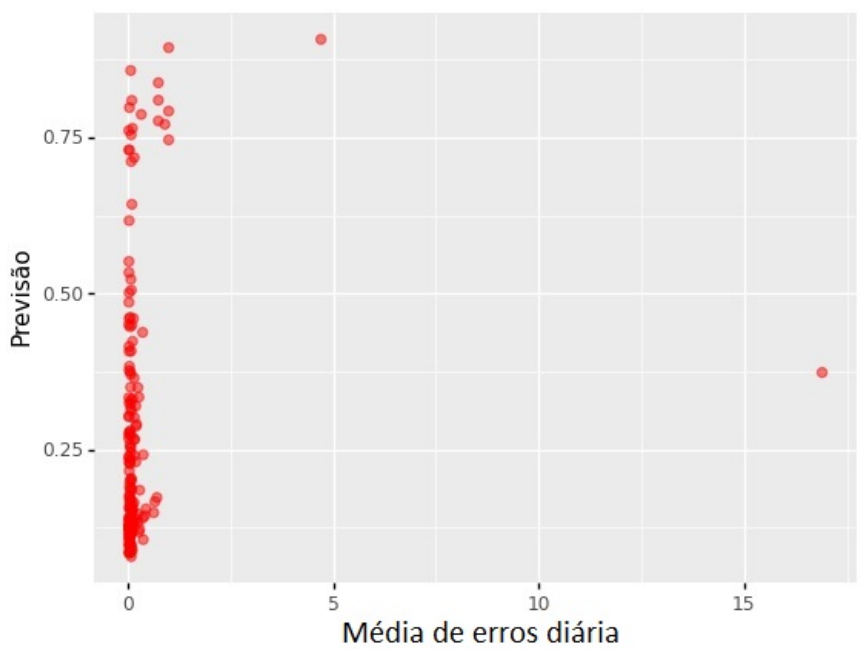

#### Previsões Random Forest

<span id="page-85-0"></span>Figura 4.18: Resultados da Previsão de Erros de *Device* por dias ativos para o algoritmo de Gradient Boost.

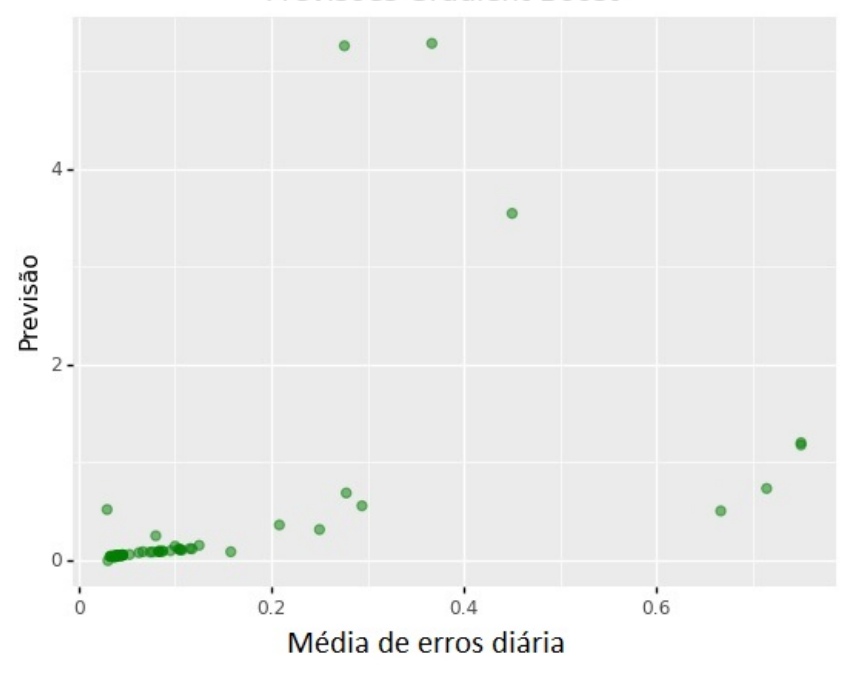

Previsões Gradient Boost

Na Figura [4.17](#page-84-0) pode-se observar que o algoritmo não tem qualquer capacidade aceitável de previsão da média dos erros diários, principalmente para casos com m´edias mais elevadas, sendo que estas seriam as mais interessantes de prever. Por exemplo, no caso extremo da média de erros diários observada de 17, o algoritmo prevê uma média de erros diários de 0.37. Esta qualidade de previsão é refletida na medida de ajuste de  $R^2$  a seguir definida:

$$
R^{2} = 1 - \frac{\sum_{i} (y_{i} - \hat{y}_{i})^{2}}{\sum_{i} (y_{i} - \overline{y})^{2}}
$$
(4.1)

<span id="page-85-1"></span>onde  $y_i$  são os valores observados,  $\hat{y}_i$  são as previsões do modelo,  $\overline{y}$  é a média dos valores observados e  $i \in \{1, ..., n\}$ , sendo n o número de observações.

De facto, o algoritmo apresenta um  $R^2$  de 0.02 (equação [4.1\)](#page-85-1), confirmando essa incapacidade. Além disso, analisando com mais detalhe os atributos mais importantes nas árvores de decisão presentes na Random Forest, chega-se à conclusão de que o atributo mais importante é o  $id$  do próprio  $device$ , ou seja, o algoritmo não está a obter conhecimento com o agrupamento dos dados. Em vez disso, atua mais como um detetor de outliers, isolando ids em particular. Mesmo assim, não apresenta uma capacidade de previsão aceitável.

No caso da Figura [4.18,](#page-85-0) pode-se observar as previsões do algoritmo Gradient Boost, onde este modelo apresenta um  $R^2$  de -3.7, pelo que se coloca num patamar pior do que o próprio algoritmo de Random Forest.

#### 4.5 Entropia Modificada

#### 4.5.1 Introdução

A equação [2.1](#page-46-0) estabelece a forma de cálculo da entropia. Para um dado vetor de probabilidades de determinado evento, esta estabelece a quantidade m´edia de questões binárias (0 ou 1) necessárias para obter a informação sobre determinado evento.

Por exemplo, para um evento com 4 categorias possíveis, cujo vetor de probabilidades é  $[0.5, 0.25, 0.125, 0.125]$ , a árvore binária (a entropia é definida pelo número de questões binárias) é representada na Figura [4.19.](#page-87-0) Nesta Figura, está representado o processo com os v´arias resultados, onde os nodos neutros (sem n´umero) correspondem às questões binárias, os nodos numerados aos resultados correspondentes aos indíces do vetor de probabilidades. Em cada aresta encontra-se a probabilidade do processo terminar no nodo.

<span id="page-87-0"></span>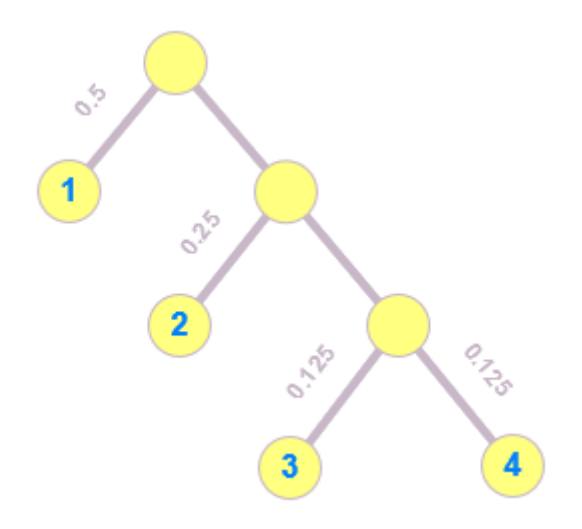

Figura 4.19: Árvore binária que descreve os resultados para um processo probabilístico de 4 categorias com probabilidades  $0.5, 0.25, 0.125, 0.125$ , respetivamente.

Sendo assim, e como se pode acompanhar pela Figura [4.19,](#page-87-0) o número de nodos para uma árvore binária na profundidade  $P \notin 2^P$ . Este número de nodos depende do inverso da probabilidade de determinado nodo. Por exemplo, para o nodo 4, a sua probabilidade é de 0.125, sendo que para uma árvore binária, à profundidade de  $3$ , esta contém 8 nodos  $(2^3)$ . Sendo assim, para se obter a profundidade da árvore

<span id="page-88-0"></span>(n´umero de quest˜oes) para a probabilidade de determinado resultado (p), faz-se uso da equação [4.2.](#page-88-0)

$$
P = log_2(\frac{1}{p})
$$
\n(4.2)

Então, para se obter o número médio de questões binárias necessárias (profundidade P) para obter o resultado, calcula-se a entropia pela equação  $2.1$ . No caso da árvore descrita pela Figura [4.19,](#page-87-0) a entropia calcula-se:

$$
E = 0.5 \cdot log_2(\frac{1}{0.5}) + 0.25 \cdot log_2(\frac{1}{0.25}) + 2 \cdot 0.125 \cdot log_2(\frac{1}{0.125}) = 1.75 \text{ bits}
$$

Pela expressão anterior, conclui-se que para o processo representado na Figura [4.19](#page-87-0) são precisos, em média, 1.75 bits de informação, ou seja, é necessário responder em média a 1.75 questões binárias.

Voltemos à Figura [4.10.](#page-77-1) Esta figura é bastante interessante, pois revela bastante informação útil em relação aos warnings de execution para os users, onde apenas visualizando o gráfico de barras, é possível verificar que os warnings estão bastante concentrados em apenas um user. A atenção da empresa podia então ser voltada para resolver a questão deste *user* em particular, resolvendo assim a grande maioria dos warnings que foram aparecendo, usando uma quantidade limitada de recursos para o conseguir.

#### 4.5.2 Entropia Modificada

A análise da entropia permite então medir o desequílibro de um determinado vetor, medindo a informação contida neste.

No caso dos dados analisados nesta dissertação, o objetivo desta abordagem  $\acute{e}$  comparar o desequílibro dos vetores que contêm os erros/warnings para cada atributo de cada tipo de objeto (por exemplo, company dentro da tabela das applications). Naturalmente, estes vetores terão tamanhos diferentes consoante o número de registos únicos dentro de cada atributo. Por forma a poder estabelecer-se uma comparação entre o desequílibro destes vetores, é preciso aplicar uma normalização no cálculo da entropia.

<span id="page-89-0"></span>Seguindo a mesma lógica demonstrada na introdução desta secção, vai modificar-se o cálculo da entropia da forma descrita na equação [4.3.](#page-89-0)

$$
H_m = -\sum_{i}^{n} p_i \log_n(p_i) \tag{4.3}
$$

sendo  $H_m$  a entropia modificada, n a dimensão do vetor e  $p_i$  a probabilidade  $\alpha$ do próximo evento estar associado ao registo i na tabela de atributos.

O resultado da equação [4.3,](#page-89-0) com a base  $n$  em vez da base 2, deve-se ao facto da questão deixar de ser binária e passar a ser da dimensão do vetor. Assim, é definida uma métrica entre  $0 \text{ e } 1$  que permite comparar o desequílibro dos vetores de tamanhos diferentes. Esta métrica será responsável por definir quais os atributos a que o analista dentro da empresa se deve focar de forma a resolver o maior número de erros/warnings, com o mínimo de atenção exigida.

Na análise, as probabilidades foram obtidas usando a contagem dos eventos (erros ou *warnings*) por dias de execução do objeto em questão (p.e. *device*), para cada vetor de atributos.

<span id="page-89-1"></span>E introduzida então a equação explícita da entropia modificada:

$$
H_m = -\sum_{i=1}^{n} \frac{N_{e_i}}{t_i^{\left(\frac{1}{\gamma}\right)}} \log_n \left(\frac{N_{e_i}}{t_i^{\left(\frac{1}{\gamma}\right)}}\right) \tag{4.4}
$$

sendo  $H_m$  a entropia modificada,  $N_{e_i}$  a frequência relativa de eventos,  $t_i$  o tempo de execução em dias, n a dimensão do vetor,  $\gamma$  como fator de correção e o i correspondente ao registo no vetor.

Supondo que temos um vetor  $[\frac{1}{10}, \frac{10}{100}, \frac{100}{1000}]$ , onde os numeradores são o número de erros (p.e.) e os denominadores são o número de dias de execução do respetivo objeto durante o intervalo de tempo de funcionamento da empresa em an´alise. Para o primeiro elemento deste vetor, houve 1 erro em 10 dias de execução, para o segundo, 10 erros em 100 dias e para o terceiro, 100 erros em 1000 dias. Ora, calculando a frequência de erros por dia, temos que para qualquer dos elementos corresponde uma frequência de 0.1 erros por dia, ou seja, é esperado que o próximo erro que aconteça, para tempos de execução iguais, seja igualmente provável para cada um dos objetos. No entanto, para uma empresa, apesar da probabilidade associada aos registos ser a mesma, o terceiro registo (de  $\frac{100}{1000}$ ) tem mais impacto na empresa do que os restantes, pois corresponde a cerca de 90% de todos os erros que ocorrem.

Para corrigir o processo descrito no parágrafo anterior, foi introduzido um fator extra designado por  $\gamma$  na medição da entropia, como mostrado na equação [4.4.](#page-89-1) Este fator aplica uma transformação à variável t (tempo de execução) de forma a valorizar registos com tempos de execução mais elevados, já que estes têm um maior impacto na empresa. O fator  $\gamma$  assume valores iguais ou maiores do que 1 e deve ser determinado conforme o impacto que a quantidade absoluta de erros tem na empresa.

Quando o fator  $\gamma$  toma o valor de 1, a equação [4.4](#page-89-1) torna-se então na equação [4.3,](#page-89-0) com  $p_i = \frac{N_{e_i}}{t_i}$  $\frac{\partial \mathbf{e}_i}{\partial t_i}$ , e portanto  $p_i$  é a frequência relativa de eventos por unidade de tempo para o tipo de evento i.

<span id="page-90-0"></span>Por outro lado, quando  $\gamma \to \infty$ ,  $t_i \to 1$ , a equação [4.3](#page-89-0) resulta na equação [4.5,](#page-90-0) em que  $N_{e_i}$  é a frequência relativa de eventos para o tipo de evento *i*:

$$
H_m = -\sum_{i}^{n} N_{e_i} \log_n(N_{e_i})
$$
\n(4.5)

Neste caso, o tempo de execução é ignorado e a entropia modificada é calculada apenas com as frequências relativas dos erros.

Nas Tabelas [4.14,](#page-90-1) [4.15,](#page-91-0) [4.17](#page-92-0) e [4.18](#page-93-0) apresentam-se os resultados para dois casos particulares, onde foi utilizado um  $\gamma$  de 1 (neutro).

<span id="page-90-1"></span>Tabela 4.14: Tabela com a Entropia Modificada  $(H_m(4.4))$  $(H_m(4.4))$  $(H_m(4.4))$  ordenada crescente para os diversos atributos de cada objeto para erros de device.

| Objeto (atributo)                    | $H_m(\gamma=1)$ |
|--------------------------------------|-----------------|
| Device (os_architecture)             | 0.00            |
| Device (cpu_model)                   | 0.32            |
| Device (hard_disks)                  | 0.46            |
| Device (os_version_and_architecture) | 0.47            |
| Device (device_manufacturer)         | 0.49            |
| Device $(device_id)$                 | 0.54            |
| Device (device_type)                 | 0.64            |
| Device (entity)                      | 0.72            |

Evento: Erros de Device

<span id="page-91-0"></span>Tabela 4.15: Tabela com a Entropia Modificada  $(H_m(4.4))$  $(H_m(4.4))$  $(H_m(4.4))$  ordenada crescente para os diversos atributos de cada objeto para warnings de device.

| Objeto (atributo)                    | $H_m(\gamma=1)$ |
|--------------------------------------|-----------------|
| Device (os_architecture)             | 0.07            |
| Device (hard_disks)                  | 0.71            |
| Device $(device_id)$                 | 0.71            |
| Device (entity)                      | 0.75            |
| Device (device_type)                 | 0.76            |
| Device (device_manufacturer)         | 0.78            |
| Device (cpu_model)                   | 0.80            |
| Device (os_version_and_architecture) | O 81            |
|                                      |                 |

Evento: Warnings de Device

Nas Tabelas [4.14](#page-90-1) e [4.15,](#page-91-0) pode-se observar a medição da entropia modificada para cada atributo de cada objeto (neste caso de eventos de device, apenas h´a atributos de device), para os erros e warnings respetivamente. Quanto menor a entropia, mais desequilibrado está o vetor das distribuições de erros. Portanto, podemos concentrar a atenção nestes atributos com menor entropia.

Na Tabela [4.14,](#page-90-1) repara-se que o valor da entropia modificada para os erros de *device* ordenados por *os\_architecture*, têm uma entropia de 0, ou seja, o corres-pondente vetor encontra-se perfeitamente desequilibrado. A Tabela [4.16](#page-91-1) contém a informação relacionada com este vetor.

<span id="page-91-1"></span>Tabela 4.16: Tabela dos Erros de device por Sistema Operativo para os objetos device.

| LITOS DE <i>Device</i> ( <i>Device</i> ) |     |                                                                                                  |            |                |
|------------------------------------------|-----|--------------------------------------------------------------------------------------------------|------------|----------------|
|                                          |     | $\mathit{os\_architecture} \mid$ Erros $\mid$ Tempo (dias) $\mid$ Execuções $\mid$ Probabilidade |            |                |
| $64 \; bits$<br>32 bits                  | 814 | 5078<br>443                                                                                      | 580<br>624 | $1.0\,$<br>0.0 |

Erros de Device (Device)

Observando mais de perto a Tabela [4.16,](#page-91-1) valida-se então que o vetor está perfeitamente desequilibrado, ou seja, os *devices* cujo sistema operativo é 64 bits recolheram todos os erros existentes. Desta forma, pode-se então fazer uma análise dentro do contexto da empresa de forma a encontrar os motivos por que o sistema operativo de 64 bits é o que reune todos os erros.

<span id="page-92-0"></span>Tabela 4.17: Tabela com a Entropia Modificada ordenada crescente para os diversos atributos de cada objeto para erros de execution.

| Objeto (atributo)                    | $H_m(\gamma=1)$ |
|--------------------------------------|-----------------|
|                                      |                 |
| Device (os_architecture)             | 0.32            |
| Application (company)                | 0.46            |
| <i>Application (name)</i>            | 0.50            |
| $Application (application_id)$       | 0.50            |
| Device (os_version_and_architecture) | 0.54            |
| Device (cpu_model)                   | 0.61            |
| Application (platform)               | 0.72            |
| Device (hard_disks)                  | 0.75            |
| User (user_id)                       | 0.76            |
| User $(full_name)$                   | 0.77            |
| $Device$ (device_id)                 | 0.79            |
| Device (device_manufacturer)         | 0.80            |
| Device (device_type)                 | 0.84            |
| Device (entity)                      | 0.90            |
| User $(job\_title)$                  | 0.95            |
| User (department)                    | 0.95            |

Evento: Erros de Execution

<span id="page-93-0"></span>Tabela 4.18: Tabela com a Entropia Modificada ordenada crescente para os diversos atributos de cada objeto para warnings de execution.

| Objeto (atributo)                    | $H_m(\gamma=1)$ |
|--------------------------------------|-----------------|
| Application (platform)               | 0.08            |
| Device (os_architecture)             | 0.11            |
| Application (company)                | 0.51            |
| $Application (application_id)$       | 0.54            |
| Application (name)                   | 0.59            |
| User (user_id)                       | 0.66            |
| User $(full_name)$                   | 0.75            |
| Device $(device_id)$                 | 0.84            |
| Device (os_version_and_architecture) | 0.86            |
| User $(job\_title)$                  | 0.87            |
| Device (device_type)                 | 0.88            |
| Device (entity)                      | 0.90            |
| Device (device_manufacturer)         | 0.92            |
| Device (cpu_model)                   | 0.93            |
| Device (hard_disks)                  | 0.94            |
| User (department)                    | 0.95            |

Evento: Warnings de Execution

Como exemplo contrário, temos nas Tabelas [4.17](#page-92-0) e [4.18](#page-93-0) o vetor dos *depart*ments, no tipo de objeto User, que apresenta um valor de entropia modificada de 0.95, ou seja, neste caso, o vetor está bastante balanceado. A Tabela [4.19](#page-93-1) apresenta os atributos do vetor, com os erros, tempo, número de execuções e probabilidade para os vários *departments* relativos aos Users.

<span id="page-93-1"></span>Tabela 4.19: Tabela dos Erros de execution por Department para os Users.

| $\text{H1}$ cover two purements $\mu$ |       |              |           |               |
|---------------------------------------|-------|--------------|-----------|---------------|
| department                            | Erros | Tempo (dias) | Execuções | Probabilidade |
| Finance                               | 63    | 33           | 5         | 0.48          |
| <b>Sales</b>                          | 93    | 89           | 13        | 0.27          |
| Marketing                             | 229   | 233          | 26        | 0.25          |
| Total                                 | 385   | 355          |           |               |

Erros de User (department)

Como se verifica pela Tabela [4.19](#page-93-1) o vetor de Probabilidades encontra-se bastante balanceado.

No entanto, neste caso, os users correspondentes ao departamento de Marketing tiveram mais erros e mais tempo de execução que os restantes. Assim, por exemplo, uma aplicação de um  $\gamma$  de 1.7, resultaria na Tabela [4.20,](#page-94-0) onde desta vez, o termo de probabilidade para o departamento de Marketing tem mais importância. Quer isto dizer que, usando o  $\gamma = 1.7$ , o algoritmo atribui uma probabilidade maior ao departamento de *Marketing* e, assim, reconhece que mais atenção deve ser dirigida a este departamento, pois recolhe mais erros e execuções em termos absolutos do que os restantes. O valor da entropia para este vetor de User (department) torna-se então de 0.99, ou seja, bastante mais balanceado o vetor, como aliás se pode observar pela coluna "Probabilidade Corrigida com  $\gamma$ "na Tabela [4.20.](#page-94-0)

<span id="page-94-0"></span>Tabela 4.20: Tabela dos Erros de *execution* por *Department* para os Users, com  $\gamma$ de 1.7.

|              |     |     |    | department   Erros   Tempo (dias)   Execuções   Probabilidade Corrigida com $\gamma = 1.7$ |
|--------------|-----|-----|----|--------------------------------------------------------------------------------------------|
| Marketing    | 229 | 233 | 26 | 0.38                                                                                       |
| Finance      | 63  | 33  | 5  | 0.34                                                                                       |
| <b>Sales</b> | 93  | 89  | 13 | 0.28                                                                                       |
| <b>Total</b> | 385 | 355 | 44 |                                                                                            |

Erros de User (department)

#### 4.5.3 Aplicação GUI de Monitorização

De forma a colocar em prática a abordagem desenvolvida na secção anterior da entropia modificada, foi desenvolvida uma aplicação Graphical User Interface (GUI) como protótipo de apresentação de dados e resultados dessa mesma abordagem.

A aplicação foi desenvolvida utilizando principalmente as bibliotecas  $PyQt5$ ,  $pyqtgraph$ , pandas, threading e  $SQLAlchemy$  da linguagem de programação Python.

Em seguida, serão apresentadas as diferentes etapas de visualização e monitorização da análise de entropia modificada aos dados na aplicação GUI.

<span id="page-95-0"></span>Começa, então, com a Janela de apresentação inicial da GUI na Figura [4.20.](#page-95-0) Nesta, apesar de serem apresentadas as funcionalidades que serão utilizadas, estas estão desabilitadas até que se carreguem os dados para a memória.

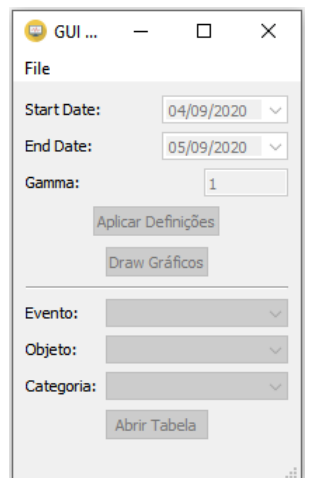

Figura 4.20: Janela de apresentação inicial da GUI.

Para carregar os dados para a memória, é necessário especificar o caminho da base de dados (.db), utilizando o *menu "File"*, em que se tem a opção de abrir a base de dados, como mostra na Figura [4.21.](#page-96-0)

Depois de especificado o caminho, o programa começará então a importar os dados, dando-se a indicação de Loading na barra de status até finalizar a importação.

<span id="page-96-0"></span>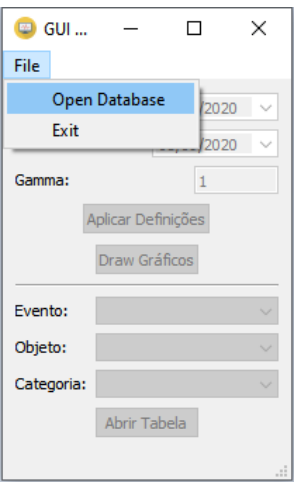

Figura 4.21: Procedimento para carregar os dados para a memória, especificando o caminho para a base de dados.

Finalizada a importação dos dados, algumas opções na janela principal estarão desta vez disponíveis, como se mostra na Figura [4.22.](#page-96-1) Desta vez, estão disponíveis as opções de escolha de datas iniciais e finais, o fator  $\gamma$  e ainda a opção de "Aplicar Definições". Esta opção, então, executa as restrições necessárias aos dados, assim como calcula os dados necessários para a próxima fase.

<span id="page-96-1"></span>Deve-se ter em conta ainda que estes procedimentos demorados são realizados numa segunda thread, de forma a não interferir com a interatividade da GUI enquanto carrega e calcula os dados.

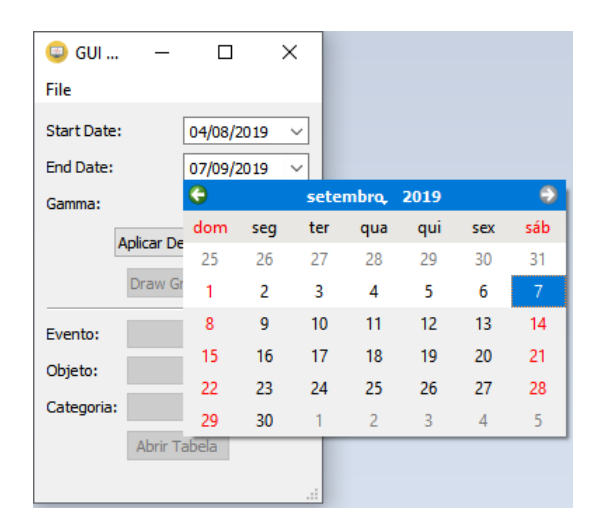

Figura 4.22: Procedimento de escolha das datas iniciais e finais de cálculo, assim como do fator de  $\gamma$  ("gamma").

<span id="page-97-0"></span>Após serem efetuados os cálculos necessários à próxima fase, a GUI volta a habilitar as outras opções dos passos seguintes da abordagem, como se mostra na Figura [4.23.](#page-97-0) Desta vez, é possível fazer o desenho dos gráficos com os "Objeto" (atributo)"ordenados por valor crescente de entropia, assim como mostrar a tabela para cada "Objeto (atributo) de cada tipo de evento, ou seja, uma tabela muito similar ao que deu origem às Tabelas [4.16,](#page-91-1) [4.19](#page-93-1) e [4.20.](#page-94-0)

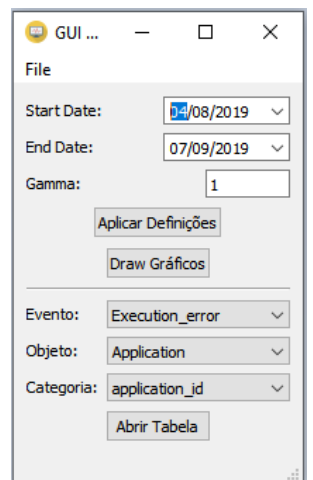

Figura 4.23: Interatividade da GUI agora toda disponível para o utilizador.

Em seguida, na Figura [4.24,](#page-98-0) é mostrada a apresentação da GUI quando se carregou na opção "Draw Gráficos". Foi desenhado o gráfico de barras para os 4 tipos de eventos (erros de device, warnings de device, erros de execution e warnings de *execution*). Os gráficos contêm o valor de cada categoria para cada objeto, apresentados de forma ordenada por valor de entropia, como se pode, aliás, observar.

O eixo de baixo dos gráficos de barras apresenta-se inicialmente com os nomes sobrepostos. Isto deve-se ao facto de ainda não estar implementado em pyqtgraph a funcionalidade de os colocar na vertical.

<span id="page-98-0"></span>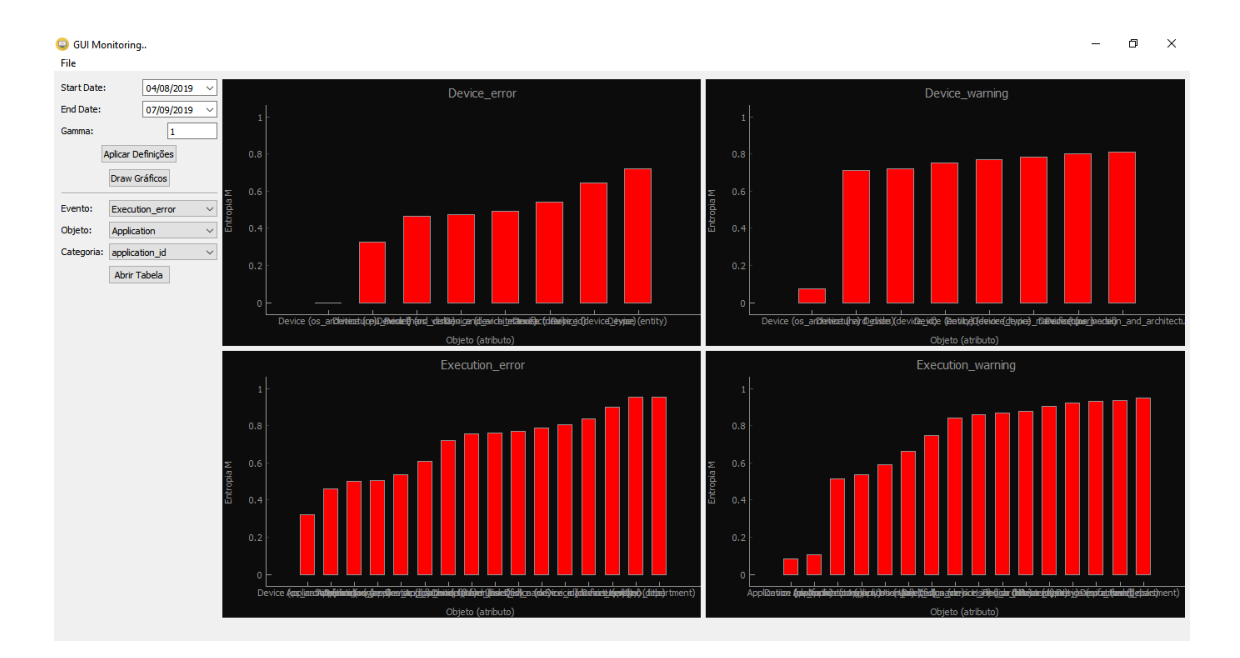

Figura 4.24: Imagem ilustrativa da GUI apresentando os gráficos de barras da entropia modificada para cada tipo de evento/objeto/categoria, ordenados pelo valor da entropia modificada.

No entanto, os gráficos são interativos e pode-se facilmente fazer zoom nas barras à escolha. A interatividade permite ainda aplicar transformações, mudar cores, exportar as imagens, entre outras funcionalidades. Algumas delas, encontramse expostas na Figura [4.25.](#page-99-0)

<span id="page-99-0"></span>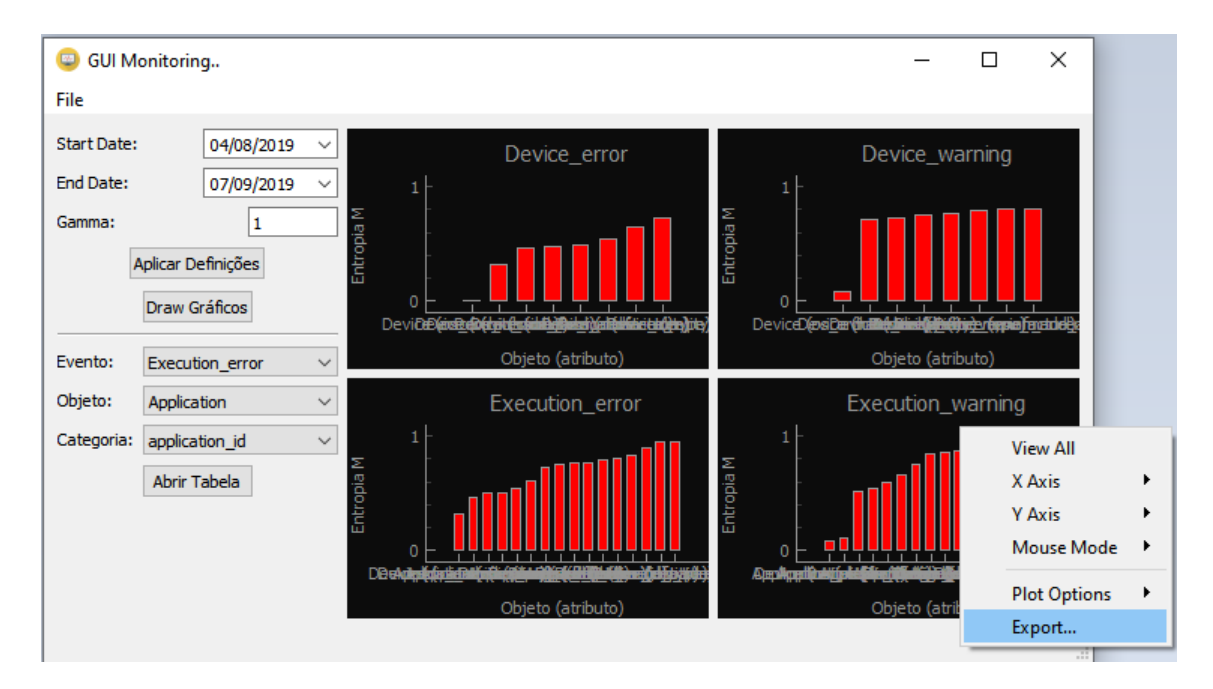

Figura 4.25: Figura demonstrativa da interactividade com os gráficos da GUI.

Por outro lado, há disponível ainda a opção de visualizar a tabela com a informa¸c˜ao sobre as categorias dos objetos para cada tipo de evento, fazendo uso da parte inferior da janela principal da GUI.

Na Figura [4.26,](#page-100-0) pode-se então observar uma dessas tabelas. São apresentados no t´ıtulo da janela o tipo de evento, assim como o objeto a que corresponde a análise. Na primeira coluna está contida a categoria pelo qual foi feita a agregação. No caso desta tabela, foi selecionada a categoria application id, em que se pode analisar as diferenças entre as diferentes *applications*, denotadas pelo seu identificador. Nas restantes colunas, é mostrada a contagem de eventos  $(count)$ , o tempo de execução em dias (timespan), o impacto (impact) da application id em específico, ou seja, quantos objetos contém aquele identificador (neste caso, são todos únicos, portanto tomam todos o valor de 1) e ainda a probabilidade (prob), que é estimada pela razão do número de eventos pelo tempo de execução e pelo total de eventos, normalizada ao vetor inteiro. Esta última, tenta responder à questão "Contando que se colocam todos os dispositivos a executar durante um período de tempo igual, qual a probabilidade do próximo evento ser atribuído ao *application id* referente a essa linha?"

<span id="page-100-0"></span>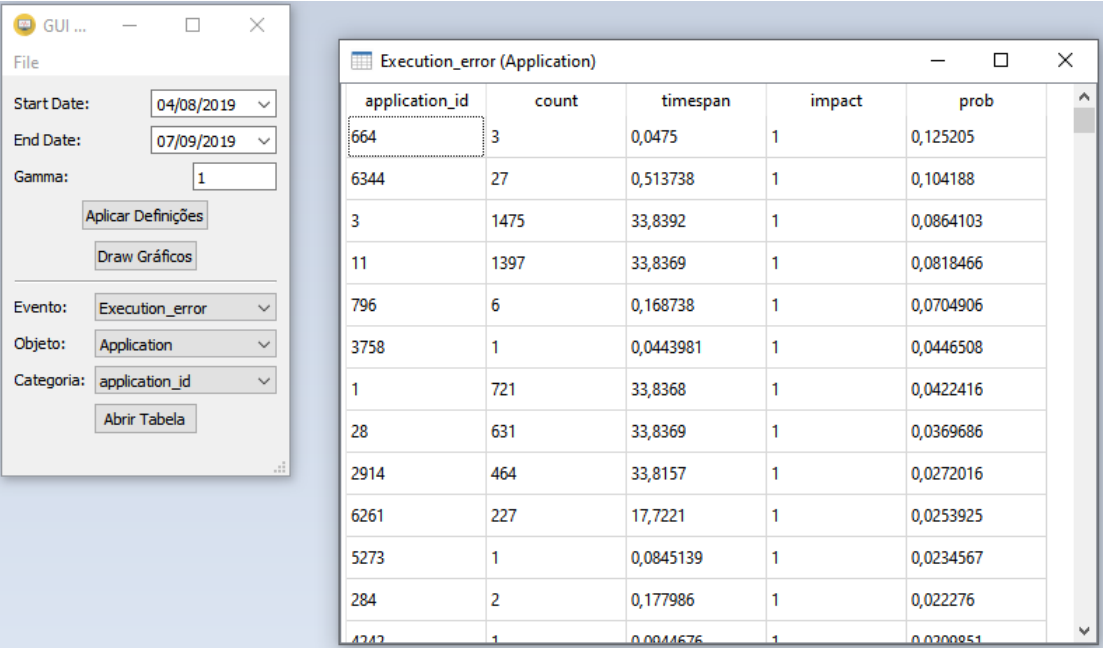

Figura 4.26: Figura demonstrativa da opção de visualizar a tabela correspondente a um evento/objeto/categoria.

Finalmente, foi criado um executável com a aplicação GUI, de forma a ser possível executá-la facilmente.

# Capítulo 5

## Conclusões e Trabalho Futuro

Esta dissertação abordou a exploração de métricas, objetivos e abordagens para a melhoria da experiência dos utilizadores. A primeira fase teve uma componente principalmente exploratória, em que se pretendeu conhecer que métricas sobre os dados se devem recolher, fazendo uso do reportado atualmente a n´ıvel cient´ıfico e empresarial. Além disso, foram também explorados os objetivos a que se propõem nos últimos anos os vários grupos que se debruçam neste tipo de estudo e se de facto estes são atingíveis.

Sendo assim, esta dissertação fornece informações valiosas sobre as métricas que a Fujitsu deverá procurar em termos de dados, bem como os objetivos a que se poderá e deverá propor atingir, seja na própria empresa, ou na atividade de consultoria.

Foram explorados e expostos ainda algumas abordagens com as diferentes métricas e objetivos delineados no Estado de Arte.

Quanto à análise de dados propriamente dita, foram encontradas algumas limitações. Em primeiro lugar, foram encontrados graves problemas com a consistência dos dados, nomeadamente a existência de registos em algumas tabelas que deveriam ter o seu correspondente noutras, sendo que n˜ao se encontram nestas ´ultimas. Esta inconsistˆencia n˜ao impediu que se realizasse a an´alise, mas questionaria a validade das extrapolações, caso os resultados da análise fossem aplicados à empresa a que se referem os dados recolhidos. Por outro lado, as limitações também se verificaram no facto de não apenas os dados não conterem as métricas necessárias para aplicar as abordagens e an´alises dispostas na literatura, como por exemplo medidas dos recursos dispon´ıveis aos utilizadores durante as suas tarefas ou medidas relacionadas com a navegação dos utilizadores na elaboração dessas mesmas tarefas, como também não estarem disponíveis nos dados, métricas explícitas de avaliação da experiência dos utilizadores, sendo que estas métricas eram essenciais para atingir o objetivo primordial da dissertação. Ainda assim, tentou-se encontrar formas indiretas de melhorar a experiência dos utilizadores.

Uma delas foi a segmentação dos utilizadores e dos dispositivos que interagiam com estes, de forma a ser poss´ıvel personalizar a an´alise. Como se observa na Figura [4.16,](#page-82-1) foram determinados dois grupos de dispositivos cujos utilizadores apresentam elevado n´ıvel de similaridade, com representantes 689 e 848, e onde se podiam estabelecer o que se chama na literatura de personna, e ainda outros 2 grupos mais difuso, com representantes 2876 e 3567. Uma interpretação mais detalhada desta análise não foi realizada por escassez de informação acerca dos identificadores das

aplicações utilizadas.

Uma outra forma indireta debruçou-se na tentativa de prever ou de alguma forma entender os erros e *warnings* que foram registados. A lógica seria, diminuindo os erros e *warnings* a que se expunham os utilizadores, a sua experiência melhoraria. Fazendo uso das métricas recolhidas dos objetos, tentou-se prever o número de eventos ao longo do tempo com uma série de algoritmos preditivos do tipo Emsemble com árvores de decisão. Esta acabou por se revelar não ter sido bem sucedida, com as regress˜oes, usando os tais algoritmos de Ensemble, a terem resultados nada satisfatórios. Este facto sugere que estes eventos dependem de outras características dos objetos, para al´em das dispon´ıveis nos dados, sendo que conhecer o contexto interno da empresa poderia ter um grande impacto.

Sendo assim, a abordagem transitou para desenvolver estratégias de isolamento de objetos interessantes no sentido de influenciarem com uma quantidade de eventos (erros e warnings) elevada. Desta forma, poder-se-iam fornecer dicas ao analista de dados da empresa, tendo acesso a informações internas sobre o contexto dos processos na empresa, conseguindo, portanto, relacionar os desequ´ılibros demonstrados por certos objetos, de forma a avaliar se estes fazem ou n˜ao sentido nos processos da empresa. A última análise (entropia modificada e aplicação de monitorização) focouse precisamente neste ponto, tentando encontrar e isolar certos objetos que criam desequilibros nos eventos, resultando numa entropia baixa no vetor em quest˜ao. Isso permite que se realcem estes objetos problemáticos, focando a atenção e recursos da empresa para os resolver, tendo assim um impacto elevado nos processos da empresa em questão.

Esta análise de entropia modificada demonstrou bons resultados e criou expectativas de sucesso a nível empresarial. Com a aplicação desta técnica, foi possível isolar certos *devices*, e em particular apontar grandes desequílibros, sendo que na Tabela [4.16](#page-91-1) se pode verificar que os erros todos surgem dos sistemas operativos de  $64 bits$  e na pela Tabela [4.18,](#page-93-0) onde a *platform* das *applications* ou de novo o sistema operativo dos *devices* são apontados como pontos que requerem atenção e onde podem existir objetos que estão a criar problemas.

Foi ainda desenvolvida uma aplicação GUI que permite auxiliar o processo descrito no parágrafo anterior.

O trabalho futuro deverá então focar-se no melhoramento das limitações demonstradas nesta dissertação, nomeadamente, deve ter-se atenção à programação da recolha de métricas com valor, ao estabelecimento de objetivos concretos, fazendose auxiliar pelo que foi desenvolvido. Ainda neste ponto, convém referir que, estabelecendo-se o objetivo de melhorar a experiência dos utilizadores, se deve planear formas diretas de executar esta medição, de modo a ser possível estabelecer métricas da avaliação dos utilizadores, bem como das abordagens e algoritmos em específico.

### Bibliografia

- [1] Fujitsu at a Glance. Set-2020. URL: <https://www.fujitsu.com/global/about/corporate/inf>.
- [2] IT solutions for a digital world. Set-2020. URL: <https://www.fujitsu.com/global/products/>.
- [3] Fujitsu Portugal Linkedin. Set-2020. URL: <https://pt.linkedin.com/company/fujitsuportugal>.
- [4] Portugal Fujitsu inaugura o novo Centro de Competências de Lisboa. Set-2020. url: [https://www.fujitsu.com/pt/about/resources/news/press](https://www.fujitsu.com/pt/about/resources/news/press-releases/2008/Portugal_Fujitsu_inaugura_o_novo_Centro_de_Compet_ncia_de_Lisboa.html)[releases/2008/Portugal\\_Fujitsu\\_inaugura\\_o\\_novo\\_Centro\\_de\\_Compet\\_](https://www.fujitsu.com/pt/about/resources/news/press-releases/2008/Portugal_Fujitsu_inaugura_o_novo_Centro_de_Compet_ncia_de_Lisboa.html) [ncia\\_de\\_Lisboa.html](https://www.fujitsu.com/pt/about/resources/news/press-releases/2008/Portugal_Fujitsu_inaugura_o_novo_Centro_de_Compet_ncia_de_Lisboa.html).
- [5] Fujitsu assina protocolo com Município de Viseu e estende as suas competências digitais. 2019. URL: [https://www.fujitsu.com/pt/about/resources/news/press](https://www.fujitsu.com/pt/about/resources/news/press-releases/2019/fujitsu-assina-protocolo-com-munic-pio-de-viseu-e-estende.html)[releases/2019/fujitsu-assina-protocolo-com-munic-pio-de-viseu](https://www.fujitsu.com/pt/about/resources/news/press-releases/2019/fujitsu-assina-protocolo-com-munic-pio-de-viseu-e-estende.html)[e-estende.html](https://www.fujitsu.com/pt/about/resources/news/press-releases/2019/fujitsu-assina-protocolo-com-munic-pio-de-viseu-e-estende.html).
- [6] Novo Centro de Competˆencias da Fujitsu inaugurado em Braga cria 300 postos de trabalho. 2016. url: [https://www.fujitsu.com/pt/about/resources/news/press](https://www.fujitsu.com/pt/about/resources/news/press-releases/2016/novo-centro-de-compet-ncias-da-fujitsu-inaugurado-em-braga.html)[releases/2016/novo-centro-de-compet-ncias-da-fujitsu](https://www.fujitsu.com/pt/about/resources/news/press-releases/2016/novo-centro-de-compet-ncias-da-fujitsu-inaugurado-em-braga.html)[inaugurado-em-braga.html](https://www.fujitsu.com/pt/about/resources/news/press-releases/2016/novo-centro-de-compet-ncias-da-fujitsu-inaugurado-em-braga.html).
- [7] *End-user.* Set-2020. URL: <https://dictionary.cambridge.org/dictionary/english/end-user>.
- [8] *Analytics.* Set-2020. URL: <https://dictionary.cambridge.org/dictionary/english/analytics>.
- [9] Fujitsu. Whitepaper Fujitsu End User Analytics. Rel. téc. Fujitsu, 2016, pp. 1–4.
- [10] Josep Ll Berral et al. Towards energy-aware scheduling in data centers using machine learning. Em: Proceedings of the e-Energy 2010 - 1st Int'l Conf. on Energy-Efficient Computing and Networking April (2010), pp. 215-224. DOI: [10.1145/1791314.1791349](https://doi.org/10.1145/1791314.1791349).
- [11] Huigui Rong et al.  $\leq$ Optimizing energy consumption for data centers. Em: Renewable and Sustainable Energy Reviews 58 (2016), pp. 674–691. issn: 18790690. doi: [10.1016/j.rser.2015.12.283](https://doi.org/10.1016/j.rser.2015.12.283). url: <http://dx.doi.org/10.1016/j.rser.2015.12.283>.
- [12] Richard Brown et al. Report to Congress on Server and Data Center Energy Efficiency : Public Law 109-431 Environmental Energy Technologies Division Alliance to Save Energy ICF Incorporated. Rel. téc. August. 2008. URL: [http://eetd.lbl.gov/publications/report-to-congress-on-server](http://eetd.lbl.gov/publications/report-to-congress-on-server-and-data)[and-data](http://eetd.lbl.gov/publications/report-to-congress-on-server-and-data).
- [13] Jonathan G. Koomey. «Worldwide electricity used in data centers». Em: Environmental Research Letters 3.3 (2008). ISSN: 17489326. DOI: [10.1088/1748-9326/3/3/034008](https://doi.org/10.1088/1748-9326/3/3/034008).
- [14] Peter Johnson e Tony Marker. Data centre energy efficiency product profile. Rel. téc. 2009.
- [15] Emily Farnworth e Juan Carlos Castilla-rubio. SMART 2020 : Enabling the low carbon economy in the information age. Rel. téc. 2020.
- [16] Albert Greenberg et al. «The cost of a cloud: research problems in data center networks». Em: ACM SIGCOMM Computer Communication Review 39.1 (2008), pp. 68–73. issn: 0146-4833. doi: [10.1145/1496091.1496103](https://doi.org/10.1145/1496091.1496103).
- [17] Miguel Jimeno, Ken Christensen e Bruce Nordman. «A network connection proxy to enable hosts to sleep and save energy. Em: Conference Proceedings of the IEEE International Performance, Computing, and Communications Conference  $(2008)$ , pp. 101–110. DOI: [10.1109/PCCC.2008.4745133](https://doi.org/10.1109/PCCC.2008.4745133).
- [18] R. Wattenhofer et al. «Distributed topology control for power efficient operation in multihop wireless ad hoc networks». Em: Twentieth Annual Joint Conference of the IEEE Computer and Communications Society  $INFOCOM$  2001. 3 (2001), pp. 1388–1397. doi:
[10.1109/INFCOM.2001.916634](https://doi.org/10.1109/INFCOM.2001.916634). url: [http:](http://ieeexplore.ieee.org/lpdocs/epic03/wrapper.htm?arnumber=916634) [//ieeexplore.ieee.org/lpdocs/epic03/wrapper.htm?arnumber=916634](http://ieeexplore.ieee.org/lpdocs/epic03/wrapper.htm?arnumber=916634).

- [19] Benjie Chen et al. Span: An energy-efficient coordination algorithm for topology maintenance in ad hoc wireless networks». Em: Wireless Networks 8.5 (2002), pp. 481–494. issn: 10220038. doi: [10.1023/A:1016542229220](https://doi.org/10.1023/A:1016542229220).
- [20] Hainan Zhang et al. «Free cooling of data centers: A review». Em: Renewable and Sustainable Energy Reviews 35 (2014), pp. 171–182. issn: 13640321. DOI: [10.1016/j.rser.2014.04.017](https://doi.org/10.1016/j.rser.2014.04.017).
- [21] T. Brunschwiler et al. «Toward zero-emission data centers through direct reuse of thermal energy. Em: IBM Journal of Research and Development 53.3 (2009), pp. 1–13. issn: 00188646. doi: [10.1147/JRD.2009.5429024](https://doi.org/10.1147/JRD.2009.5429024).
- [22] Sorell, V. and Abougabal. An Analysis of the Effects of Ceiling Height on Air Distribution in Data Centers». Em: ASHRAE Transactions 112 (2006), pp. 623–631.
- [23] Kailash C. Karki e Suhas V. Patankar. «Airflow distribution through perforated tiles in raised-floor data centers. Em: Building and Environment 41.6 (2006), pp. 734–744. issn: 03601323. doi: [10.1016/j.buildenv.2005.03.005](https://doi.org/10.1016/j.buildenv.2005.03.005).
- [24] Luiz André Barroso e Urs Hölzle. «The case for energy-proportional computing. Em: *Computer* 40.12 (2007), pp. 33–37. ISSN: 00189162. DOI: [10.1109/MC.2007.443](https://doi.org/10.1109/MC.2007.443).
- [25] Xiaobo Fan, Wolf-Dietrich Weber e Luiz Andre Barroso. «Power provisioning for a warehouse-sized computer». Em:  $ACM$   $SIGARCH$ Computer Architecture News 35.2 (2007), p. 13. ISSN: 01635964. DOI: [10.1145/1273440.1250665](https://doi.org/10.1145/1273440.1250665).
- [26] Grant Wu et al. Energy-efficient virtual machine placement in data centers by genetic algorithm. Em: Lecture Notes in Computer Science (including subseries Lecture Notes in Artificial Intelligence and Lecture Notes in Bioinformatics) 7665 LNCS.PART 3 (2012), pp. 315–323. issn: 03029743. DOI: [10.1007/978-3-642-34487-9\\_39](https://doi.org/10.1007/978-3-642-34487-9_39).
- [27] Ramya Raghavendra et al. «No "power" struggles: Coordinated multi-level power management for the data center». Em: Operating Systems Review  $(ACM)$  42.2 (2008), pp. 48–59. ISSN: 01635980. DOI: [10.1145/1346281.1346289](https://doi.org/10.1145/1346281.1346289).
- [28] Anshul Gandhi et al.  $\leq$ Optimal power allocation in server farms. Em: SIGMETRICS/Performance'09 - Proceedings of the 11th International Joint Conference on Measurement and Modeling of Computer Systems 37.1 (2009), pp. 157-168. ISSN: 0163-5999. DOI: [10.1145/1555349.1555368](https://doi.org/10.1145/1555349.1555368).
- [29] Dara Kusic et al. «Power and performance management of virtualized computing environments via lookahead control». Em: 5th International Conference on Autonomic Computing, ICAC  $2008$  (2008), pp. 3–12. DOI: [10.1109/ICAC.2008.31](https://doi.org/10.1109/ICAC.2008.31).
- [30] Ian H Witten e Eibe Frank. Data Mining: Practical Machine Learning Tools and Techniques with Java Implementations. 2000, p. 416. isbn: 0080890369.
- [31] Josep Ll Berral, Ricard Gavaldà e Jordi Torres. «Adaptive scheduling on power-aware managed data-centers using machine learning. Em: Proceedings - 2011 12th IEEE/ACM International Conference on Grid Computing, Grid 2011 Ml (2011), pp. 66-73. DOI: [10.1109/Grid.2011.18](https://doi.org/10.1109/Grid.2011.18).
- [32] Josep Ll Berral, Ricard Gavaldà e Jordi Torres. «Power-Aware Multi-DataCenter management using machine learning. Em: Proceedings of the International Conference on Parallel Processing (2013), pp. 858–867. issn: 01903918. doi: [10.1109/ICPP.2013.102](https://doi.org/10.1109/ICPP.2013.102).
- [33] Practical Web Analytics e User Experience. Practical Web Analytics for User Experience. 2013, p. 234. ISBN: 9780124046191. DOI: [10.1016/c2012-0-01162-3](https://doi.org/10.1016/c2012-0-01162-3).
- [34] Domingos P.  $\ll$  Few Useful Things to Know About Machine Learning. Em: *Communications of the ACM* 55.10 (2012). URL: <https://dl.acm.org/citation.cfm?id=2347755>.
- [35] E. G. Galitskaya e E. B. Galitskkiy. «Classification trees». Em: Sotsiologicheskie Issledovaniya. 3. 2013, pp. 165–192. DOI: [10.4018/978-1-60960-557-5.ch006](https://doi.org/10.4018/978-1-60960-557-5.ch006).
- [36] Carl Kingsford e Steven L. Salzberg. What are decision trees? Em: Nature  $Biotechnology 26.9 (2008), pp. 1011–1013. ISSN: 10870156. DOI:$ [10.1038/nbt0908-1011](https://doi.org/10.1038/nbt0908-1011).
- [37] Thomas Hancock et al. «Lower bounds on learning decision lists and trees». Em: Lecture Notes in Computer Science (including subseries Lecture Notes in Artificial Intelligence and Lecture Notes in Bioinformatics) 900.0040 (1995), pp. 527-538. ISSN: 16113349. DOI: [10.1007/3-540-59042-0\\_102](https://doi.org/10.1007/3-540-59042-0_102).
- [38] Hans Zantema e Hans L Bodlaender. «Finding Small Equivalent Decision Trees is Hard». Em: International Journal of Foundations of Computer Science 11.2 (2000), pp. 343–354.
- [39] G. E. Naumov.  $\ll N$ P-completeness of problems of construction of optimal decision trees». Em: Soviet Physics Doklady 36 (1991), p. 270.
- [40] J. R. Quinlan. «Induction of decision trees». Em: Machine Learning 1.1 (1986), pp. 81–106. ISSN: 0885-6125. DOI: [10.1007/bf00116251](https://doi.org/10.1007/bf00116251).
- [41] J. Ross Quinlan. C4.5: Programs for Machine Learning. Morgan Kaufmann, 1993, p. 302.
- [42] Leo Breiman, Jerome Friedman, Charles J. Stone. Classification and Regression Trees. Taylor Francis, 1984, p. 368.
- [43] *Decision Tree Algorithm Explained.* 2019. URL: [https://towardsdatascience.com/decision-tree-algorithm](https://towardsdatascience.com/decision-tree-algorithm-explained-83beb6e78ef4)[explained-83beb6e78ef4](https://towardsdatascience.com/decision-tree-algorithm-explained-83beb6e78ef4).
- [44] Misha Denil, David Matheson e Nando De Freitas. «Narrowing the Gap: Random Forests In Theory and In Practice». Em: Proceedings of The 31st International Conference on Machine Learning 1998 (2014), pp. 665–673. issn: 9781634393973. arXiv: [arXiv:1310.1415v1](https://arxiv.org/abs/arXiv:1310.1415v1). url: <http://jmlr.org/proceedings/papers/v32/denil14.html>.
- [45] Gérard Biau. «Analysis of a random forests model». Em: *Journal of* Machine Learning Research 13 (2012), pp. 1063–1095. issn: 15324435. arXiv: [1005.0208](https://arxiv.org/abs/1005.0208).
- [46] Haozhe Zhang, Dan Nettleton e Zhengyuan Zhu. «Regression-Enhanced Random Forests». Em: Section on Statistical Learning and Data Science 1 (2019). arXiv: [1904.10416](https://arxiv.org/abs/1904.10416). url: <http://arxiv.org/abs/1904.10416>.
- [47] Tomislav Hengl et al. «Random forest as a generic framework for predictive modeling of spatial and spatio-temporal variables. Em:  $PeerJ$  8 (2018). ISSN: 21678359. DOI: [10.7717/peerj.5518](https://doi.org/10.7717/peerj.5518).
- [48] Tianqi Chen e Carlos Guestrin. XGBoost: A scalable tree boosting system». Em: Proceedings of the ACM SIGKDD International Conference on Knowledge Discovery and Data Mining 13-17-Augu (2016), pp. 785–794. doi: [10.1145/2939672.2939785](https://doi.org/10.1145/2939672.2939785). arXiv: [1603.02754](https://arxiv.org/abs/1603.02754).
- [49] Shirin Glader. Machine Learning Basics Gradient Boosting & XGBoost. 2020. url: [https://www.shirin](https://www.shirin-glander.de/2018/11/ml%7B%5C_%7Dbasics%7B%5C_%7Dgbm/)[glander.de/2018/11/ml%7B%5C\\_%7Dbasics%7B%5C\\_%7Dgbm/](https://www.shirin-glander.de/2018/11/ml%7B%5C_%7Dbasics%7B%5C_%7Dgbm/).
- [50] Duncan Greaves. «Making Sense of Big Data Using Cluster Analysis». Em: Impact 2019.1 (2019), pp. 25–29. ISSN: 2058-802X. DOI: [10.1080/2058802x.2019.1571299](https://doi.org/10.1080/2058802x.2019.1571299).
- [51] Kiri Wagstaff et al. «Constrained K-means Clustering with Background Knowledge». Em: International Conference on Machine Learning ICML pages (2001), pp. 577–584. url: [http://citeseerx.ist.psu.edu/viewdoc/](http://citeseerx.ist.psu.edu/viewdoc/download?doi=10.1.1.90.4624%7B%5C&%7Drep=rep1%7B%5C&%7Dtype=pdf) [download?doi=10.1.1.90.4624%7B%5C&%7Drep=rep1%7B%5C&%7Dtype=pdf](http://citeseerx.ist.psu.edu/viewdoc/download?doi=10.1.1.90.4624%7B%5C&%7Drep=rep1%7B%5C&%7Dtype=pdf).
- [52] Anil K. Jain. «Data clustering: 50 years beyond K-means». Em: Pattern Recognition Letters 31.8 (2010), pp. 651–666. ISSN: 01678655. DOI: [10.1016/j.patrec.2009.09.011](https://doi.org/10.1016/j.patrec.2009.09.011). url: <http://dx.doi.org/10.1016/j.patrec.2009.09.011>.
- [53] Hisashi Kashima et al.  $K$ -means clustering of proportional data using L1 distance». Em: Proceedings - International Conference on Pattern Recognition (2009), pp. 1–4. ISSN: 10514651. DOI: [10.1109/icpr.2008.4760982](https://doi.org/10.1109/icpr.2008.4760982).
- [54] Jianchang Mao e A.K. Jain.  $\ll A$  self-organizing network for hyperellipsoidal clustering (HEC). Em: IEEE Transactions on Neural Networks I.1 (1996), pp. 16–29.
- [55] Hae Sang Park e Chi Hyuck Jun.  $\ll A$  simple and fast algorithm for K-medoids clustering. Em: Expert Systems with Applications 36.2 PART 2 (2009), pp. 3336–3341. ISSN: 09574174. DOI: [10.1016/j.eswa.2008.01.039](https://doi.org/10.1016/j.eswa.2008.01.039). url: <http://dx.doi.org/10.1016/j.eswa.2008.01.039>.
- [56] Linda Musthaler. Nexthink's digital experience management platform quickly solves performance problems. 2020. URL: [https://www.networkworld.com/article/3285646/nexthinks-digital](https://www.networkworld.com/article/3285646/nexthinks-digital-experience-management-platform-quickly-solves-performance-problems.html)[experience-management-platform-quickly-solves-performance](https://www.networkworld.com/article/3285646/nexthinks-digital-experience-management-platform-quickly-solves-performance-problems.html)[problems.html](https://www.networkworld.com/article/3285646/nexthinks-digital-experience-management-platform-quickly-solves-performance-problems.html).
- [57] NXQL Tutorial. 2020. URL: [https://doc.nexthink.com/Documentation/](https://doc.nexthink.com/Documentation/Nexthink/latest/APIAndIntegrations/NXQLTutorial) [Nexthink/latest/APIAndIntegrations/NXQLTutorial](https://doc.nexthink.com/Documentation/Nexthink/latest/APIAndIntegrations/NXQLTutorial).
- [58] NXQL Data Model. 2020. url: [https://doc.nexthink.com/](https://doc.nexthink.com/Documentation/Nexthink/latest/APIAndIntegrations/NXQLDataModel) [Documentation/Nexthink/latest/APIAndIntegrations/NXQLDataModel](https://doc.nexthink.com/Documentation/Nexthink/latest/APIAndIntegrations/NXQLDataModel).